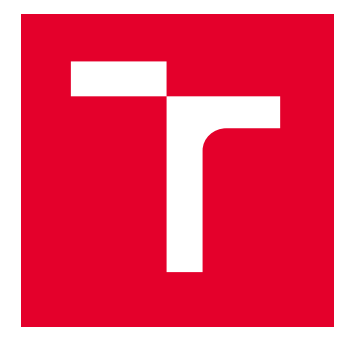

# VYSOKÉ UČENÍ TECHNICKÉ V BRNĚ

BRNO UNIVERSITY OF TECHNOLOGY

## FAKULTA STROJNÍHO INŽENÝRSTVÍ

FACULTY OF MECHANICAL ENGINEERING

## ÚSTAV FYZIKÁLNÍHO INŽENÝRSTVÍ

INSTITUTE OF PHYSICAL ENGINEERING

## AUTOMATICKÁ KLASIFIKACE GEOLOGICKÝCH VZORKŮ POMOCÍ SPEKTROSKOPIE LASEREM BUZENÉHO PLAZMATU A STROJOVÉHO UČENÍ

AUTOMATIC CLASSIFICATION OF GEOLOGICAL SAMPLES USING LASER-INDUCED BREAKDOWN SPECTROSCOPY AND MACHINE LEARNING

## DIPLOMOVÁ PRÁCE

MASTER'S THESIS

#### AUTOR PRÁCE **AUTHOR**

Bc. Klára Stříbrná

VEDOUCÍ PRÁCE **SUPERVISOR** 

Ing. David Prochazka, Ph.D.

BRNO 2024

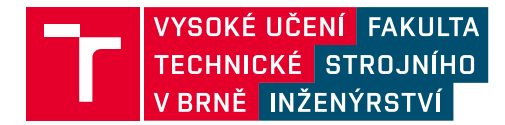

## **Zadání diplomové práce**

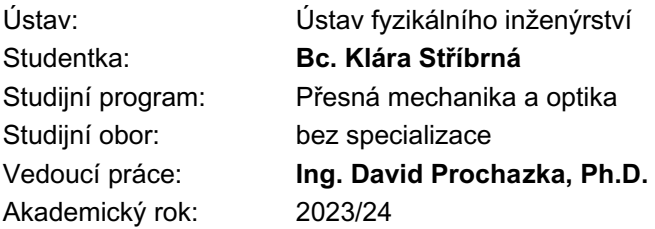

Ředitel ústavu Vám v souladu se zákonem č.111/1998 o vysokých školách a se Studijním a zkušebním řádem VUT v Brně určuje následující téma diplomové práce:

#### **Automatická klasifikace geologických vzorků pomocí spektroskopie laserem buzeného plazmatu a strojového učení**

#### **Stručná charakteristika problematiky úkolu:**

Spektroskopie laserem buzeného plazmatu (LIBS) se ukázala jako vhodná metoda pro geologický výzkum díky své schopnosti prvkového mapování velkých ploch (stovky cm2) v reálném čase a detekci prvků v téměř celém rozsahu periodické tabulky včetně lehkých prvků. "Manuální" klasifikace vzorku z LIBS spektra je však náročná a při velkém množství spekter, které vznikájí při prvkovém mapování, prakticky nemožná. Pro tento účel se ukázaly jako vhodné metody strojového učení.

#### **Cíle diplomové práce:**

Cílem práce je vytvořit databázi LIBS spekter geologických vzorků. Na základě této databáze pak natrénovat model vybrané metody strojového učení a následně model validovat na slepém vzorku.

#### **Seznam doporučené literatury:**

CREMERS, David A. a RADZIEMSKI, Leon J. Handbook of laser-induced breakdown spectroscopy. Second edition. Hoboken: Wiley, 2013. ISBN 978-111-9971-122.

LIMBECK, Andreas, et al. Methodology and applications of elemental mapping by laser-induced breakdown spectroscopy. Analytica chimica acta, 2021, 1147: 72-98.

Termín odevzdání diplomové práce je stanoven časovým plánem akademického roku 2023/24

V Brně, dne

L. S.

prof. RNDr. Tomáš Šikola, CSc. ředitel ústavu

doc. Ing. Jiří Hlinka, Ph.D. děkan fakulty

#### Abstrakt

Tato práce se zabývá tvorbou databáze LIBS (Laser Induced Breakdown Spectroscopy) spekter geologických vzorků, na jejíž základě jsou pak natrénovány klasifikační modely konvoluční neuronové sítě (CNN), které slouží k automatické klasifikaci vzorků. Natrénované modely jsou následně validovány na neznámých datech a porovnány mezi sebou z hlediska spolehlivosti a času potřebného pro jejich natrénování. Motivací práce je otestovat metodu LIBS v kombinací se strojovým učením jako potenciální metodu automatické klasifikace geologických vzorků. Současná řešení jsou totiž často finančně i časově nákladná. Metoda LIBS umožňuje rychlé chemické mapovánı́ a systémy jsou ve srovnánı́ s jinými metodami chemické analýzy standardně používanými v geologii poměrně levné. LIBS navíc umožňuje detekci lehkých prvků (např. Li, Be), které jiné metody detekovat nedokáží.

#### Abstract

This thesis focuses on creating a database of LIBS spectra from geological samples. These spectra are then used to train a Convolutional Neural Network (CNN)-based classification model for the automatic classification of the samples. The trained models are validated on unknown data and compared in terms of accuracy and training time. The aim of the thesis is to evaluate the potential of combining LIBS with Machine Learning for the automatic classification of geological samples. Current methods are often time-consuming and expensive. LIBS allows for fast chemical mapping and, compared to other methods of chemical analysis used in geology, is relatively inexpensive. Additionally, LIBS can detect light elements (such as Li and Be) that are undetectable by other methods.

## Klíčová slova

LIBS, spektroskopie, chemické mapování, PCA, strojové učení, umělé neuronové sítě, automatická klasifikace, geologické vzorky, minerály, pegmatity

## Keywords

LIBS, Spectroscopy, elemental mapping, PCA, Machine Learning, Artificial Neural Networks, automatic classification, geological samples, minerals, pegmatites

## Bibliografická citace

STŘÍBRNÁ, Klára. Automatická klasifikace geologických vzorků pomocí spektroskopie laserem buzeného plazmatu a strojového učení. Brno, 2024. Dostupné také z: https://www.vut.cz/studenti/zav-prace/detail/160255. Diplomová práce. Vysoké učení technické v Brně, Fakulta strojního inženýrství, Ústav fyzikálního inženýrství. Vedoucí práce David Prochazka.

## Čestné prohlášení

Prohlašuji, že jsem diplomovou práci na téma "Automatická klasifikace geologických vzorků pomocí spektroskopie laserem buzeného plazmatu a strojového učení" vypracovala samostatně s použitı́m odborné literatury a pramenů uvedených v seznamu použitých zdrojů na konci dokumentu.

24. května 2024 ….……………………….

Klára Stříbrná

### Poděkování

Ráda bych poděkovala vedoucímu mé diplomové práce Ing. Davidu Prochazkovi, Ph.D. za odborné vedení, cenné rady ochotu a trpělivost v průběhu její tvorby. Dále bych chtěla poděkovat Ing. Jakubu Budayovi za naměření a poskytnutí LIBS dat, bez kterých by tato práce nemohla vzniknout. V souvislosti s tı́m také děkuji doc. Mgr. Janu Cempírkovi, Ph.D. z Ústavu geologických věd Masarykovy univerzity za poskytnutí vzorků a referenčních dat. Dále bych ráda poděkovala doc. RNDr. Tomášovi Kohoutovi, Ph.D. a RNDr. Davidovi Kordovi, Ph.D. za velkou ochotu a podporu na stáži na Univerzitě v Helsinkách. V neposlednı́ řadě mé dı́ky za velkou podporu mému přı́teli a spolužačce Kateřině Stloukalové, která po mém boku vytvářela svojı́ diplomovou práci ve dne i v noci a byla mi tím velkou psychickou oporou.

## Obsah

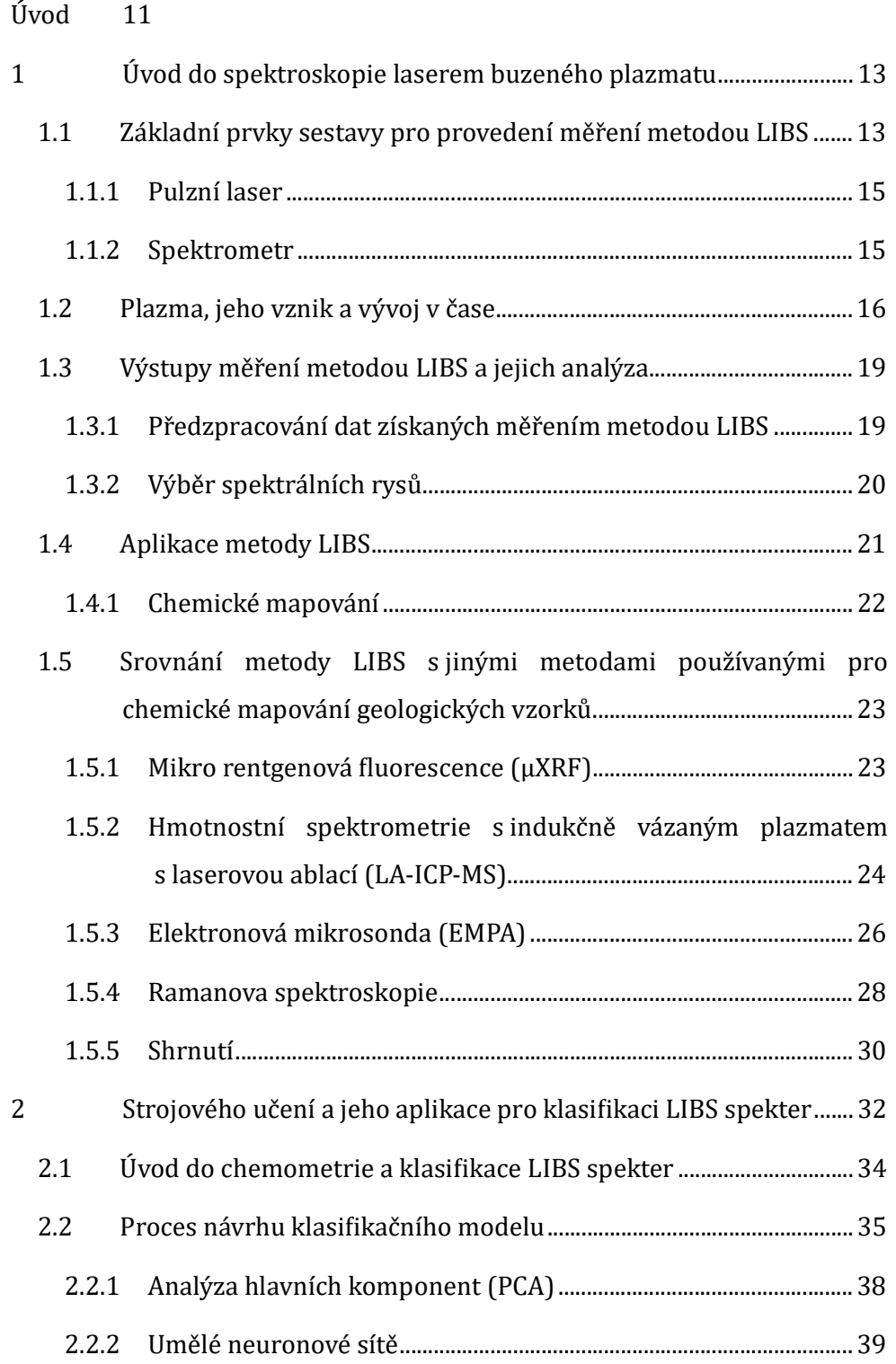

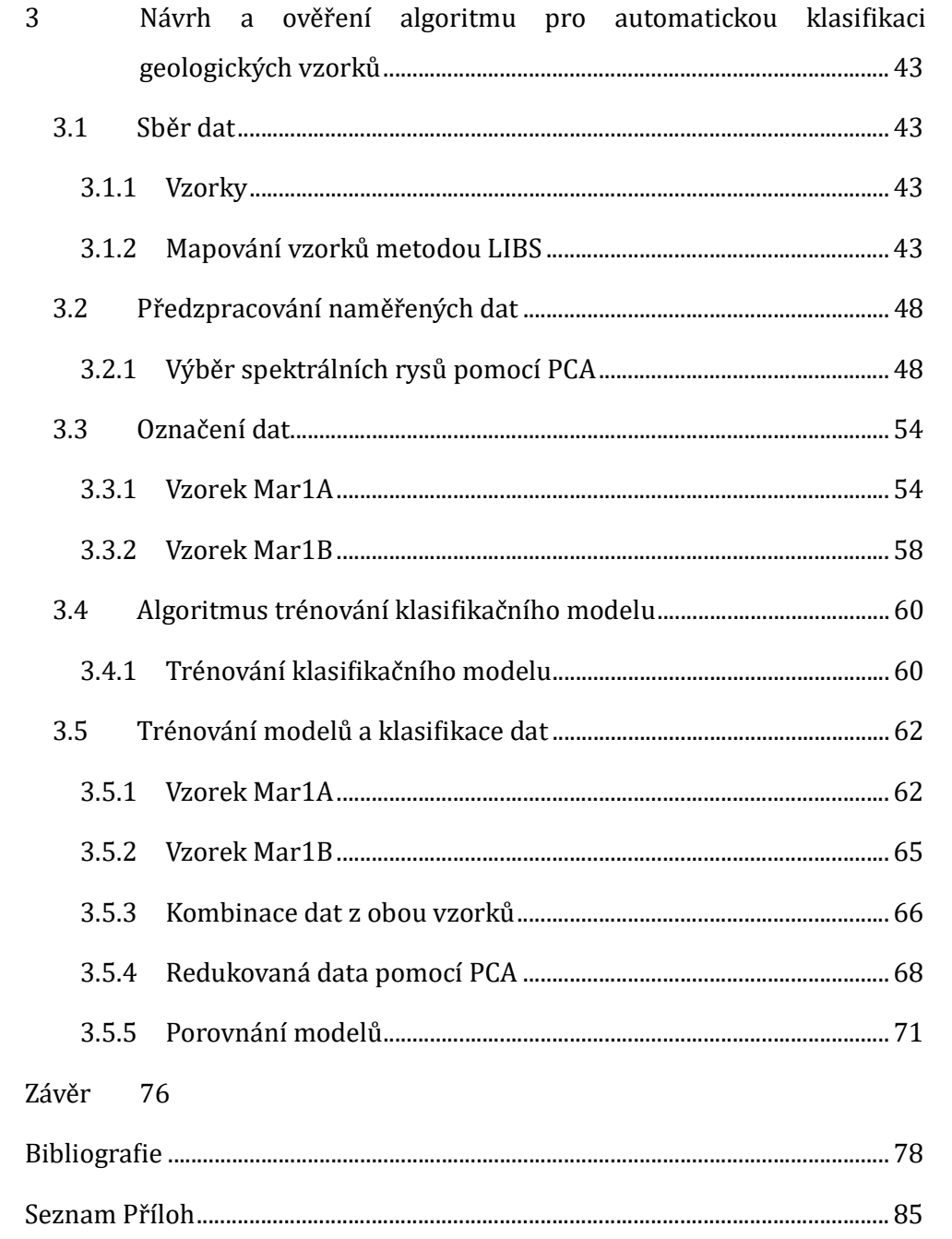

### Úvod

Spektroskopie laserem buzeného plazmatu, ve zkratce LIBS (z anglického Laser-Induced Breakdown Spectroscopy), si zı́skala značnou pozornost v oblasti geologie dı́ky své schopnosti rychle a kvazi-nedestruktivně charakterizovat vzorky minerálů . Proces zahrnuje pů sobenı́ laserového pulzu o vysoké plošné hustotě výkonu na povrch vzorku, čı́mž vzniká plazma, které emituje světlo. Toto světlo se dále analyzuje za účelem stanovenı́ prvkového složenı́ vzorku. Použitı́ LIBS pro analýzu geologických vzorků ukazuje slibné výsledky z hlediska přesnosti, ú činnosti a jednoduchosti, což z ní činí atraktivní techniku pro klasifikaci vzorků minerálů. [1] Kombinace se strojovým učením má navíc potenciál jednak zvýšit přesnost a rychlost klasifikačního procesu, ale hlavně celý proces zautomatizovat. [2]

Použití metody LIBS při analýze minerálů poskytuje nejen informace o prvkovém složenı́, ale umožň uje také prostorově rozlišené analýzy, dı́ky čemuž lze prová dět podrobné chemické mapovánı́ vzorků . To je při analýze vzorků hornin nezbytné, neboť majı́ zpravidla nehomogennı́ složenı́. Dı́ky znalosti prostorových souřadnic jednotlivých spekter je možné rekonstruovat chemické mapy vzorků a analyzovat rozložení jednotlivých prvků, ale i jejich kombinací a vzájemných poměrů, a tím identifikovat hranice zrn jednotlivých minerálů v rámci vzorku. Pro vytvoření takovéto mapy je však zapotřebí klasifikovat velké množství dat, což standardně zabralo hodně času. Dı́ky strojovému učenı́ je však možné efektivně a automaticky zpracovávat velké objemy dat a díky tomu v okamžiku získat podrobnou mapu jednotlivých minerálů ve vzorku. Integrace technik strojového učení s daty LIBS může navíc umožnit identifikaci jemných spektrálních rysů, které nemusí být snadno rozpoznatelné pomocí tradičních metod analýzy. To může vést ke komplexnější a přesnější klasifikaci vzorků minerálů, zejména v případech, kdy se prvkové složení různých minerálních fází může překrývat [2].

V oblasti klasifikace minerálů v rámci geologie se tradičně používá řada analytických metod, z nichž každá má své silné a slabé stránky. Zavedené techniky, jako je mikro rentgenová ϐluorescence (µXRF), rentgenová difrakce (XRD), Ramanova spektroskopie, elektronová mikrosondová analýza

(EMPA), skenovacı́ elektronová mikroskopie s energiově disperznı́ rentgenovou spektroskopií (SEM-EDS) a hmotnostní spektrometrie s indukčně vázaným plazmatem s laserovou ablací (LA-ICP-MS), patří již dlouho ke stálicím ve výbavě geologů [3]. Mezi touto řadou zavedených metodik se však jako slibný uchazeč objevuje metoda LIBS, která nabı́zı́ výrazné výhody v některých zá sadnı́ch aspektech. LIBS vyniká rychlými možnostmi analýzy in-situ, vyžaduje minimálnı́ přípravu vzorku a zároveň se jedná o relativně nákladově efektivní řešení. Na rozdíl od některých tradičnı́ch metod, které mohou vyžadovat časově náročné postupy nebo specifické formy vzorků, LIBS vyniká tím, že poskytuje údaje o prvkovém složení v reálném čase, což umožňuje rychlé rozhodování při geologickém prů zkumu. Kromě toho LIBS vykazuje všestrannou schopnost analyzovat široké spektrum typů vzorků, což dokazuje přizpů sobivost v různých geologických podmínkách a aplikacích. Vzhledem k tomu, že se geologové pohybují v rozvíjejícím se prostředí metodik analýzy minerálů, LIBS se stále častěji dostává do povědomí jako moderní nástroj, který významně přispívá ke zdokonalení postupů klasifikace minerálů . [3]

V následujících částech se budu zabývat konkrétními metodikami a technikami integrace LIBS a strojového učení, které umožňují automatickou klasifikaci minerálních vzorků, a zdůrazním výhody a potenciální problémy spojené s tímto přístupem, stejně jako srovnání s ostatními metodami používanými za tímto ú čelem.

#### 1 Úvod do spektroskopie laserem buzeného plazmatu

Jak už bylo řečeno, LIBS je metoda atomové emisní spektroskopie založená na plazmatu. Využívá pulzní laser pro vytvoření plazmatu z malého objemu vzorku. Proces začíná zaostřením laserového pulzu na povrch vzorku, což způsobí rychlé ohřá tı́, roztavenı́ odpařenı́ a ionizaci odpařeného materiálu. Vzniká tak mikroplazma obsahující excitované atomy a ionty. Vzniklé plazma emituje světlo, které je např. pomocı́ optického vlákna vedeno do spektrometru, kde je dále analyzováno. Jednotlivé části procesu a aparatury jsou podrobněji popsány v následujících kapitolách.

#### 1.1 Základní prvky sestavy pro provedení měření metodou LIBS

Mezi hlavní části sestavy patří pulzní laser, čočka pro zaostření laserového pulzu na cílový vzorek, systém sběru světla, disperzní systém, který spektrálně rozptyluje shromážděné světlo pro analýzu, detekčnı́ systém, který detekuje rozptýlené světlo, generátor pulzů , který zajišťuje časově rozlišené měření, a počítač, který ovládá detektor, spouští laser a ukládá spektrální data. Schématické vyobrazení sestavy je na obrázku 1. Pulzní laser je nezbytný pro generování optických pulzů používaných k vytváření mikroplazmatu, zatímco čočka zaostřuje laserový pulz na povrch vzorku. Systém sběru světla shromažďuje a směruje světlo emitované mikroplazmatem do disperznı́ho systému (spektrometru), kde je rozptýleno do jednotlivých složek vlnových délek. Dále je snímáno detekčním systémem, který je zodpovědný za detekci jednotlivých vlnových délek, aby bylo možné určit prvkové složenı́ vzorku. Data z detektoru jsou pak dále zpracovávána v počítači. [4]

Aparatura pro měření LIBS je poměrně jednoduchá, flexibilní, a není náchylná na přesnou justaci. Kromě relativně nižších pořizovacích nákladů je pak výhodou možnost ručnı́ch přenosných zařı́zenı́, která je možné použı́t mimo prostory laboratoře. [5]. Měřenı́ je také možné provádět na velké vzdálenosti, což umožň uje přístup do těžko dostupných míst. Měření na velké vzdálenosti lze provádět buď vzduchem, nebo optickým vlá knem. V prvnı́m přı́padě je laserový paprsek i detektor

světelného signálu po ablaci materiálu směrován přímo na povrch vzorku a oba signály jsou přenášeny vzduchem. Ve druhém případě jsou oba signály vedeny buď jedním společným, nebo dvěma separátními optickými vlákny k místu měření. Obě tato řešenı́ jsou oproti stolnı́m aparaturám náročnějšı́ na návrh fokusačnı́ optiky a nedosahují takové citlivosti. Neodmyslitelnou výhodou je ale, stejně jako v případě ručnı́ch systémů , možnost použitı́ přı́mo v mı́stě těžby geologických vzorků a možnost měření v místech, kam by se jiné techniky nedostaly. V situacích, kdy je předmětem měření pouze prvotní analýza, je v mnoha případech snížená citlivost dostačující a výhoda měření přímo na místě převažuje.

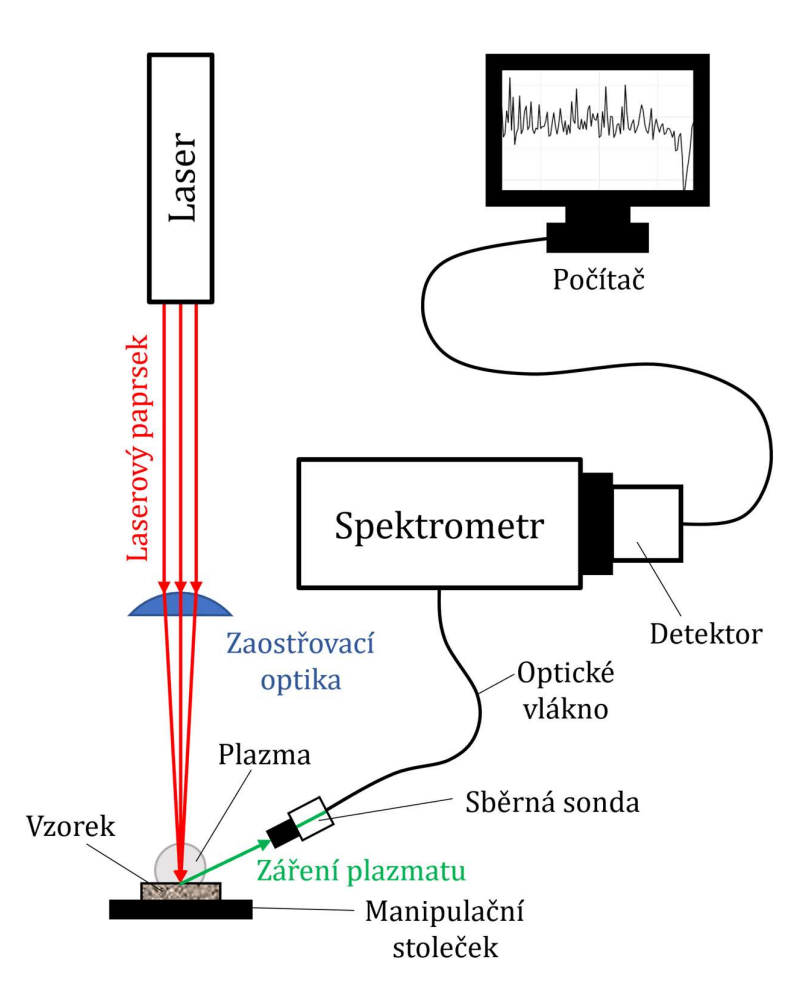

Obrázek 1 Schéma aparatury pro provedení měření metodou LIBS

#### 1.1.1 Pulzní laser

Pulzní laser, je typ laseru, který vyzařuje světlo v krátkých intervalech, nikoli nepřetržitě. Tyto pulzy mají obvykle velmi vysoký špičkový výkon, ale krátkou dobu trvánı́. Ta se v přı́padě LIBS nejčastěji pohybuje v řádech nanosekund. Mezi zá kladnı́ charakteristiky pulzního laseru patří maximální špičkový výkon, výstupní vlnová délka, pulzní frekvence, šířka pulzu a kvalita paprsku. [6] Primárním účelem pulznı́ho laseru v LIBS je přeměna malého množstvı́ materiálu vzorku na zářivé plazma, které vyzařuje charakteristické spektrá lnı́ čáry pro prvkovou analýzu. Po interakci s cı́lovým materiálem intenzivnı́ laserový pulz rychle ohřeje malé množstvı́ materiálu natolik, že dojde k odpařenı́, atomizaci a ionizaci a vytvářı́ se mikroplazma. Toto plazma vyzařuje světlo ve formě charakteristických atomových emisních čar, které se následně analyzují za účelem určení prvkového složení vzorku.

Vznik a vlastnosti plazmatu v LIBS jsou ovlivněny zejména různými parametry laserových pulzů . Parametry, jako je délka pulzu, vlnová délka, energie, kvalita svazku a podmínky fokusace, mají významný vliv na vlastnosti indukovaného plazmatu, což má zá sadnı́ vliv na kvalitu naměřených dat. Zároveň také významně ovlivňují velikost a tvar kráteru vzniklého po odpaření materiálu, což má vliv na mı́ru poškozenı́ vzorku, ale hlavně na velikost stopy, což předurčuje schopnosti prostorového rozlišenı́ při chemickém mapovánı.́ Proces chemického mapování je více rozebrán v kapitole 1.4.1. Parametry laserového pulzu lze přizpů sobit tak, aby byla optimalizována ú činnost ablace a emisnı́ charakteristiky plazmatu pro různé vzorky. Dalšími faktory ovlivňujícími tvorbu a vývoj plazmatu jsou například složení a tlak okolní atmosféry. [7]

#### 1.1.2 Spektrometr

Spektrometr slouží k rozložení světla vyzářeného plazmatem do jednotlivých vlnových délek. Disperznı́m elementem většiny modernı́ch spektrometrů je difrakční mřížka. Hlavní charakteristikou spektrometru je jeho rozlišení a ohnisková vzdálenost. Spektra vzorků s velkou prvkovou rozmanitostı́ bývajı́ poměrně hustá. Pro precizní analýzu tedy vyžadují spektrometry s vysokým rozlišením. Rozlišení je úměrné hustotě vrypů difrakční mřížky. Nejčastějšími typy uspořádání

spektrometru používaném pro LIBS měření je uspořádání typu echelle a Czerny-Turner. Spektrometr s uspořádánı́m typu echelle zpravidla pokrývá velký rozsah spektra. Na úkor toho je ale snížena intenzita záření dopadajícího na detektor. Uspořádánı́Czerny-Turner na rozdı́l od toho pokrývá menšı́ rozsah spektra, ale zato je detekovaný signál intenzivnější. Volba uspořádání vždy záleží na konkrétní aplikaci. [8]

#### 1.2 Plazma, jeho vznik a vývoj v čase

Plazma bývá často označována jako čtvrté skupenstvı́ hmoty, vedle pevných látek, kapalin a plynů. Vzniká procesem ionizace plynu, kdy dochází k odtržení elektronů z elektronového obalu atomů . Plazma se sklá dá z volně pohybujı́cı́ch iontů a elektronů , přı́padně neutrá lnı́ch atomů nebo molekul. I přes volný pohyb elektronů a iontů v plazmatu se jejich celkové hustoty náboje vzájemně vyruší, čímž vytváří takzvaný kvazineutrálnı́ stav. Vložı́me-li do plazmatu testovacı́ náboj, bude přitahovat náboje s opačnou polaritou a odpuzovat ty se stejnou polaritou. Toto přerozdělenı́ nábojů vytvořı́ kolem testovacı́ho náboje jakýsi plášť, který ú činně ostíní jeho elektrické pole za hranicí tzv. Debeyeovy stínící délky. V důsledku toho potenciál testovacı́ho ná boje exponenciálně klesá se vzdálenostı́ a za Debyeovou délkou se stává zanedbatelným. Plazma též projevuje kolektivnı́ chovánı́, což znamená, že nabité částice v něm nesetrvávají nezávisle, ale interagují s mnoha dalšı́mi částicemi ve svém okolı́ současně. Informace o teorii plazmatu v této kapitole jsou čerpány z [9; 10].

Laserem indukované plazma je vytvořeno pomocí procesu laserové ablace. Jeho vývoj v čase je schematicky zná zorněn na obrázku 2. Proces laserové ablace začı́ná dodánı́m laserového pulzu na povrch cı́lového materiálu. Laserový pulz je na povrch zaostřen pomocı́ zaostřovacı́ optiky, aby došlo ke zvýšenı́ koncentrace výkonu. Tento intenzivní příval energie vyvolá okamžité zahřátí a odpaření a vytvoří lokalizovanou oblast extrémních teplot. Samotný laserový pulz však není dostatečný k vytvořenı́ plazmatu; je nezbytné dosáhnout určité meznı́ hodnoty plošné hustoty zářivého výkonu laseru. Tato prahová hustota je specifická pro každý materiál a vyjadřuje množstvı́ energie na jednotku plochy za jednotku času. Při dosaženı́ této

prahové hodnoty plošné hustoty zářivého výkonu materiál prochází transformační fází, kdy přechází z pevného nebo kapalného stavu do vysoce ionizovaného plynu a vytvářı́ plazma, které se dále šı́řı́ do všech směrů od ohniska laserového paprsku. Během jednoho pulzu s délkou přibližně 5 ns narůstá hustota a energie elektronů, což nakonec způsobí, že se plazma stává pro laserový paprsek neprůhledným. To vede k vytvořenı́ absorpčnı́ vrstvy plazmatu, která se následně šı́řı́ směrem od zdroje laserového paprsku. Při tom vytváří rázovou vlnu s doprovodným zvukovým efektem. [7]

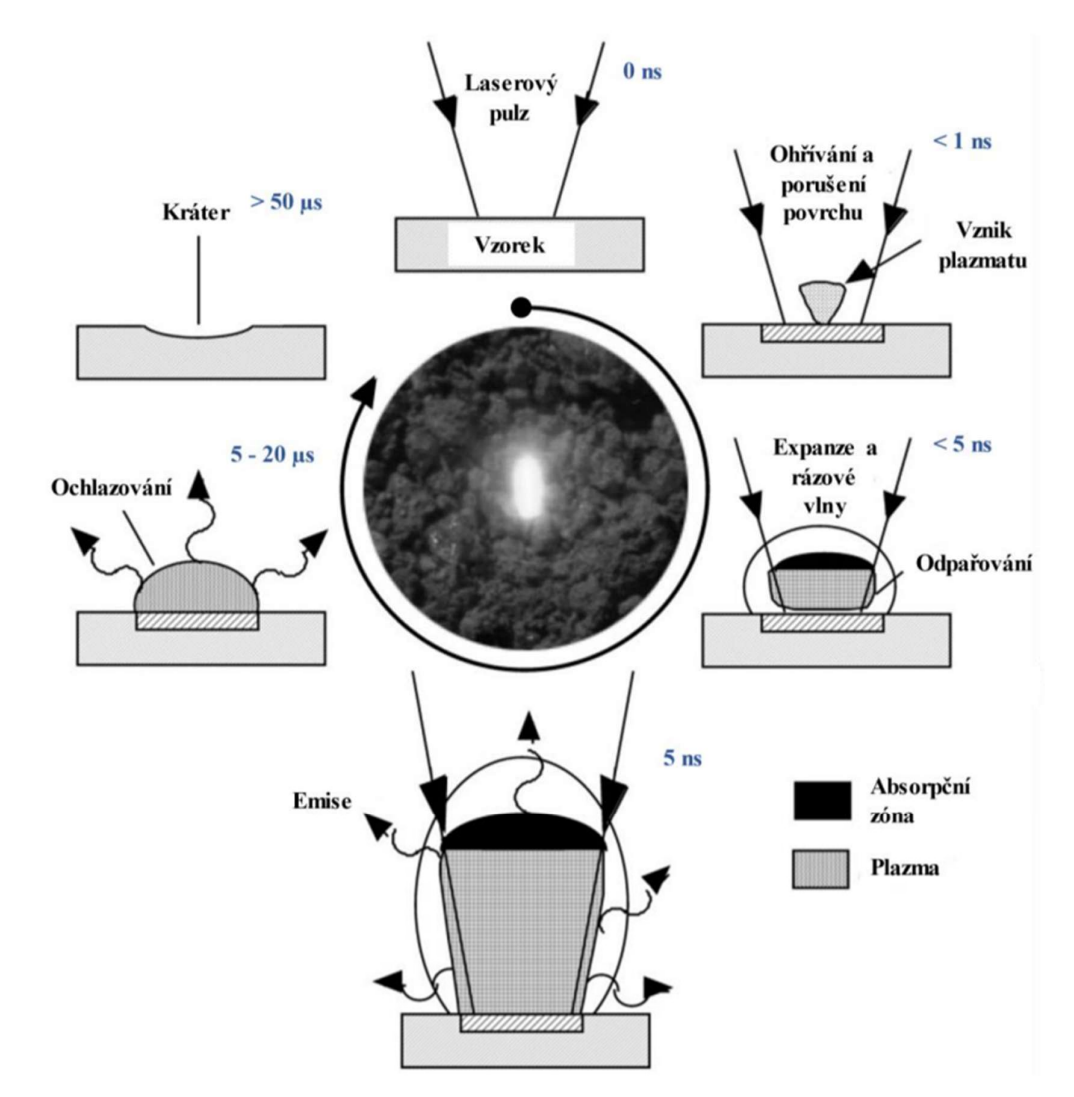

Obrázek 2 Cyklus vzniku a existence plazmatu při procesu LIBS. Převzato z [7], přeloženo a doplněno o časové intervaly podle [11].

Při vytvářenı́ plazmatu pomocı́ optické excitace jsou klı́čové dva hlavnı́ kroky, které vedou k narušení povrchu vzorku. Prvním krokem je generace několika volných elektronů, které se následně začínají srážet s fotony a neutrálními částicemi. Druhým krokem je lavinová ionizace v ohnisku dopadu laserového paprsku. Elektrony jsou mezi srážkami urychlovány elektrickým polem optického pulzu. Energie elektronů postupně narů stá a současně se zvyšuje počet srážek, které uvolň ujı́ dalšı́ elektrony (lavinová reakce). Tı́m se zároveň zvyšuje teplota plazmatu.

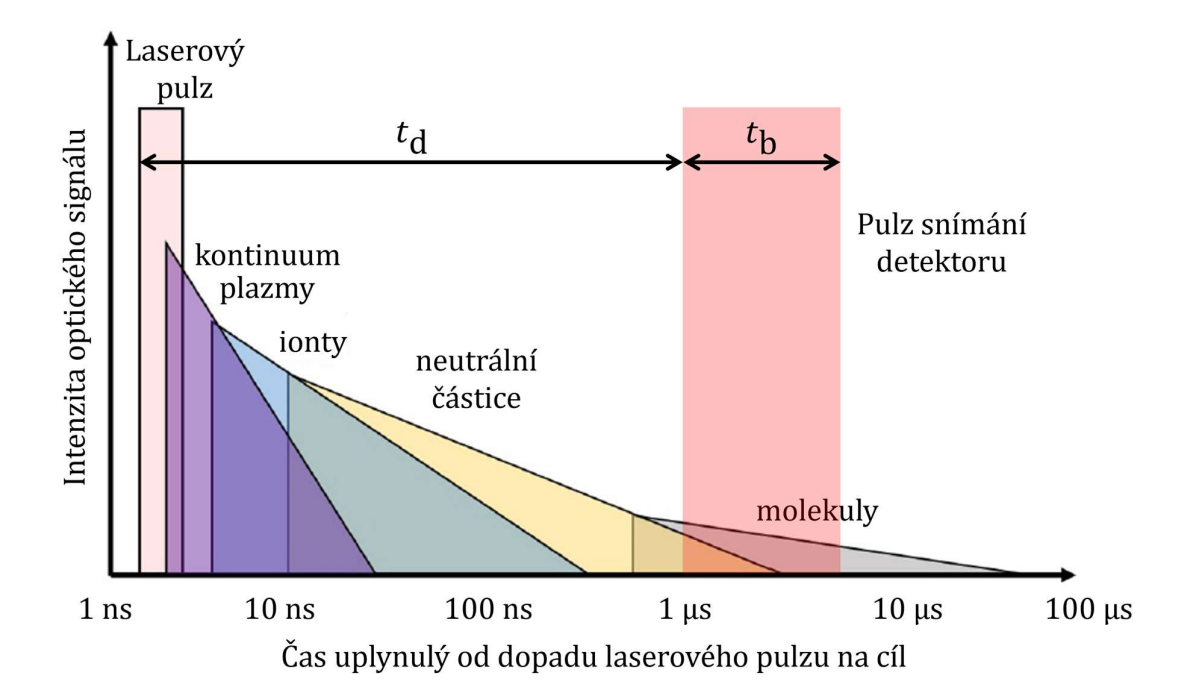

Obrázek 3 Schématické zobrazenı́ pozorovánı́ iontů , atomů a molekul pozorovaných v plazmatu v závislosti na čase od laserového pulzu. Převzato a upraveno z [3] a [4].

Přirozená nestabilita plazmatu vyvolává uvolňování fotonů při rekombinaci elektronůs ionty, cožvede k emisi světla v celém spektru vlnových délek. Toto zářenı́ spolu s brzdným zářením<sup>1</sup> je nevhodné pro prvkovou analýzu. Proto jsou měření prováděna s určitým zpožděním, nazývaným gate delay [12]. Když částice v plazmatu chladnou a přechá zejı́ z vyššı́ch energetických hladin zpět do svých základních stavů, emitují charakteristické spektrální záření. Toto emisní záření

<sup>&</sup>lt;sup>1</sup> Brzdné záření je elektromagnetické záření, které vzniká, pokud je nabitá částice zpomalována nebo vychylována elektrickým polem nebo jinou nabitou částicí. Zpomalení vede k uvolněnı́ energie ve formě fotonů , které mohou pokrývat široký rozsah elektromagnetického spektra včetně rentgenového zářenı́.

slouží jako základ pro následnou spektroskopickou analýzu v technikách, jako je LIBS, která umožňuje rychlou a přesnou identifikaci prvků. Řízená orchestrace laserem indukovaného plazmatu je klı́čovým krokem pro dosaženı́ co nejkvalitnějšího signálu a nejpřesnějších výsledků. [7]. Obrázek 3 zobrazuje průběh intenzity optického signálu v čase, kde kóta  $t_d$  představuje gate delay a  $t_b$  označuje dobu, po kterou je optický signá l zaznamenáván. Zároveň také ukazuje, jaké informace v čase optický signál nese.

#### 1.3 Výstupy měření metodou LIBS a jejich analýza

Metoda LIBS generuje charakteristické spektrum (Obrázek 4), které obsahuje informace o chemickém složenı́ vzorku. Výsledné spektrum představuje závislost intenzity záření plazmatu na vlnové délce. Získané hodnoty jsou následně srovnávány s tabulkovými ú daji, dostupnými napřı́klad v online databázi NIST [13]. Každý prvek má svůj specifický soubor spektrálních čár, určený konkrétními vlnovými délkami v rozmezí od ultrafialového (UV) přes viditelnou část spektra až po oblast infračerveného zářenı́ (IR). Výsledky měřenı́ závisejı́ na konkrétnı́ch podmı́nkách experimentu. Při konstantnı́ch experimentá lnı́ch podmı́nkách a matrici vzorku lze obecně řı́ci, že čı́m vyššı́ jsou hodnoty intenzity konkrétnı́ch spektrálnı́ch čar, tím vyšší je podíl daného prvku ve vzorku. Výstupem LIBS měření je tedy závislost intenzity světla na vlnové délce. Výstupní data mohou být před finálním zobrazením podrobena úpravám, jako je odstranění šumu a kalibrace pomocí různých metod popsaných v této práci [12].

#### 1.3.1 Předzpracování dat získaných měřením metodou LIBS

Prvním krokem předzpracování naměřených dat metodu LIBS je odstranění pozadı́, jehož zdroje jsou detailněji popsány v [14; 7]. Odstraněnı́ je částečně zajištěno vhodným načasovánı́m měřenı́, konkrétně vhodnou délkou slotu pro detekci signálu  $t_{\rm b}$  a délkou gate delay  $t_{\rm d}$ , popsaných v kapitole 1.2. Způsoby odstranění pozadí a kontinua shrnují L. Brunnbauer et al. v článku [15] v kapitole 2.1.1. Dopodrobna se metodami odstraň ová nı́ šumu a jejich vlivem na kvalitu LIBS dat věnuje E. Képeš v článku [16].

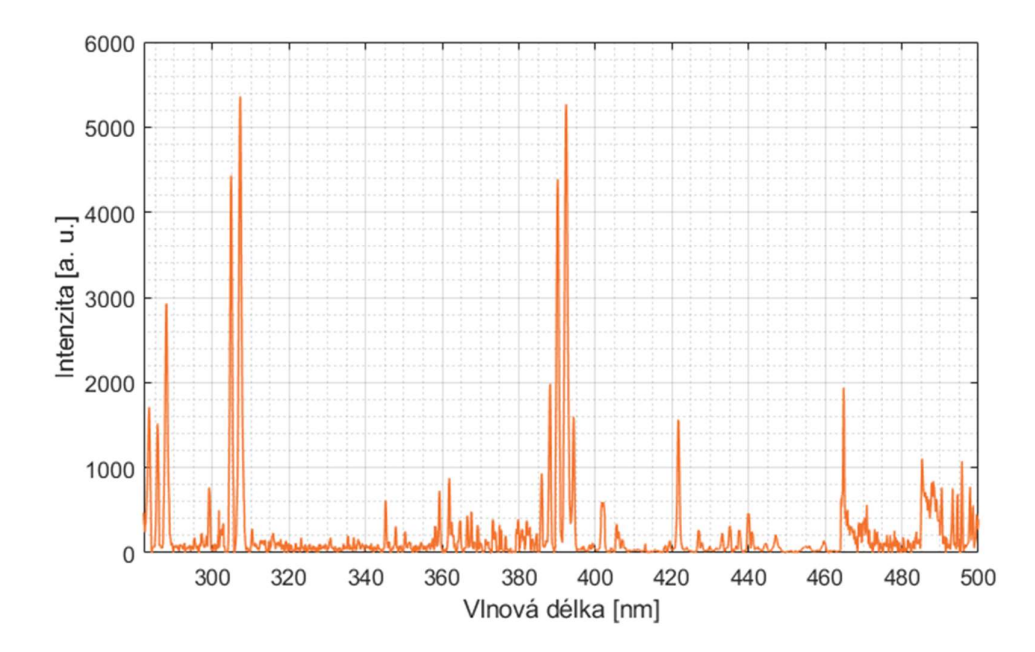

Obrázek 4 Přı́klad spektra zı́skaného metodou LIBS.

Dalším krokem je normalizace dat, jejíž cílem je zmírnění následků jednoho z nedostatků metody LIBS, kterým nestabilita signálu. Výsledky měření jsou významně ovlivněny specifickými podmínkami experimentu, kterými jsou například plošná hustota zá řivého výkonu laserového pulzu nebo nedostatečná homogenita vzorku a změny jeho morfologických vlastností. To vše může vést k fluktuacím signálu napříč skupině příbuzných vzorků, ale také v rámci jednoho samotného vzorku měřeného za stejných podmı́nek. Vliv rů zných strategiı́ normalizace dat na výkonnost klasifikace pomocí metody LIBS zkoumali Pořízka et al. [17]. Nejčastěji používané metody normalizace shrnují L. Brunnbauer et al. v článku [15] v kapitole 2.1.2. V ná sledující kapitole pak shrnují i metody odstraňování šumu. Charakteristické LIBS spektrum je totiž vždy kombinací užitečných spektrálních informací a šumu pocházejícího z měření, ať už z detektoru, nebo z plazmatu.

#### 1.3.2 Výběr spektrálních rysů

Měření metodou LIBS není cílené na jeden konkrétní prvek nebo skupinu prvků a spektrum zpravidla obsahuje velké množstvı́ emisnı́ch čar. Z hlediska klasifikace vzorků jsou často užitečné jen některé z nich, kdežto jiné nenesou žádnou užitečnou informaci. Širokopásmové LIBS spektrum obvykle zahrnuje rozmezí

vlnových délek většı́ než 500 nm. Množstvı́ bodů připadajı́cı́ch na jedno spektrum, a tedy na jeden bod měření, se pak pohybuje v řádech desítek tisíc. To může snadno vést na tzv. "kletbu dimenzionality", jejíž důsledky jsou blíže pospány v kapitole 2.2. Cı́lem výběru spektrálnı́ch rysů je tedy maximálně snı́žit dimenzionalitu, ale zároveň zachovat maximum užitečných informací obsažených v datech.

V současné době je používána řada různých metod výběru spektrálních rysů, které shrnují L. Brunnbauer et al. v článku [15] v kapitole 2.2. Nejjednodušší z nich je založená na extrakci všech emisních čar ve spektru, což sice vede na snížení dimenzionality, ale soubor může stále obsahovat data, která jsou pro konkrétní cíl klasifikace irelevantní. Těmi jsou například emisní signály z nečistot přítomných na povrchu vzorku nebo emisnı́ čáry pocházejı́cı́ z atmosféry, ve které je vzorek měřen (napr.̌Ar, He, nebo vzduch). Všechny tyto informace mohou vést k nepřesnostem při automatické klasifikaci a prodloužit dobu jejího procesu. Z těchto důvodů je žádoucí zvolit komplexnějšı́ metody selekce spektrálnı́ch rysů , kterými mohou být napřı́klad ruční výběr spektrálních rysů, které jsou pro klasifikaci relevantní. Mezi hlavní spektrálnı́ rysy metody LIBS patřı́ intenzity spektrálnı́ch čar nebo určité oblasti spekter. Do hloubky se spektrálním rysům věnují Lohninger a Ofner v článku [18]. Metoda ručního výběru však vyžaduje jistou míru znalostí chemického hlediska problému, kteránemusı́být vždy dostupná. Z toho důvodu může být výběr obohacen také o informace z jiných metod, jakými jsou třeba analýza hlavnı́ch komponent (PCA z Principal Component Anlaysis). V kapitole 2 této práce se podrobně věnuji metodám používaným pro automatickou klasifikaci LIBS spekter a souvisejícím způsobům výběru konkrétních spektrálních rysů.

#### 1.4 Aplikace metody LIBS

Díky rozmanitým výhodám, které metoda LIBS poskytuje při analýze prvků, našla své využití v široké škále oborů, zahrnujících materiálové vědy, forenzní vědy, biologický a environmentální výzkum, archeologii, a zkoumání fosilií či uměleckých děl. Schopnost provádět měření i v odlišných atmosférických podmínkách umožnila začleněnı́ LIBS do vesmı́rného výzkumu prostřednictvı́m nástroje SuperCam na vozítku Perseverance, který od roku 2020 zkoumá povrch Marsu. Fabre ve svém

článku [3] shrnuje okruhy využitı́ metody LIBS a zaměřuje se zejména na aplikace v geologii, kde porovnává výsledky s jinými metodami chemické analýzy používaných v tomto oboru.

#### 1.4.1 Chemické mapování

Metoda LIBS je díky pulznímu laseru schopná účinně ablatovat materiál s minimálním tepelným poškozením okolních oblastí [14]. Díky těmto vlastnostem je možné analyzovat ablatovaný materiál jen z velmi malého objemu vzorku. Dı́ky tomu je měřenı́ metodou LIBS prakticky nedestruktivnı́. Hlavně je ale tato vlastnost zásadnı́ při použitı́ metody LIBS pro chemické mapovánı́ nehomogennı́ch vzorků, kterými jsou i vzorky minerálů, protože zajišťuje vysokou míru prostorového rozlišení a umožňuje s vysokou přesností rozlišit hranice jednotlivých komponent vzorku.

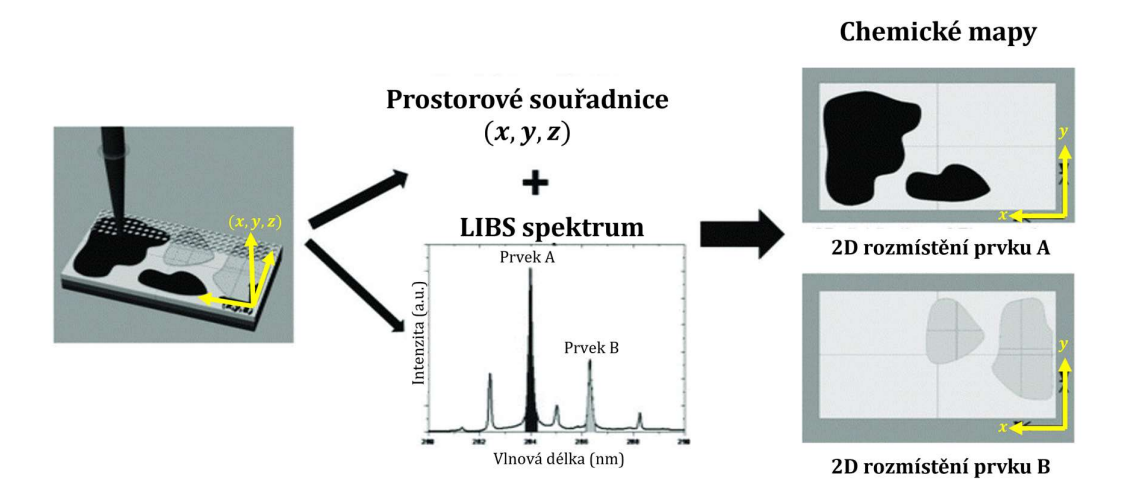

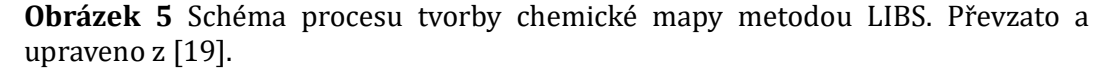

Jak už bylo popsáno výše, LIBS získává informaci o chemickém složení jednoho bodu vzorku, respektive malé plošky, na kterou je zaostřen laser. V přı́padě homogenních materiálů je tenhle přístup dostačující, nicméně v případě heterogenních materiálů, kterými jsou například betonové matrice vzorky měkkých tkánı́ živočichů nebo vzorky pegmatitů (druh horniny), LIBS umožň uje daleko praktičtějšı́ využitı́. Chemické mapovánı́ dokáže poskytnout velmi přesnou vizuálnı́ formu informace o prostorovém rozmı́stěnı́ jednotlivých chemických prvků v analyzované oblasti vzorku. Prostorové rozlišení může dosahovat až jendotek µm.

Praktické provedenı́ mapovánı́ sestává z vytyčenı́ zkoumané oblasti, která je následně pokryta sı́tı́ bodů o zvolené hustotě. Jedna z čá stı́ aparatury, laser nebo manipulačnı́ stolek, na kterém je uchycen vzorek, se pak pohybuje a postupně analyzuje všechny předem určené body. V některých přı́padech mů že být za ú čelem skenování vychylován laserový paprsek opticky. Dochází k vytvoření souboru dat – emisních spekter, které jsou navíc prostorově vázány souřadnicemi. Ty je pak možné vizualizovat. Proces mapování je schematicky vyobrazen na obrázku 5. Tato kapitola čerpá z [19].

## 1.5 Srovnání metody LIBS s jinými metodami používanými pro chemické mapování geologických vzorků

LIBS metodě chemického mapovaní přináší řadu benefitů, kterými jsou napřı́klad vysoká rychlost sběru a projekce dat, nebo minimálnı́ nároky na přı́pravu vzorku. Zejména však oproti jiným metodám, LIBS poskytuje kompromis mezi citlivostı́, rozlišenı́m, rychlostı́ měřenı́, cenou zařı́zenı́ a náklady na analýzu. V. Balaram ve svém článku [20] shrnuje využití analytických technik ve všech oblastech souvisejících s geologií. Vyzdvihuje metodu LIBS zejména pro její nedestruktivnost a nenáročnost. V následujících podkapitolách jsou popsány jednotlivé tradičně používané metody pro chemické mapování a jejich přednosti a nedostatky v kontextu geologického výzkumu.

#### 1.5.1 Mikro rentgenová fluorescence (μXRF)

Standardní rentgenová fluorescence (XRF, z anglického X-ray Fluorescence) využívá rentgenové záření pro excitaci atomů ve vzorku a vytvoření fluorescence. Elektrony obíhající kolem atomového jádra přechází do vyšších energiových hladin, a poté se zase vrací do základních stavů za ztráty energie ve formě rentgenové fluorescence, jejíž emisní spektrum je, podobně jako u LIBS, charakteristické pro daný materiál a reprezentuje jakýsi jeho jedinečný "otisk prstu". XRF využívá polykapilární a dvojitě zakřivenou rentgenovou optiku pro zaostřenı́ rentgenového svazku do malého bodu na povrchu vzorku, což umožň uje velmi přesné mapování s vysokým rozlišením. [21] Schématické uspořádání sestavy je na obrázku 6.

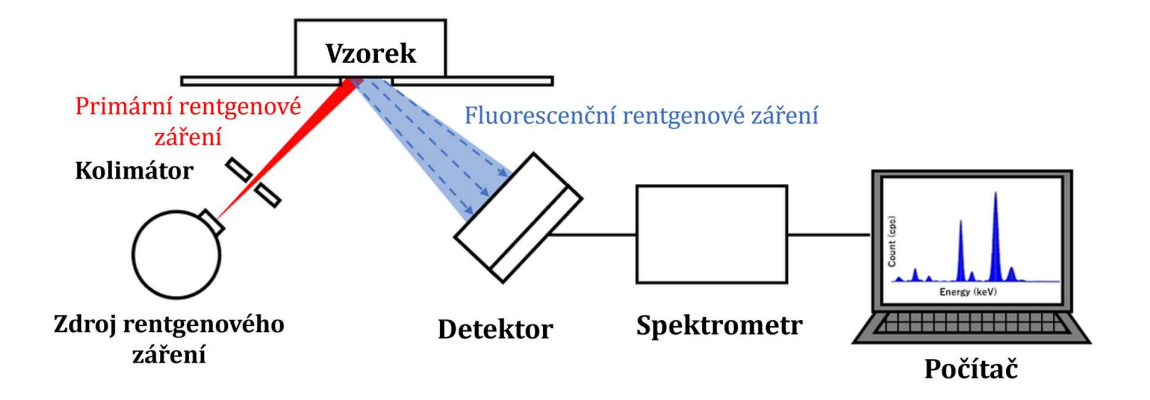

Obrázek 6 Schématické znázorněnı́ mě řicı́ sestavy μXRF. Převzato a upraveno z [22]

Mezi výhody μXRF patří, podobně jako u LIBS, nízké nároky na přípravu vzorku a nedestruktivnost měření. S rozlišením je možné se dostat až na 25 μm a citlivost dosahuje desítek ppm (parts per million). Díky vysoké rychlosti měření (až 0,3 ms na pixel) je metoda vhodná pro mapovánı́ velkých vzorků s vysokým rozlišenı́m v relativně krátkém čase. Existujı́ také přenosné ručnı́ μXRF systémy, které umožňují orientační analýzu přímo na místě sběru vzorků. Vzorky navíc mohou být jak pevného, tak kapalného skupenství. [23] Obecným limitem XRF metod je detekce lehkých prvků s atomovým číslem menším, než 11 (Na, F, O, N, C, B, Be, Li, H) [24].

### 1.5.2 Hmotnostní spektrometrie s indukčně vázaným plazmatem s laserovou ablací (LA-ICP-MS)

LA-ICP-MS (z anglického Laser Ablation-Inductively Coupled Plasma-Mass Spectrometry) je výkonná analytická metoda, která umožňuje provádět prvkovou a izotopovou analýzu přímo na pevných vzorcích s velmi vysokou citlivostí dosahující řádů ppb (parts per billion). Podobně jako LIBS, je základem metody LA-ICP-MS laserová ablace (LA). Na rozdı́l od LIBS je ale ablatovaný materiál transportován ke zdroji sekundárnı́ excitace (ICP-MS) ve formě aerosolu. Zde jsou částice ionizovány. Nabité ionty jsou urychlovány elektrickým polem a poté jsou

magnetickým polem vychylová ny v závislosti na poměru hmotnosti a náboje. Lehčı́ atomy s menší kinetickou energií budou zahýbat více než ty těžší s vyšší kinetickou energií. Detektor pak zaznamenává relativní četnost iontů v různých poměrech hmotnosti ku náboji. Výsledkem je hmotnostnı́ spektrum, které je charakteristické pro daný materiál. [25]

Aparatura LA-ICP-MS je schematicky znázorněna na obrázku 7. Součástí systému pro LA-ICP-MS je pulzní laser, zaostřovací optika, vzduchotěsná komora se vzorkem, která je obvykle pod atmosférickým tlakem, přepravnı́ linka a ICP-MS detektor. V závislosti na analyzovaném materiálu je zapotřebí použití inertních plynů (napr.̌ Ar nebo He) jako aerosolových nosičů, aby se optimalizoval výtěžek iontů potřebný pro kvantifikaci stopových prvků. [25]

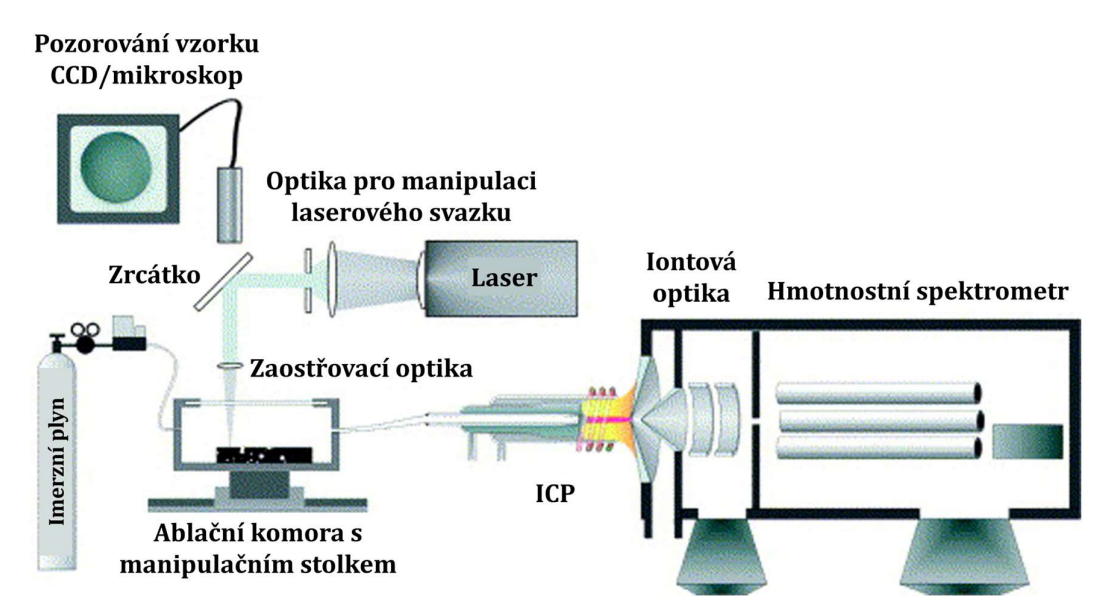

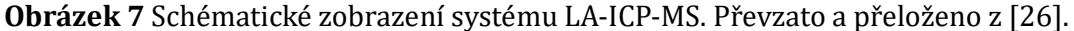

LA-ICP-MS, podobně jako LIBS, nemá velké nároky na přı́pravu vzorku a je kvazi-nedestruktivnı́. Systém je ale poměrně složitý a instrumentace mů že být, oproti LIBS, nákladná. Proces analýzy navíc zahrnuje více kroků, což zpomaluje měřenı́. Interpretace výsledků je náročná vlivem matrice a je zapotřebı́ kalibrace a optimalizace parametrů měřenı́ pro každý vzorek zvlášť. Přesná detekce lehkých prvků, jako vodík, dusík nebo kyslík, je navíc zvláště náročná kvůli jejich nízkému ionizačnı́mu potenciálu. Nespornou výhodou je ale, oproti jiným metodám, již zmíněná vysoká citlivost, která dělá LA-ICP-MS ideální metodou pro analýzu stopových prvků . S vhodnými kalibračnı́mi strategiemi mů že LA-ICP-MS poskytnout přesnou a precizní kvantifikaci prvků s typickou nejistotou v řádu několika procent. [25] Umožň uje také chemické mapovánı́ s vysokým prostorovým rozlišenı́m. Na rozdíl od LIBS ale v případě LA-ICP-MS probíhá odběr vzorku v jiném místě než detekce. Je tady zapotřebı́ dodržovat dostatečné časové mezery mezi jednotlivými ablacemi, jinak dochází takzvanému rozmazávání signálu. To je způsobeno smícháním ablatovaného materiálu z jedné ablace s tou následující v důsledku nedostatečné pauzy mezi nimi. Efekt je ilustrován na obrázku 8. Předcházení tomuto efektu způ sobuje prodlouženı́ času mapovánı́.

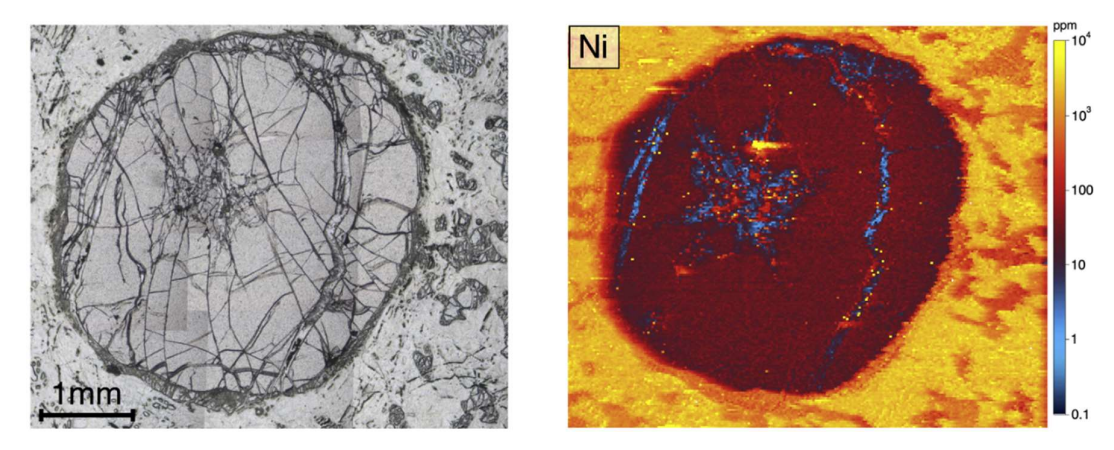

Obrázek 8 Ukázka efektu rozmazánı́ signálu při mapová nı́ granátu metodou LA-ICP-MS v dů sledku nedostatečných pauz mezi jednotlivými ablacemi. Vlevo snı́mek z mikroskopu s rovinným polarizátorem, vpravo mapa koncentrace Ni. Převzato z [27].

#### 1.5.3 Elektronová mikrosonda (EMPA)

EPMA (z anglického Electron Probe Microanalysis) funguje na principu měřenı́ charakteristických intenzit rentgenového zářenı́, které vyzařujı́ prvky přı́tomné ve vzorku při jeho bombardová nı́ fokusovaným svazkem elektronů . Tato technika umožňuje stanovit lokální složení pevných vzorků. Výsledkem je intenzitní spektrum emitované rentgenového zářenı́, které je charakteristické pro daný materiál. Pro určení koncentrace jednotlivých prvků se vypočítá poměr intenzity emitovaného rentgenového zářenı́ ze vzorku k intenzitě emitované standardem známého složení, tzv. poměr  $k$ . Tyto naměřené poměry  $k$  se pak používají k určení koncentracı́ prvků ve vzorku pomocı́ analytických algoritmů . Metoda EPMA je

vhodná pro analýzu vzorků, které jsou homogenní v mikronovém měřítku, obvykle kolem 1 µm. Tato technika využívá rentgenové spektrometry k analýze prvků od Be po U s vysokou přesnostı́, nı́zkými limity detekce a vysokým prostorovým rozlišením. Kromě toho může EPMA poskytnout podrobné rentgenové mapování kontrastu složení a běžně se používá v různých oblastech chemické mikroanalýzy, kterou je i geologie. [28]

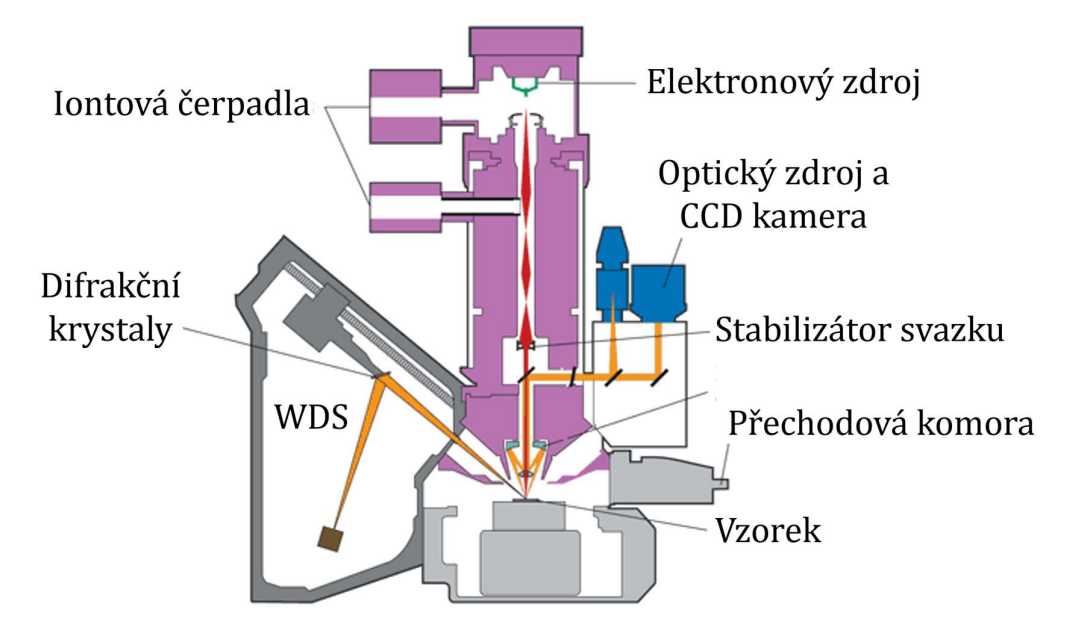

Obrázek 9 Schematické znázorněnı́ aparatury pro EPMA (Electron Probe Microanalysis). Převzato a přeloženo z [29].

Aparatura EPMA je schematicky vyobrazena na obrázku 9. Základnı́ komponenty přístroje pro EPMA zahrnují elektronový tubus, který se skládá z elektronového děla a systému elektromagnetických čoček pro zaměřenı́ svazku elektronů na cílový vzorek. Elektronové dělo, obvykle termo-emisní dělo vyrobené z materiálů jako W nebo LaB<sub>6</sub> (filament), vysílá elektrony, které jsou urychlovány přes systém elektrostatických a magnetických čoček na vzorek. Součástí přístroje jsou také rentgenové spektrometry, které mohou být vlnově disperznı́ (WDS, z anglického Wavelength-Dispersive X-Ray Spectroscopy) a/nebo energiově disperznı́ (EDS, z anglického Energy-Dispersive X-ray Spectroscopy), pro analýzu emitovaného rentgenového zářenı́. Zařı́zenı́ EPMA obvykle obsahuje několik vyměnitelných spektrometrů vybavených rů znými krystaly, které pokrývajı́ široký rozsah vlnových délek pro prvkovou analýzu. Aby nedocházelo k oxidaci filamentu nebo interakcím elektronů s okolní atmosférou, je součástí systému i vakuový systém. V neposlední řadě je součástí systému také optický mikroskop, který slouží k lokalizaci oblasti zájmu na vzorku. [28]

EPMA je nedestruktivnı́ analytická metoda, která poskytuje vysoké prostorové rozlišenı́ (v řádech μm) citlivost v řádu ppm, a přesnou informaci o koncentracích většiny prvků obsažených ve vzorku. Kombinuje kvantitativní chemickou analýzu se zobrazovacı́mi schopnostmi skenovacı́ho elektronového mikroskopu (SEM), které slouží k detailnímu mapování kontrastu ve složení. Složitost systému spolu s elektronovým tubusem a rentgenovými spektrometry však zapřı́čiňuje vysoké náklady na výrobu, údržbu i provoz. Pro přesnou kvantitativnı́ analýzu je navíc zapotřebí správná kalibrace systému, což může být spolu s přípravou vzorku a interpretací naměřených dat časově náročné. Prostředí vakua také nemusı́ být vhodné pro všechny typy vzorku, zejména pak pro biologické vzorky, které podléhajı́ rychlé dehydrataci. [28] Dalšı́m problémem mů že být, zejména v geologii, malé zorné pole systému. Při mapování větších vzorků je pak zapotřebí mapovanou plochu rozdělit do menších snímků, které se mapují zvlášť a výsledná mapa pak vznikne jejich složenı́m. Akvizičnı́ čas při měřenı́ jednoho bodu je navíc oproti LIBS delší. To se dá sice částečně vykompenzovat použitím většího počtu detektorů, což ale výrazně zvyšuje už tak vysokou cenu celého systému. Z dů vodu malého zorného pole a delšı́ho akvizičnı́ho času je čas potřebný k mapová nı́ daleko delšı́ než u mapovánı́ metodou LIBS. V neposlednı́ řadě je pro analýzu EPMA také limitující detekce lehkých prvků kvůli jejich slabým intenzitám rentgenového záření a potenciální interference se signály z pozadí [28].

#### 1.5.4 Ramanova spektroskopie

Ramanova spektroskopie je založena na principu Ramanova rozptylu, což je jev, při kterém je malá část dopadajícího světla neelasticky rozptýlena molekulárními vibracemi uvnitř vzorku. Hlavním principem Ramanovy spektroskopie je interakce mezi fotony a molekulárními vibracemi ve vzorku, která vede k posunu energie rozptýleného světla oproti dopadajícímu světlu. Tento energetický posun odpovídá vibračním módům molekul a poskytuje cenné

informace o jejich chemickém složení a strukturních vlastnostech. Podrobněji je princip Ramanovy spektroskopie popsán v [30].

Klíčové komponenty přístroje pro Ramanovu spektroskopii obvykle zahrnují laserový zdroj, monochromátor nebo interferometr pro volbu vlnové délky, komoru nebo stůl pro umístění vzorku, detektor pro měření rozptýleného světla a software pro analýzu dat. Laserový zdroj poskytuje monochromatický světelný paprsek k excitaci vzorku, obvykle ve viditelné nebo blı́zké infračervené oblasti. Monochromátor nebo interferometr pomáhá vybrat specifické vlnové délky světla pro excitaci a detekci. Rozptýlené světlo ze vzorku se shromažďuje a směřuje do spektrometru, kde je rozloženo do jednotlivých vlnových délek. Detektor pak měřı́ intenzitu Ramanova rozptýleného světla při různých vlnových délkách. Data získaná z detektoru se nakonec zpracují a analyzují pomocí softwaru, aby se vytvořila Ramanova spektra a získaly informace o molekulárním složení a struktuře vzorku. [30]

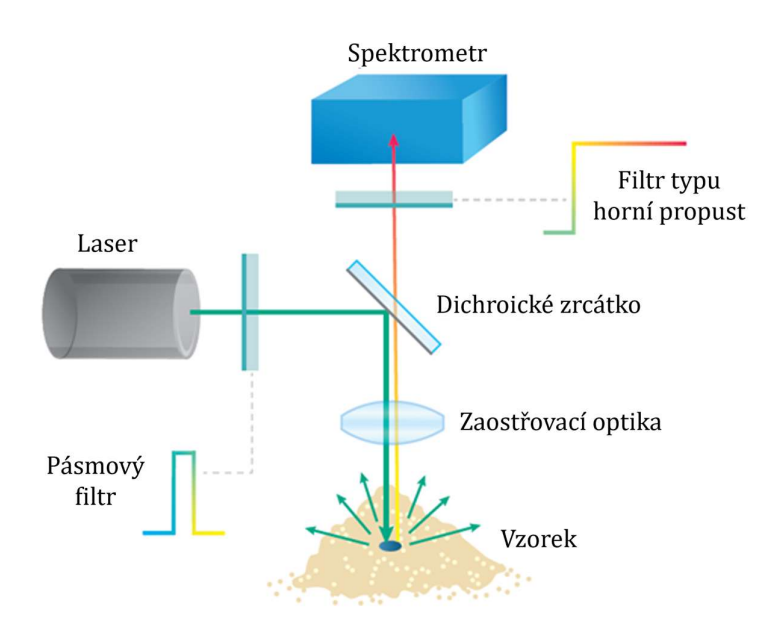

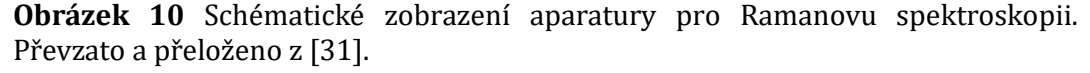

Ramanova spektroskopie je nedestruktivní bezkontaktní metoda chemické analýzy, která nevyžaduje složitou přı́pravu vzorku a je použitelná pro všechna skupenství látek. Poskytuje informaci o molekulách tvořících vzorek a jejich vazbách. Existujı́ také přenosné systémy, které je možné využı́t přı́mo v lokalitě

výzkumu. Citlivost dosahuje v dobrých podmı́nkách až řádů ppb. Limit detekce je však výrazně ovlivněn přítomností fluorescenční interference zejména v biologických vzorcích. Obecně je signál z Ramanovy spektroskopie poměrně slabý. Pro dosažení vysoké citlivosti je zapotřebí použít výkonné laserové záření, což může v některých přı́padech vzorek spálit. [32]

#### 1.5.5 Shrnutí

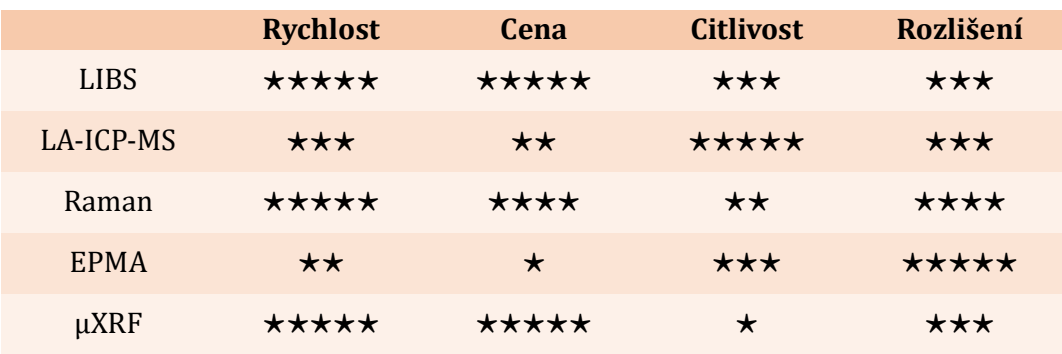

Tabulka 1 Kvalitativní srovnání analytických technik používaných v geologii.

Každá z výše zmíněných technik pro analýzu chemického složení má v geologii své mı́sto. Nenı́ žádná technika, která by byla ve všech směrech dokonalá a u výběru vždy záleží na konkrétní aplikaci. Grafické srovnání jednotlivých technik z hlediska citlivosti a prostorového rozlišenı́ je na obrázku 11. Pro přehlednost jsou jednotlivé techniky kvalitativně srovnány v tabulce 1. Metoda LIBS je jako jedna z mála metod schopná detekovat všechny chemické prvky, a to i ty lehké, s dostatečným kontrastem. Systém LIBS je navı́c jednoduchý a relativně levný. Umožňuje také, v porovnání s ostatními technikami, velmi rychlé chemické mapovánı́ s dostatečným rozlišenı́m. V otázce citlivosti však nepřekoná metodu LA-ICP-MS, která v této oblasti výrazně dominuje ostatním technikám. Pro velice preciznı́ mapovánı́ s vysokým rozlišenı́m je vhodné použitı́ EPMA. Zde je ale zapotřebı́ počı́tat s výrazně vyššı́mi náklady a dlouhou dobou mapovánı́. Ramanova spektroskopie jako jediná poskytuje informaci i o vibračnı́ch vazbách mezi molekulami, nicméně díky slabému signálu je komplikované detekovat malé koncentrace prvků, aniž by došlo k poškození vzorku. μXRF pak poskytuje srovnatelnou rychlost mapování, relativně nízkou cenu a prostorové rozlišení

s metodou LIBS, nicméně naráží na limity při detekci lehkých prvků. Pro dosažení nejpřesnějších výsledků chemické analýzy je vždy vhodné použití kombinace více zmíněných metod. Kvalitu výsledků lze také zvýšit pomocí strojového učení, jak je blíže popsáno v kapitole 2.

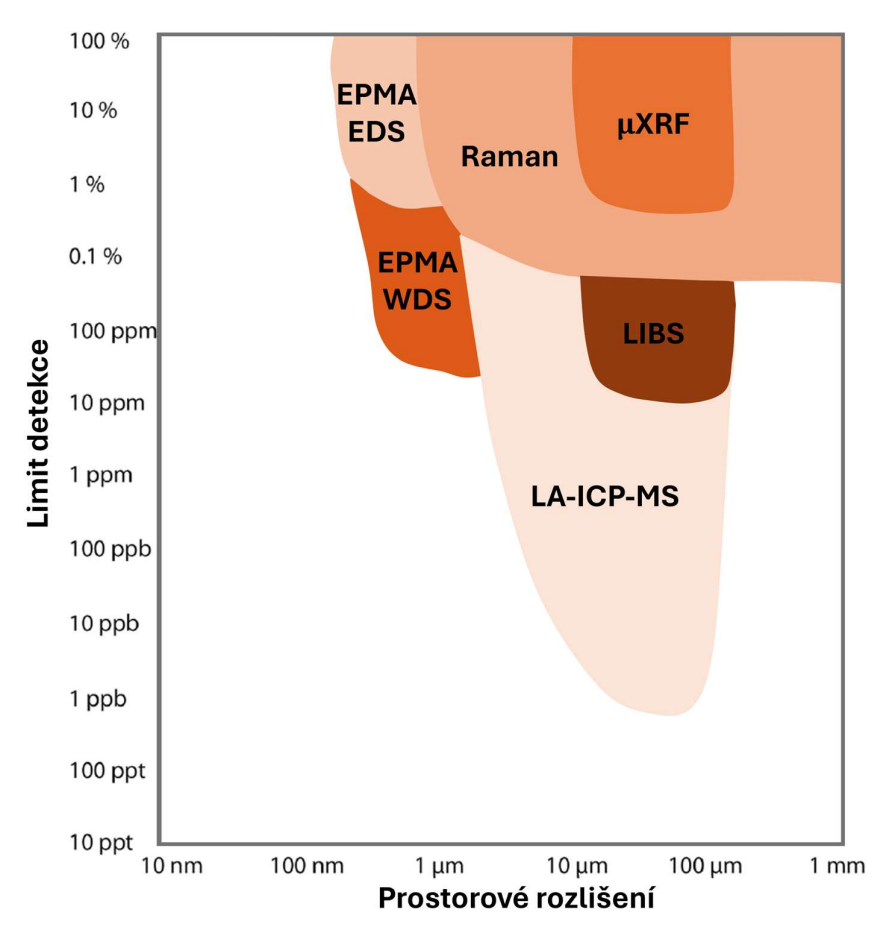

Obrázek 11 Diagram znázorňující prostorové rozlišení a limit detekce pro různé analytické techniky používané v geologii. Převzato a upraveno z [33].

## 2 Strojového učení a jeho aplikace pro klasifikaci LIBS spekter

Jak již bylo zmíněno, výsledkem měření metody LIBS je charakteristické emisní spektrum, ze kterého lze analýzou jednotlivých spektrálních čar odhalit chemické složenı́ určité oblasti vzorku. Jelikož je předmětem této diplomové práce klasifikace minerálů, bude následující problematika popsána v kontextu s nimi. Každý minerál (minerální fáze) má odlišné chemické složení, které se projeví na jeho LIBS spektru. Na obrá zku 12 jsou přes sebe vykresleny části LIBS spekter dvou minerálů, křemene (SiO<sub>2</sub>) a muskovitu (KAl<sub>2</sub>(Si<sub>3</sub>Al)O<sub>10</sub>(OH)<sub>2</sub>), což je druh tvrdé slídy. V grafu jsou také vyznačeny dů ležité spektrálnı́ čáry, dı́ky kterým je možné poznat rozdı́ly mezi jednotlivými spektry. Křemen zjevně obsahuje většı́ množstvı́ Si, ale neobsahuje na rozdíl od slídy žádný Al nebo K. Na základě znalosti spektrálních čar přı́slušných prvků a chemických vzorců minerálů je tedy možné nejen určit rozdı́ly, mezi jednotlivými minerály, ale také je klasifikovat. Pro správnou klasifikaci minerálů je zapotřebı́ provést jak kvalitativnı́, tak kvantitativnı́ analýzu.

Výše popsaný přístup s sebou nese řadu nevýhod. Aby byla klasifikace možná, je zapotřebı́ hloubějšı́ho porozuměnı́ jak minerálů m, tak spektrů m. Chceme-li navı́c klasifikovat celou mapu vzorku, která obsahuje velké množství spekter, jeví se tento přı́stup jako velmi nepraktický a časově náročný. U geologických vzorků mů že být také obtı́žné odlišit některé minerálnı́ fá ze, které majı́ velmi podobné chemické složení. Z těchto důvodů je zde snaha o automatizaci klasifikačního procesu. Některé metody automatizace dokážı́ rozpoznat takové rozdı́ly mezi spektry, které je pouhou vizuá lnı́ inspekcı́ nemožné najı́t. Zároveň je také možné zpracovat velký objem dat v relativně krátkém čase. Díky automatizaci je možné proces klasifikace výrazně zrychlit, zjednodušit, zefektivnit a zpřesnit.

Standardní metoda pro kvantitativní analýzu chemického složení je kalibrační křivka, která se konstruuje na základě dat naměřených na vzorcích se známým chemickým složením. Tento přístup se ale jeví jako nedostatečný při klasifikaci geologických vzorků na základě jejich LIBS spekter. Díky komplexnosti a diverzitě chemického složenı́ geologických vzorků jsou jejich LIBS spektra

poměrně složitá a obsahují málo charakteristických spektrálních rysů. Jejich kvalitativní i kvantitativní analýza je pak náročná a nemusí být dostatečně přesná. Cƽasto je zapotřebı́ použitı́ některé z dalšı́ch analytických technik pro doplněnı́ potřebných informací a dosažení potřebné přesnosti. Díky strojovému učení je však možné ze složitých LIBS spekter efektivně zı́skat užitečné informace, potlačit vliv matrice a přesnost klasifikace a kvantitativní analýzy vzorků. [34]

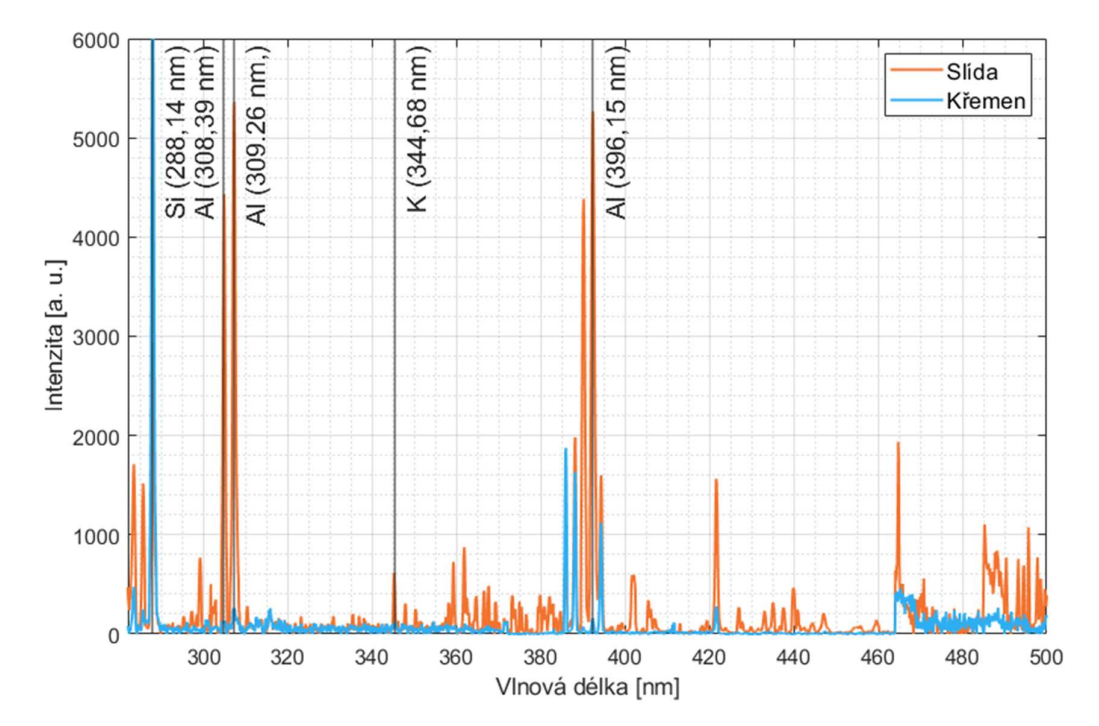

Obrázek 12 Výřez LIBS spekter slídy a křemene s vyznačenými spektrálními čarami Si, K a Al.

V současné době existuje řada metod strojového učení pro automatickou klasifikaci nebo kvantitativní analýzu. Mezi ně patří metoda extrémního učení (ELM, z anglického Extreme Learning Machine), umělé neuronové sı́tě (ANN, z anglického Artificial Neural Network), podpůrné vektory (SVM, z anglického Support Vector Machine) a další. Strojové učení a umělá inteligence (AI) nabízejí nové příležitosti pro extrakci informací z velkého množství složitých spekter. V dů sledku toho výzkum v oblasti strojového učenı́ dosáhl pozoruhodného pokroku jak v algoritmech, tak v aplikacích. [34]

#### 2.1 Úvod do chemometrie a klasifikace LIBS spekter

Chemometrie je vědní disciplína zaměřená na využití matematických a statistických funkcı́ ke zpracovánı́ fyzikálně-chemických dat. Z chemometrického hlediska může být LIBS spektrum chápáno jako soubor bodů v multidimenzionálním prostoru. Zatímco analyzované vlnové délky definují souřadnicový systém, odpovídající spektrální intenzity určují polohu v prostoru. Předpokládejme, že látky ze stejné třídy vykazují stejné spektrální charakteristiky (stejný spektrální "otisk prstu") a vzdá lenosti v prostoru jsou spolehlivými ukazateli podobnosti těchto otisků prstů. Spektra látek patřících do stejné třídy se pak shlukují v určité oblasti LIBS prostoru, který tuto třı́du reprezentuje. Nalezneme-li spektrum neznámé látky v jedné z těchto oblastı́, zı́skáme informaci o jeho identitě, tedy o příslušnosti do dané třídy – klasifikaci. Princip klasifikace je znázorněn na obrázku 13. [15]

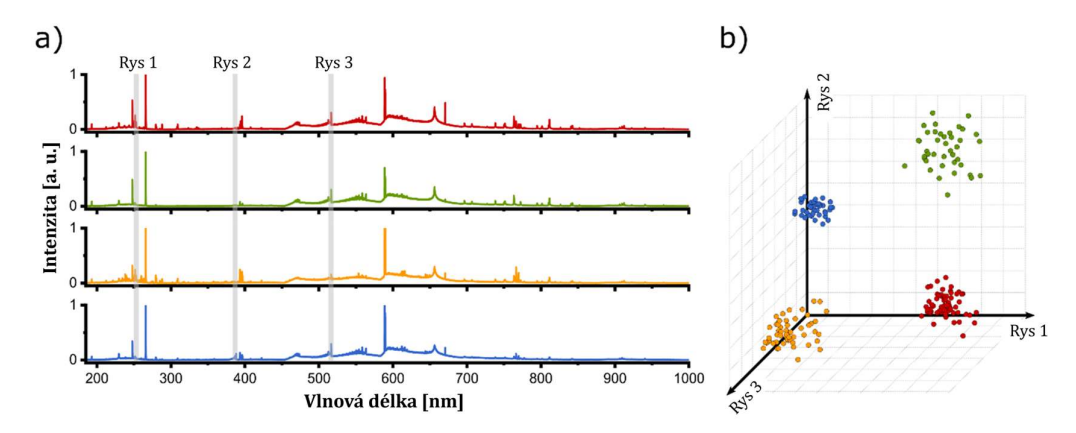

Obrázek 13 a) Ukázková LIBS spektra a b) Intuitivní znázornění chemometrického prostoru (LIBS). Převzato z [15].

V prvním kroku klasifikace dat se obvykle zkoumá, jestli se chemické rozdíly mezi jednotlivými třı́dami odrážejı́ v jejich spektrech a pokud ano, tak jestli jsou dostatečně zřetelné na to, aby bylo možné od sebe spektra jednotlivých třı́d odlišit. To lze provést jak ručně, tak i automaticky pomocí nástrojů, jakými jsou například analýza hlavnı́ch komponent (PCA, z anglického Principal Component Analysis). Tento nástroj je podrobněji popsán v kapitole 2.2.1. Je-li prokázáno, že jsou od sebe spektra jednotlivých třı́d dostatečně odlišná, je možné pokračovat na návrh klasifikačního modelu, který umožní spektra automaticky klasifikovat do předem

definovaných tříd. Při prvotní analýze spekter je také zapotřebí vyřadit ta spektra, která obsahují zřejmé abnormality. Posuzovací kritérium pro abnormality však nesmı́ být přı́liš přı́sné, aby nebyla narušena přirozená struktura dat, které je pro trénován dobrého klasifikačního modelu nezbytná.

#### 2.2 Proces návrhu klasifikačního modelu

Jednotlivé kroky návrhu klasifikačního modelu jsou schematicky znázorněny na obrázku 14. Každý z korků výrazně ovlivňuje kvalitu výsledného klasifikačního modelu, a proto je zapotřebı́ je provádět pečlivě. Vzorky a podmı́nky měřenı́ by se měly přibližovat budoucím identifikačním scénářům. Po sběru dat pro účely tvorby klasifikačního modelu se standardně data rozdělí na trénovací a testovací data. Trénovací data představují přibližně 80 % celkových dat a testovací data přibližně zbývajících 20 %. Trénovací data se použijí pro tvorbu klasifikačního modelu a jeho optimalizaci. Testovací data se následně použijí na vyhodnocení přesnosti vytvořeného klasifikačního modelu.

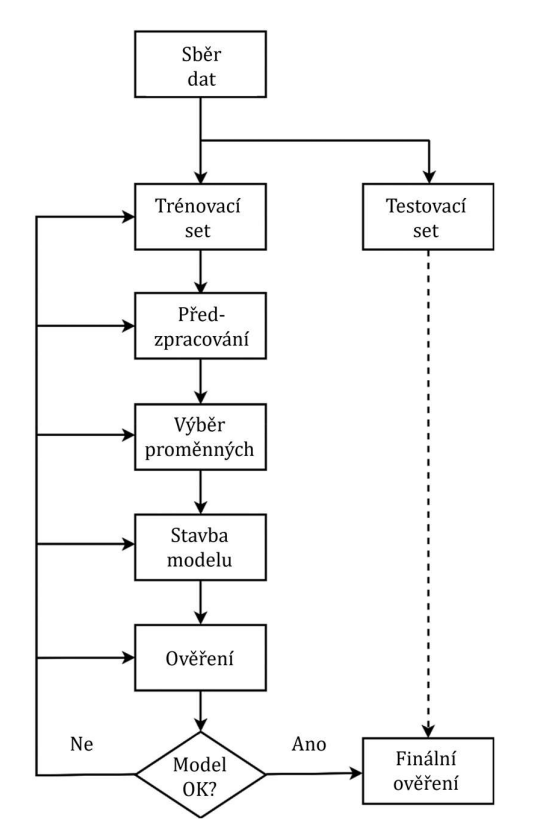

Obrázek 14 Proces návrhu klasifikačního modelu. Převzato a přeloženo z [15].

Po výběru dat pro trénovánı́ následuje proces před-zpracovánı́, který je blı́že popsán v kapitole 1.3.1. Jeho účelem je odstranění irelevantních částí spekter, která ale mohou variovat. Tím by se mohlo trénování modelu zkomplikovat a výsledný model by mohl být nepřesný. Vhodné je také snížit dimenzionalitu učícího prostoru výběrem spektrálních rysů, které jsou pro klasifikaci relevantní. S rostoucím počtem dimenzí totiž exponenciálně narůstá objem multidimenzionálního prostoru, což může zapříčinit, že data, která máme k dispozici, zřídnou. Aby bylo stále možné dosáhnout spolehlivých výsledků , narů stá exponenciálně i množstvı́ dat potřebných pro trénování. Tento fenomén bývá nazývaný jako "kletba dimenzionality" [35]. Proces výběru spektrálnı́ch rysů je podrobněji probrán v kapitole 1.3.2. Vhodný výběr spektrálních rysů výrazně zkracuje čas trénování i průběžné kontroly například pomocí PCA V průběhu předzpracování je totiž vždy zapotřebí kontrolovat, zdali není narušena struktura dat a rozmístění do tříd v chemometrickém prostoru. Pokud data jednoznačně reprezentujı́ přı́slušnost do jednotlivých tříd je možné přejít k procesu trénování klasifikačního modelu. Na obrá zku 15 je názorně ukázán vliv před-zpracovánı́ dat na výsledek PCA.

Proces trénování zahrnuje použití vhodného klasifikačního algoritmu (napřı́klad umělé neuronové sı́tě, viz kapitola 2.2.2), který se naučı́ funkci, která mapuje spektra do jednotlivých tříd. Každý klasifikační algoritmus má sadu charakteristických proměnných – hyperparametrů . Ty je zapotřebı́ naladit pro konkrétnı́ scénář. Toho lze dosáhnout buď použitı́m validačnı́ho setu dat, což je část dat u trénovacího setu, nebo pomocí k-fold křížové validace. Ta je založená na rozdělení dat do  $k$  podmnožin.  $k-1$  podmnožin se pak použije pro trénování a  $k$ -tá vynechaná podmnožina se použije pro validaci. Tento proces se zopakuje k-krát tak, aby každá z podmnožin byla právě jednou použitá pro validaci. Výsledné predikce jednotlivých podmnožin jsou poté zprů měrovány a poskytujı́ odhad spolehlivosti klasifikačního modelu.  $k$ -fold křížová validace je obecně vnímána jako spolehlivější a je obvykle upřednostňována. Kromě samotného průměru predikcí jednotlivých podmnožin je také užitečná směrodatná odchylka, dı́ky nı́ž je možné určit stabilitu modelu, tedy napřı́klad jeho citlivost na velké odchylky v datech. Z obrázku 14 je patrné, že proces tvorby klasifikačního modelu je iterativní. Pokud
není výsledný model dostatečně spolehlivý, je možné se vrátit do kterékoliv fáze procesu tvorby a provést v nı́ změny. Jednotlivá nastavenı́ v rů zných iteracı́ch je možné porovnat za pomoci k-fold křížové validace a následně vybrat nejspolehlivějšı́ model. [15; 36]

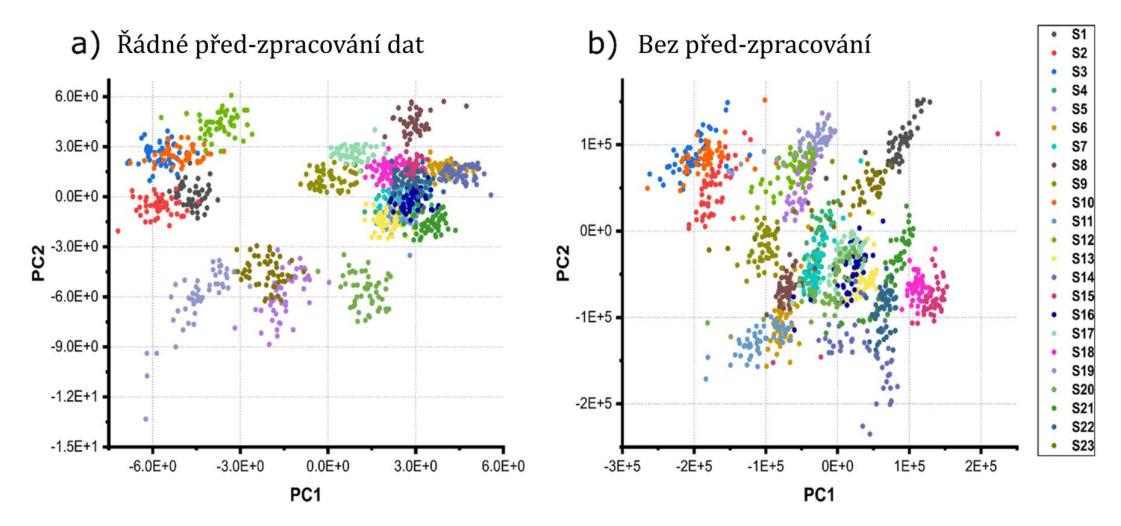

Obrázek 15 Srovnání dvou bodových grafů zobrazujících PCA stejného setu spektrálních dat polymeru složeného ze 23 kompozitů a) Data byla předzpracována. Před provedením PCA byla provedena normalizace, odstranění pozadí a škálování proměnných. b) Data nebyla předem zpracována. Pro PCA byla použita surová spektra. Převzato z [15].

Po výběru nejlepšího klasifikačního modelu je jeho schopnost správně identifikovat neznámá spektra otestována na nezávislém testovací setu dat. Do této chvíle byl testovací set netknutý. Nyní se data před-zpracují způsobem identickým tomu, který byl použitý pro předzpracování trénovacích dat vybraného klasifikačního modelu. Poté je set použit pro finální vyhodnocení navrženého klasifikačního modelu a jeho schopnosti spolehlivě predikovat příslušnost neznámého spektra do jednotlivých třı́d. Jak bylo zmı́něno v kapitole 1.3.1, vliv matrice je jedním z hlavních faktorů, který ovlivňuje kvalitu a interpretovatelnost LIBS spekter. Testujeme-li finální míru spolehlivosti klasifikačního modelu na datech, která pocházı́ ze stejného měřenı,́ jako trénovacı́ data, může být výsledek zavádějící. Proto je vhodné pro trénování i výslednou validaci použít data z různých experimentů, aby se do učícího procesu zavedl právě i vliv matrice.

## 2.2.1 Analýza hlavních komponent (PCA)

Jak již bylo zmíněno, před zahájením i v průběhu procesu tvorby klasifikačního modelu je potřebné dobře porozumět datům, která jsou předmětem klasifikace. Je třeba do jisté míry znát vztahy mezi daty a určité vzorce jejich chování. Za tímto účelem se nejčastěji používají techniky strojového učení takzvaně "bez učitele". Jednou z takových technik je i PCA, která se v poslednı́ch letech stala jednou z nejčastěji používaných technik pro tento účel. Použití PCA pro analýzu LIBS dat shrnují ve svém článku Pořízka et al. [37].

PCA předpoklá dá , že největšı́ množstvı́ informacı́ lze nalézt tam, kde data nejvíce variují. Techniku lze popsat jako lineární transformaci původních proměnných na nové, nekorelované proměnné, nazývané hlavnı́ komponenty (PC, z anglického Principal Component). Každá hlavnı́ komponenta pak představuje lineární kombinaci původních proměnných. Základní charakteristikou každé hlavní komponenty, je její míra variability, tedy rozptyl. Technika vykresluje data v novém systému souřadnic, ve kterém jednotlivé dimenze představují jednotlivé hlavní komponenty. Dimenze jsou vzájemně ortogonální a sestupně seřazené podle míry rozptylu. Obrazy dat v rovinách vymezených různými kombinacemi dvou hlavních komponent poskytujı́ velice užitečné informace. Vı́cerozměrná data jsou zobrazena ve dvourozměrném prostoru, díky čemuž je možné odhalit uspořádání dat do jednotlivých třı́d nebo přı́padné odchylky. Data jsou zobrazována do bodového diagramu, kde každý bod reprezentuje jedno spektrum. Bodový diagram může být také doplněn o graf komponentnı́ch vah, který představuje vztah mezi jednotlivými proměnnými. Pak se jedná o kombinovaný graf (bi-graf), jehož uká zka je na obrázku 16. Tento kombinovaný graf zobrazuje vztah mezi jednotlivými třı́dami a intenzitami spektrálních čar, které jsou zodpovědné za jejich vznik. [15; 37]

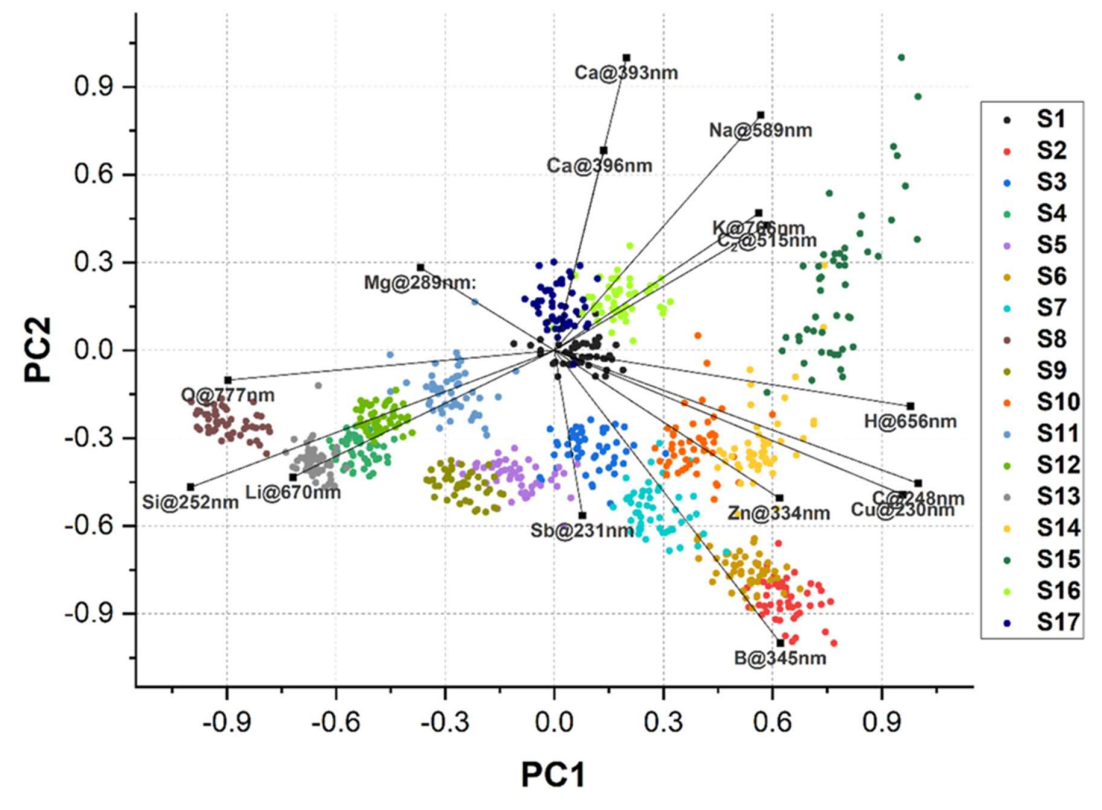

Obrázek 16 Bi-graf zobrazující vztahy mezi jednotlivými třídami a spektrálními čarami podílejícími se na jejich vzniku. Převzato z [15]

## 2.2.2 Umělé neuronové sítě

Umělé neuronové sítě (ANN, z anglického Artificial Neural Networks) označují skupinu rozmanitých klasifikačních algoritmů, které se od sebe vzájemně odlišujı́ jejich strukturou. Jsou určené k pro distribuované paralelnı́ zpracovánı́ dat. Základním stavebním prvkem jsou umělé neurony, které jsou mezi sebou různými způsoby propojeny umělými synaptickými vazbami. Vzorem jejich chování je chování neuronů v mozku, i když princip neuronových sítí se od původního vzoru liší. Každý neuron může mít libovolný počat vstupů, ale pouze jediný výstup. Výstupnı́ signál z neuronu je veden do dalšı́ch připojených neuronů , které jej transformujı́ pomocı́ takzvaných aktivačnı́ch přenosových funkcı́. Přestože tyto funkce jednotlivých neuronů mohou být poměrně jednoduché (napřı́klad hyperbolický tangens aplikovaný na vážený součet vstupů [15]), spojením mnoha neuronů se funkce výsledného modelu zesložiťuje.

V závislosti na struktuře a typech synaptických vazeb, rozlišujeme řadu druhů ANN. Patřı́ mezi ně napřı́klad vı́cevrstvé perceptony (MLP, z anglického Multi-Layer Preceptons), konvoluční neuronové sítě (CNN, z anglického Convolutional Neural Networks), nebo samoorganizujı́cı́ sı́tě (SOM, z anglického Self-Organizing Maps). Vzhledem k tomu, že tato práce využívá pro automatickou klasifikaci geologických vzorků konvoluční neuronovou síť, budou se následující odstavce soustředit právě na její strukturu.

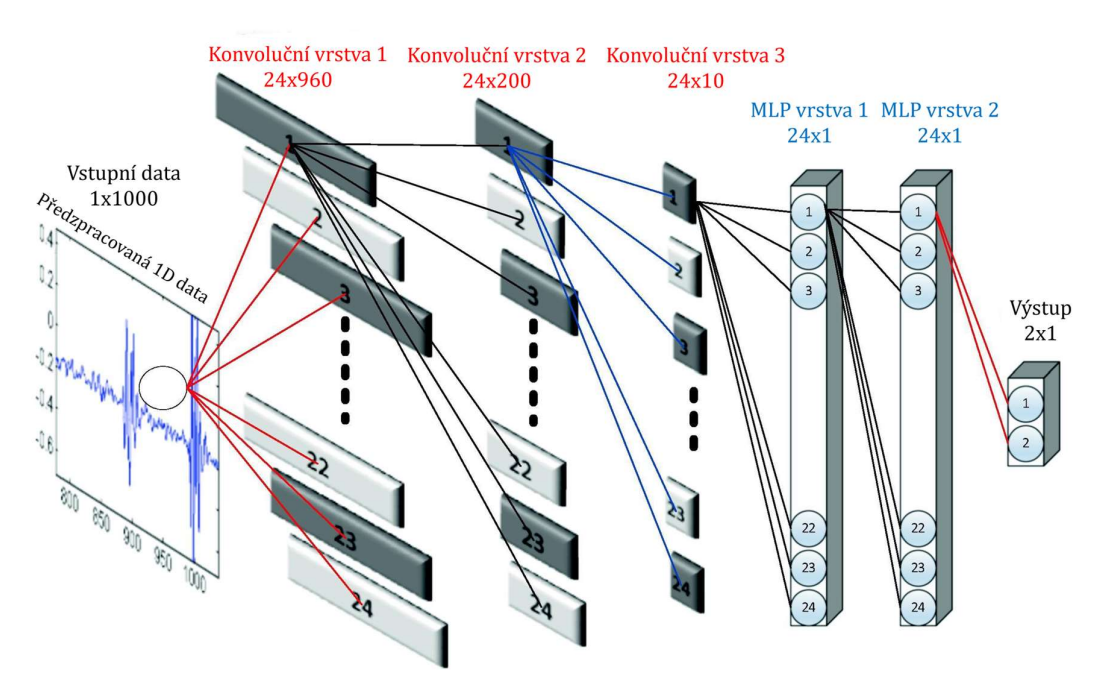

Obrázek 17 Příklad struktury 1D CNN se třemi konvolučními skrytými vrstvami a dvěma zcela propojenými MLP skrytými vrstvami. Převzato a přeloženo z [38].

Standardně se ANN skládá z několika vrstev, přes které se propagují informace. Charakteristické jsou zejména tři vrsty, vstupnı́ vrstva, skryté vrstvy a výstupní vrstva. Surová data putují do vstupní vrstvy, která je pasivní, a pak dále pokračují přes určité množství skrytých vrstev do výstupní vrstvy. Výstupní vrstva je tvořena takovým počtem neuronů , který odpovı́dá počtu třı́d. Struktura CNN je názorně představena na obrázku 17. CNN se od ostatnı́ch ANN odlišuje přı́tomnostı́ konvolučních a kompresních vrstev (anglicky pooling layers). CNN alespoň v jedné ze svých vrstev používá konvoluční operace místo maticových operací. CNN byly primárně vytvořeny za ú čelem zpracovánı́ 2D dat (2D CNN), tedy obrázků . Později

vznikla alternativní CNN pro 1D signály – 1D CNN [38], které se věnují následující odstavce.

Základem 1D CNN je konvoluční vrstva, která zahrnuje posouvání malého okénka přes vstupnı́ data. Toto okénko je nazývané jako ϐiltr nebo kernel. V každé pozici kernel spočítá skalární součin mezi jeho vahami a hodnotami vstupních dat přı́slušného segmentu. Výsledkem je jediná hodnota, která dále projde již zmı́něnou aktivačnı́ funkcı́, která má za ú kol vnést do sı́tě nelinearitu. Mezi nejčastěji používanou aktivační funkce patří ReLU (z anglického Rectified Linear Unit), která pro záporné hodnoty vracı́ nulu a pro kladné hodnoty hodnotu samotnou. Funkce je popsána jako ReLU $(x) = \max(0, x)$  [39]. Posouváním filtru přes hodnoty vstupních dat vytvořı́ konvolučnı́ vrstva nový soubor výstupnı́ch hodnot, jež nazýváme aktivační mapa. Každý filtr v konvoluční vrstvě funguje jako jakýsi detektor rysů a zachycuje různé vzory přítomně ve vstupních datech. Tyto vzory mohou představovat charakteristiky, jako jsou hrany, tvary nebo časové závislosti, v závislosti na povaze vstupních dat. CNN také dále obsahují kompresní vrstvy, které majı́ za ú kol snı́žit rozměry aktivačnı́ch map beze ztráty nejdů ležitějšı́ch rysů . To má za následek mimo jiné i snı́ženı́ výpočetnı́ náročnosti. Poté, co data projdou jednu nebo vı́ce konvolučnı́mi a kompresnı́mi vrstvami, jsou obvykle narovnána do jednorozměrného vektoru, který slouží jako vstup do jedné nebo více zcela propojených skrytých vrstev (obvykle MLP vrstvy). Které na základě zı́skaných rysů provedou klasifikaci. [38; 39; 35]

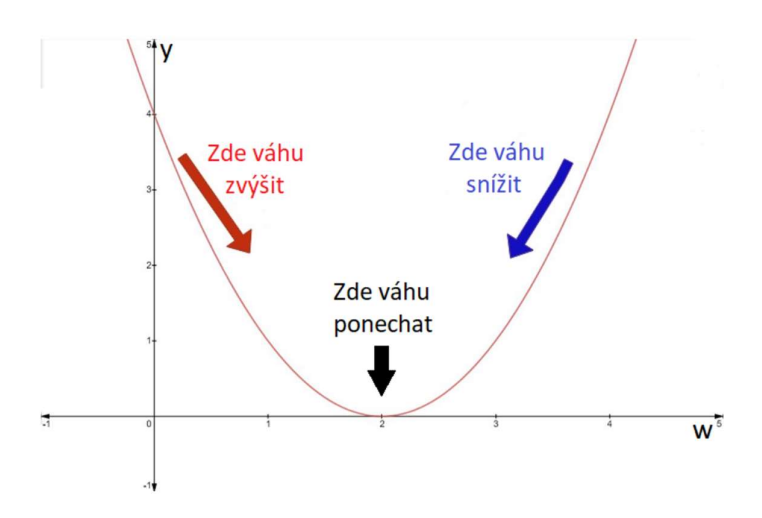

Obrázek 18 Graf závislosti hodnot funkce ztrát na hodnotě váhy. Převzato z [40].

Během trénování se CNN učí vybírat smysluplné rysy ze vstupních dat úpravou vah filtrů a plně propojených vrstev pomocí algoritmů zpětného šíření a gradientního sestupu. Síť minimalizuje předem definovanou funkci ztrát (loss function), která měří rozdíl mezi předpovídanými a skutečnými výstupy, aby optimalizovala svůj výkon v dané úloze. Graficky je tento princip znázorněn na obrázku 18. [38; 39; 35]

# 3 Návrh a ověření algoritmu pro automatickou klasifikaci geologických vzorků

Cílem práce bylo vytvořit databázi LIBS spekter geologických vzorků. Na základě této databáze pak natrénovat model vybrané metody strojového učenı́ a ná sledně model validovat na slepém vzorku. Za tímto účelem byly ústavem geologických věd Masarykovy univerzity zapů jčeny vzorky hornin, které posloužily jako zdroj dat pro trénování a validaci klasifikačního modelu. V následujících kapitolách je podrobně popsán konkrétní proces sběru a přípravy dat a následné trénování a vyhodnocování výsledků klasifikace.

# 3.1 Sběr dat

## 3.1.1 Vzorky

U zapů jčených vzorků hornin se jedná o granitické pegmatity z lokality Maršíkov D6e. Fotografie vzorků jsou na obrázku 19. Vzorek byl původně v celku, ale z důvodu snadnějšı́ manipulace a měřenı́ byl rozdělen na dvě poloviny. Hornı́ polovina vzorku s označenı́m Mar1B se nacházela na povrchu, kdežto druhá polovina vzorku pocházı́ z většı́ hloubky pod povrchem a je označena Mar1A. Pegmatity se v přírodě nejčastěji objevují jako žilná tělesa a jsou specifické vysokým stupněm chemické a texturní frakcionace. Obsahují velké množství různých chemických prvků , které jsou jinak v zemské kontinentálnı́ ků ře vzácné. Patřı́ mezi ně zejména Li, Be, F, Rb, Cs, Ta a Nb. Ve studovaném vzorku horniny převažujı́ tři minerály: křemen, albit a muskovit neboli slída. Dále je zde významně zastoupen graná t a v malém množstvı́ je přı́tomen i beryl. V blı́zkosti povrchu se pak vyskytuje v nezanedbatelné mı́ře i biotit neboli tmavá slı́da a plagioklas.

# 3.1.2 Mapování vzorků metodou LIBS

Všechny vzorky byly naměřené na specializovaném systému FireFly, který pro analýzu využívá metodu LIBS. Součástí systému je pevnolátkový laser s diodovým čerpáním s vlnovou délkou 266 nm, délkou pulzu 10 ns, frekvencí 50 Hz a výkonem 7 mJ. Charakteristické záření plazmatu je sbíráno širokoúhlým objektivem s ohniskovou vzdálenostı́ 37,5 mm a svazkem optických vláken s průměrem jádra 400 µm. Každé z vláken sbírá emisní záření s mírně odlišné části oblaku plazmatu. Systém je dále vybaven sérií 4 spektrometrů typu Czerny-Turner, které dohromady pokrývajı́ rozsah vlnových délek od 180 do 690 nm s krokem 0,035 nm. Vzorky byly umı́stěny na motorizovaný stolek, který se pohyboval tak, aby každý laserový pulz dopadl do nového dříve nezasaženého místa. Prů měr vzniklého kráteru po ablaci materiálu byl 40 μm a stolek se pohyboval s krokem 80  $\mu$ m. Výsledkem měření byla hyperspektrální "datová kostka" obsahující necelý milion spekter na jeden vzorek. Zı́skaná data byla použita pro tvorbu chemických map vybraných prvků , jejichž výběr je na obrá zcı́ch 20 a 21. Tyto chemické mapy vykreslují intenzitu spektrální čáry daného prvku v daném bodě měření. Data byla dále zpracována a použita pro tvorbu klasifikačního modelu pro automatickou klasifikaci přítomných minerálů. V tabulce 2 jsou shrnuty detekované prvky a dimenze obou vzorků. Hlavní prvky jsou prvky, které se ve vzorcích vyskytují poměrně hojně, kdežto vedlejšı́ prvky jsou detekovány jen stopově. Naměřená data byla uložena ve formátu hdf5 a kromě samotných spekter obsahovala i souřadnice x a y, hodnoty vlnových délek a některé parametry měřenı́.

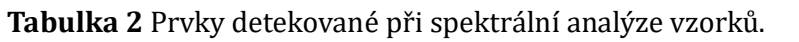

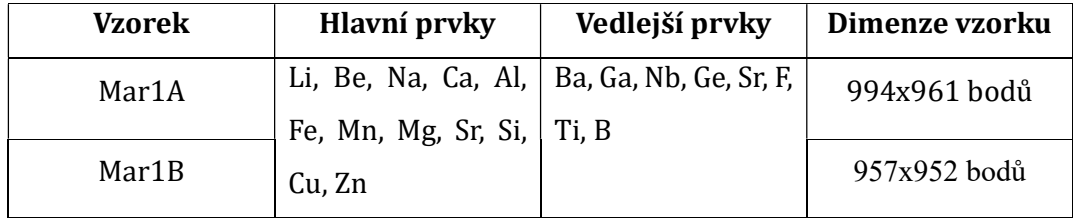

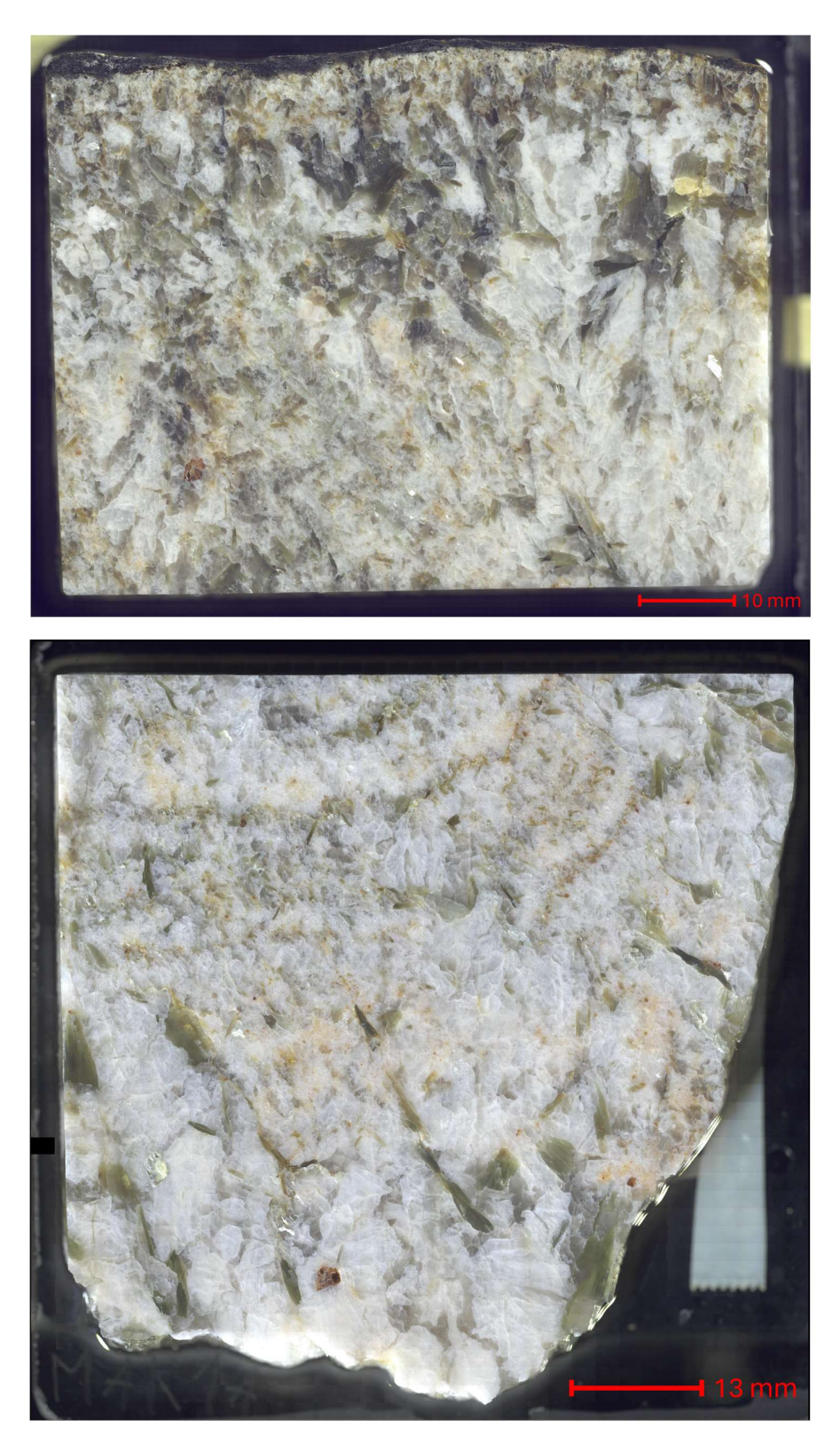

Obrázek 19 Fotografie vzorků granitických pegmatitů z lokality Maršíkov D6e použitých jako zdroj dat pro trénování klasifikačního modelu. Nahoře vzorek s označením Mar1B; dole vzorek s označením Mar1A.

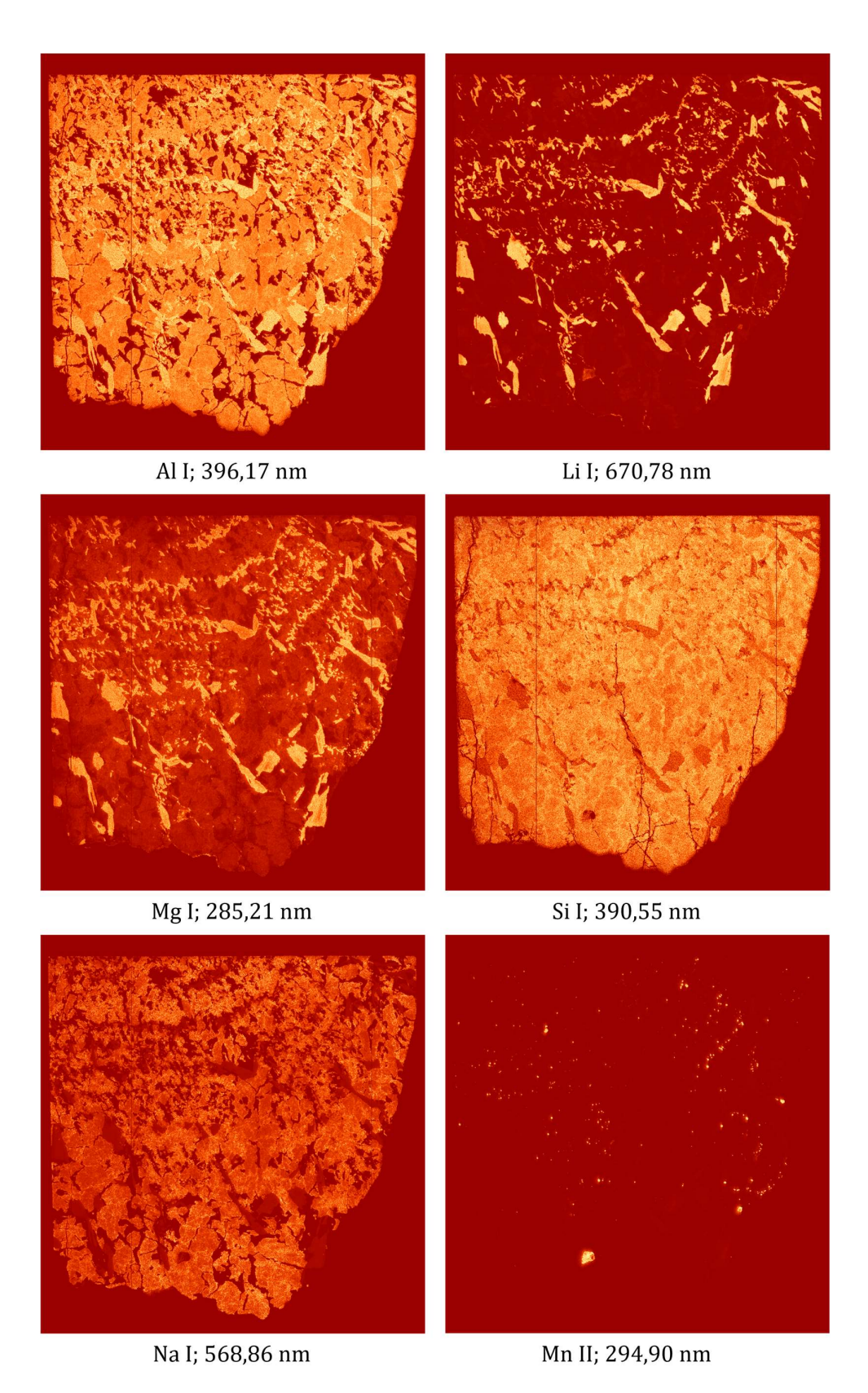

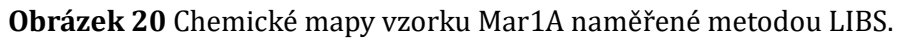

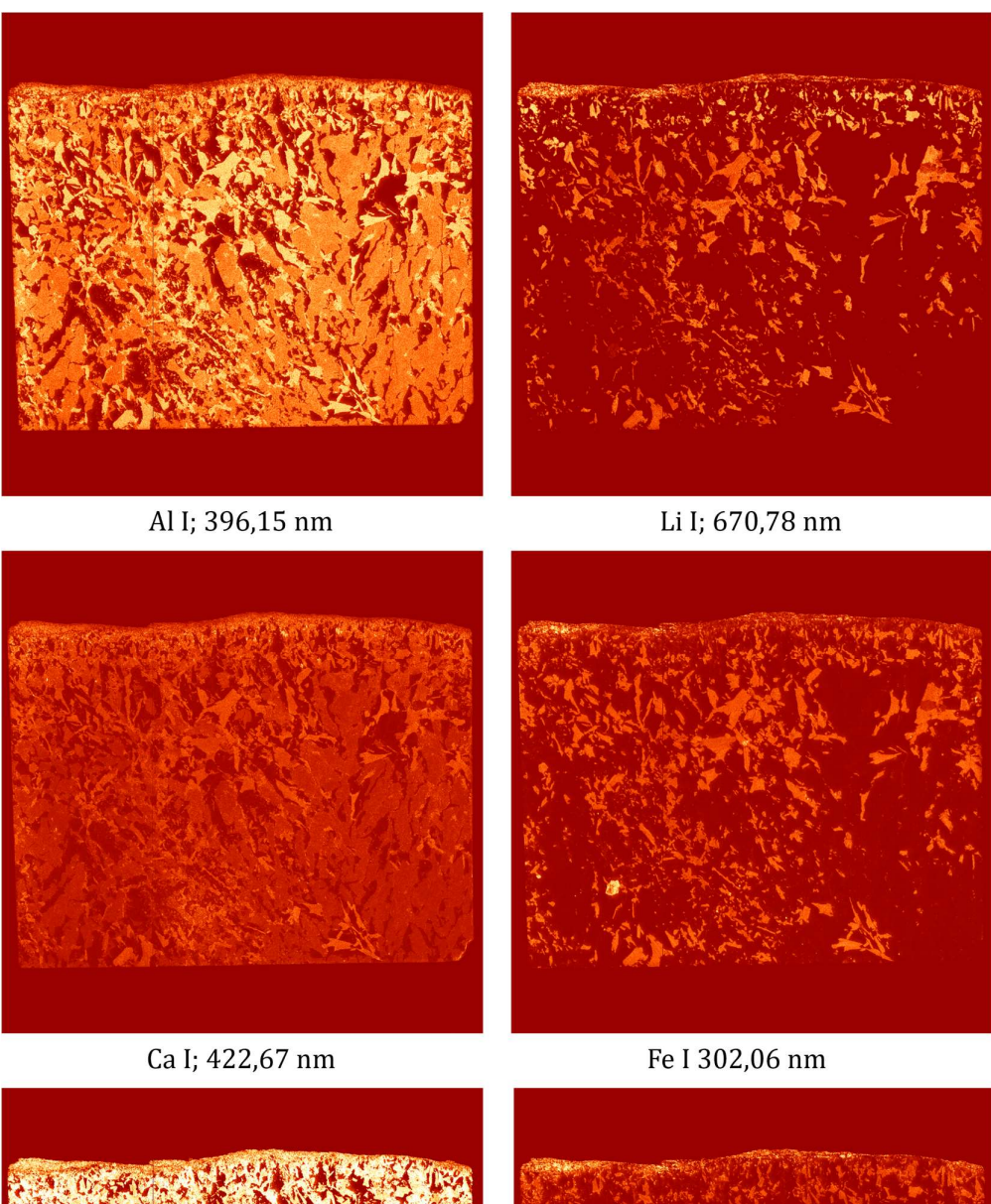

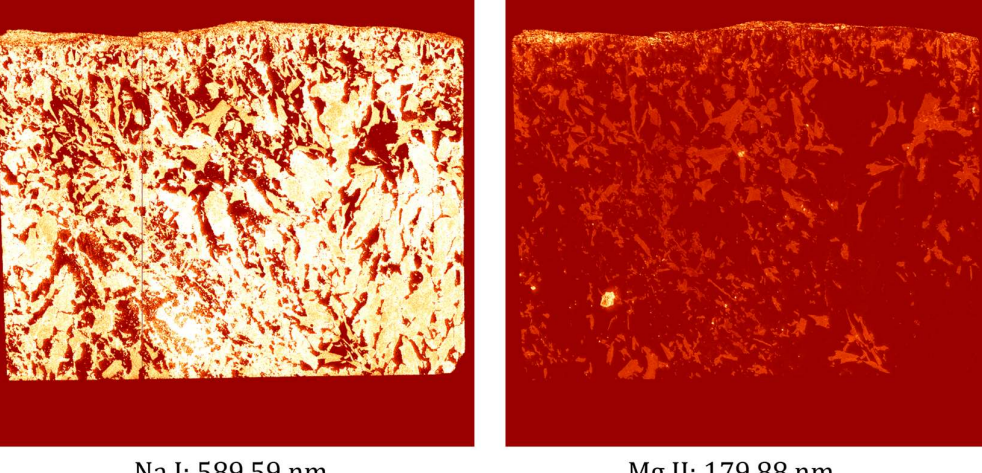

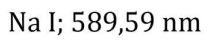

Mg II; 179,88 nm

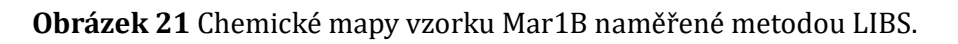

## 3.2 Předzpracování naměřených dat

Hlavním cílem předzpracování dat je v tomto případě snížení dimenzionality datového souboru. Jak již bylo zmı́něno, jeden datový soubor obsahuje téměř milion spekter, kde se každé z nich stává z přibližně necelých 15 000 vlnových délek. Jednotlivé vlnové délky můžeme chápat, jako proměnné. Takový datový soubor má pak velikost kolem 45 GB, což by značně prodloužilo jak čas trénování klasifikačního modelu, tak i následnou automatickou klasifikaci. Kromě toho může vést příliš velká dimenzionalita datového souboru na tvz. "kletbu dimenzionality", jejíž důsledky jsou podrobněji popsány v kapitole 2.2.

Aby bylo možné přesně určit hranice zrn jednotlivých minerálů, není vhodné snižovat dimenzionalitu na ú kor snı́ženı́ prostorového rozlišenı́. Vhodnějšı́ je tedy provedenı́ výběru spektrálnı́ch rysů . V tomto přı́padě zde byla snaha o vytvořenı́ co nejjednoduššího procesu předzpracování dat pro automatickou klasifikaci, aby bylo jeho použití univerzálně využitelné pro tvorbu databáze LIBS spekter minerálů. Aby byl totiž klasifikační model univerzální, je zapotřebí použít pro trénování spektra odpovídající co možná největšímu množství různých minerálů.

Prvky obsažené v použitých vzorcích je možné detekovat v rozmezí vlnových délek přibližně 245 až 670 nm. Prvnı́m krokem bylo tedy ořı́znutı́ spekter na tento interval. Dalším krokem bylo automatické snížení rozlišení vlnových délek na přibližně 0,17 nm. Snı́ženı́ rozlišenı́ bylo provedeno s ohledem na zachovánı́ hodnot maximálnı́ch intenzit jednotlivých spektrálnı́ch čar. Ve výsledku byl počet proměnných snı́žen na přibližně 3300, což odpovı́dá snı́ženı́ o vı́ce než 75 % z pů vodnı́ho počtu. Takto zmenšená data už jsou sama o sobě použitelná pro trénování CNN, nicméně stále obsahují velké množství informací, které nejsou pro klasifikaci přínosná.

## 3.2.1 Výběr spektrálních rysů pomocí PCA

Kapitola 2.2.1 popisuje metodu PCA jako vhodný nástroj ke snížení dimenzionality dat a výběru spektrálních rysů. Díky této metodě je možné vybrat z dat ty komponenty, které nejvíce variují a tím nejvíce přispívají k rozlišitelnosti

jednotlivých spekter. Prvním krokem při výběru spektrálních rysů pomocí PCA je určení počtu hlavních komponent, které ještě nesou užitečnou informaci. Za tímto ú čelem byla vykreslena variance jednotlivých hlavnı́ch komponent (Obrázek 22). Zatímco vysvětlená variance reprezentuje příspěvek každé hlavní komponenty, kumulativnı́ variance vyjadřuje, jaký počet hlavnı́ch komponent je zapotřebí k vysvětlení zvolené míry variance, tedy například kolik hlavních komponent je zapotřebí k vysvětlení 95 % variance. Za účelem PCA byl vytvořen skript v programovacím jazyce Python, který je součástí přílohy 1.

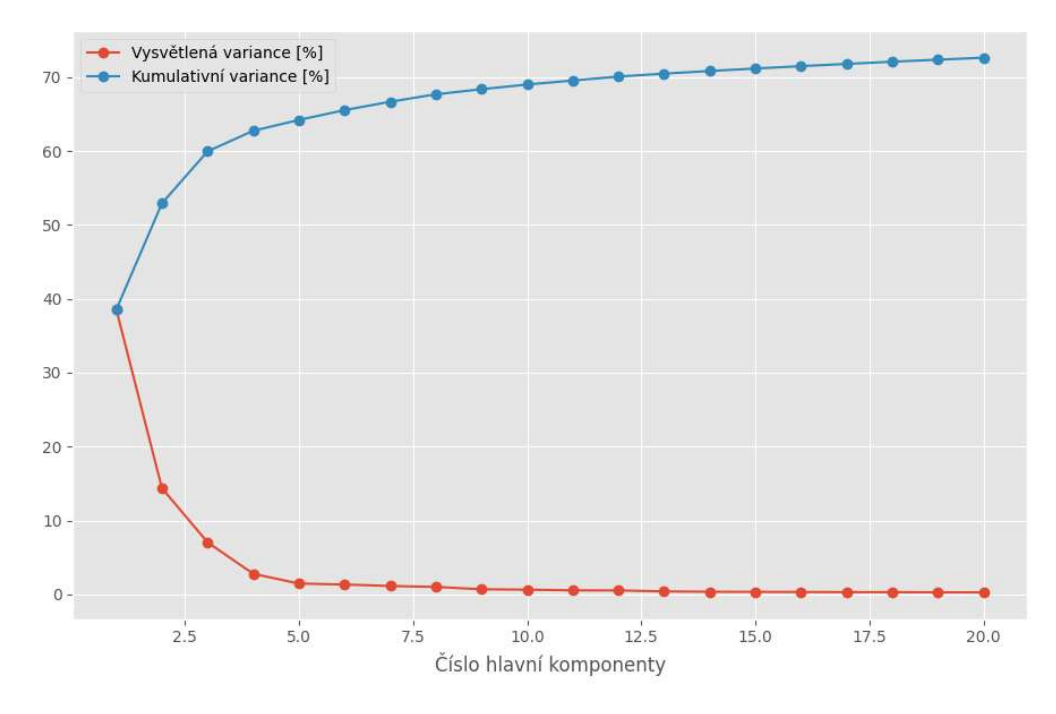

Obrázek 22 Závislost variance na počtu hlavních komponent. Vytvořeno na základě dat ze vzorku Mar1A

Z grafu na obrázku 22 je patrné, že vysvětlená variance je přibližně od třinácté komponenty blízká nule. Kumulativní variance od určitého bodu roste lineárně a vypadá to, že roste dále i při dosažení počtu dvaceti komponent. Lineární nárust kumulativní variance je pravděpodobně způsoben vlivem šumu. Z toho důvodu je vhodné se zaměřit primárně na vysvětlenou varianci, která v tomto případě lépe reprezentuje, kolik hlavních komponent je vhodné zvolit. Na základě této analýzy bylo zvoleno 15 hlavních komponent. Výstupem PCA je také konkrétní sada skóre všech hlavních komponent příslušná každému spektru. Způsob výpočtu

jednotlivých skóre je blíže popsán níže. Takto vytvořená data stále dostatečně reprezentují významné spektrální rysy a mohou sloužit jako vstup pro trénování klasifikačního modelu. Od původního již jednou redukovaného souboru navíc tímto způ sobem docházı́ k dalšı́ významné redukci dimenzionality dat, což snižuje jak čas potřebný k trénovánı,́ tak i výpočetnı́náročnost. Nový soubor dat v tomto přı́padě obsahuje pouze 15 proměnných, což je z ú plně pů vodnı́ch přibližně 15 000 snı́ženı́ o vı́ce než 99 %.

Kromě výběru počtu hlavních komponent a následného vytvoření PCA modelu je možné analyzovat, zda zvolené hlavnı́ komponenty dostatečně reprezentují třídy. Na obrázku 23 je vykreslen bodový graf PCA provedené na datech ze vzorku Mar1A. Z grafu je patrné, že všechny minerály se poměrnědobře separujı́ a tvořı́ shluky. To napovı́dá tomu, že naměřená data budou od sebe dobře odlišitelná. Pro porovnání je na obrázku 24 zobrazena i závislost první a třetí komponenty, která vykazuje podobné chovánı́. V závorkách je u každé komponenty uvedena hodnota vysvětlené variace v procentech. Na obrázcích 25 a 26 jsou obdobné grafy vytvořené na základě dat ze vzorku Mar1B. Ve druhém přı́padě už se data neseparujı́ taky hezky, jako u vzorku Mar1A. Je to způsobeno tím, že vzorek Mar1B je rozmanitější a jednotlivá zrna jsou malá, což mohlo při sběru dat (blíže popsáno v kapitole 3.3.2) způ sobit chybné označenı́ spektra. Některé minerály jsou si navı́c poměrně podobné složením. Například muskovit a biotit se oba řadí mezi tmavé slídy a může být tedy poměrně ná ročné je odlišit.

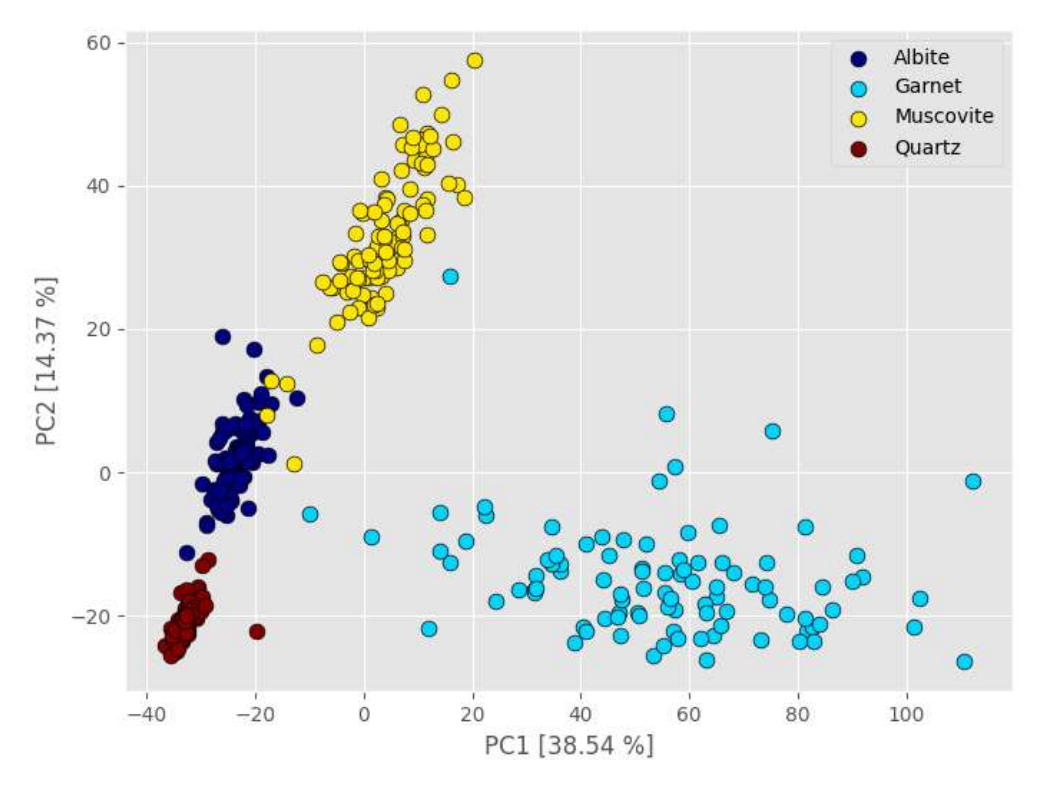

Obrázek 23 Bodový graf PCA zobrazující závislost prvních dvou hlavních komponent. Graf byl vytvořen na základě dat naměřených na vzorku Mar1A.

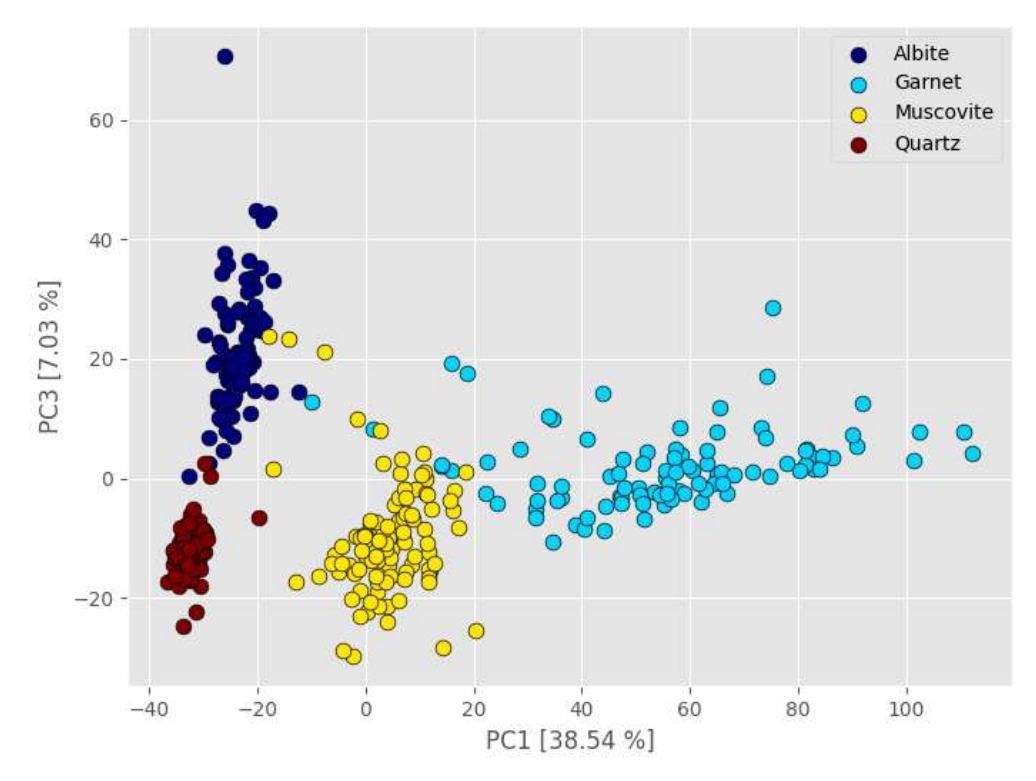

Obrázek 24 Bodový graf PCA zobrazující závislost první a třetí hlavní komponenty. Graf byl vytvořen na základě dat naměřených na vzorku Mar1A.

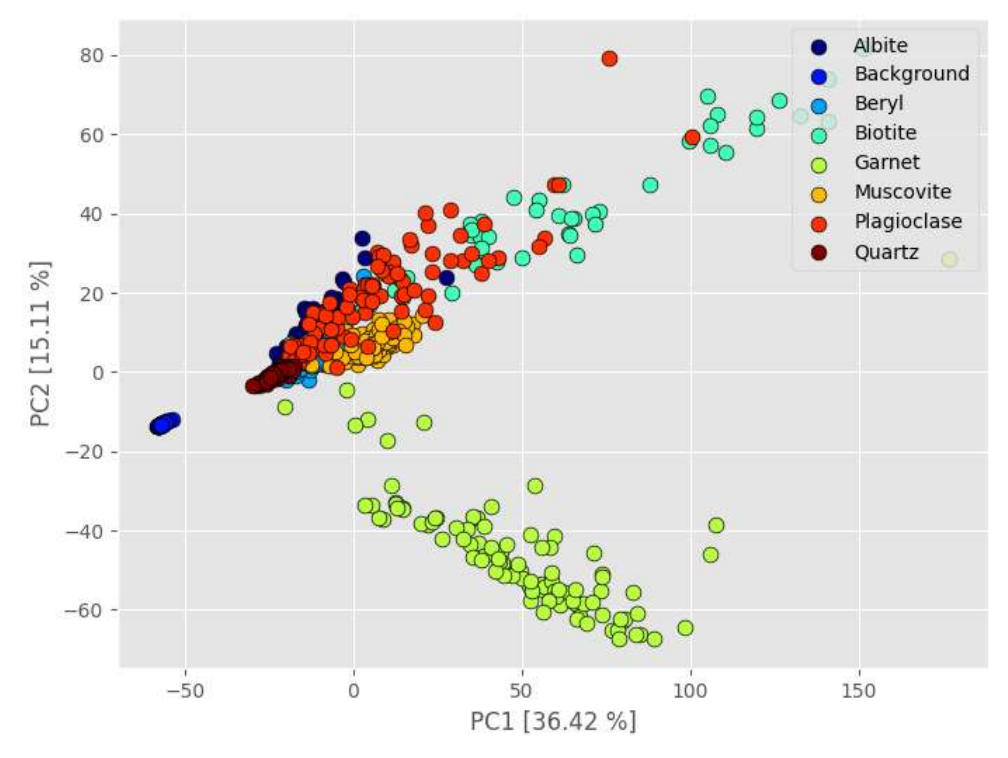

Obrázek 25 Bodový graf PCA zobrazující závislost prvních dvou hlavních komponent. Graf byl vytvořen na základě dat naměřených na vzorku Mar1B.

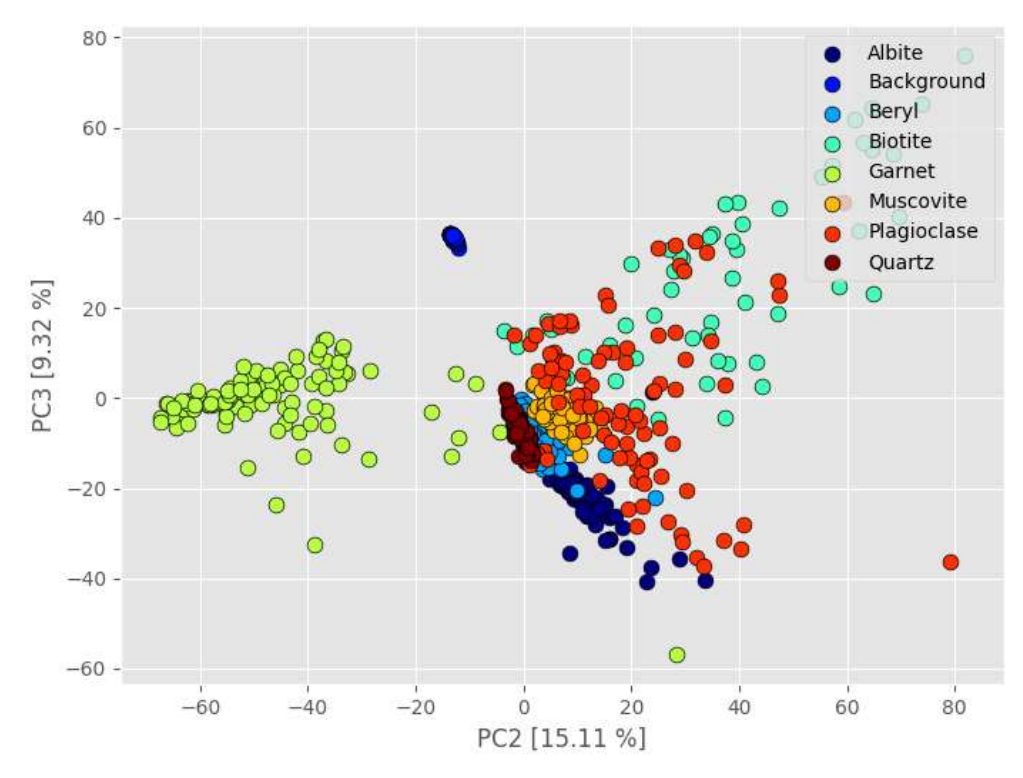

Obrázek 26 Bodový graf PCA zobrazující závislost druhé a třetí hlavní komponenty. Graf byl vytvořen na základě dat naměřených na vzorku Mar1B.

PCA dále poskytuje informace o tom, které konkrétní spektrální rysy se jako mírou podílejí na varianci, a tedy na odlišitelnosti jednotlivých spekter. Při PCA je každé proměnné přidělen koeficient odpovídající každé hlavní komponentě. Tyto koeficienty se nazývají komponentní váhy. Je-li zvoleno 15 hlavních komponent, každá proměnná (vlnová délka) bude mı́t přı́slušných 15 komponentnı́ch vah. Těmito vahami (v angl. loadings) jsou ná sledně vynásobeny všechny pů vodnı́ hodnoty proměnných. Součtem výsledných hodnot je pak tzv. skó re komponenty. Vykreslíme-li si hodnoty komponentních vah v závislosti na vlnové délce, můžeme pozorovat, které vlnové délky se jako mírou podílejí na skóre dané komponenty. Na obrázcích 27 a 28 jsou zobrazeny grafy závislostí hodnot komponentních vah na vlnové délce pro první 3 hlavní komponenty. Záporné hodnoty vah značí, že příslušná proměnná záporně koreluje s danou hlavní komponentou a podílí se tedy na snižování hodnoty výsledného skóre komponenty.

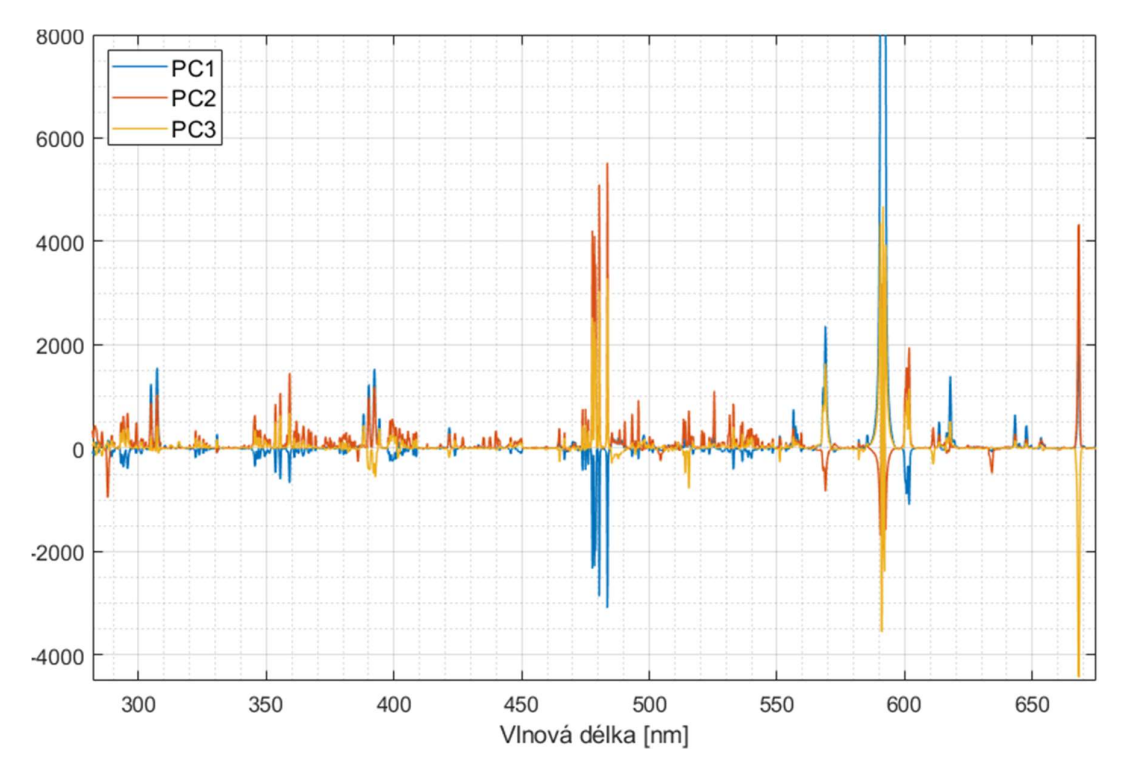

Obrázek 27 Závislost hodnot komponentních vah na vlnové délce prvních 3 hlavních komponent. Graf byl vytvořen na základě PCA dat ze vzorku Mar1A.

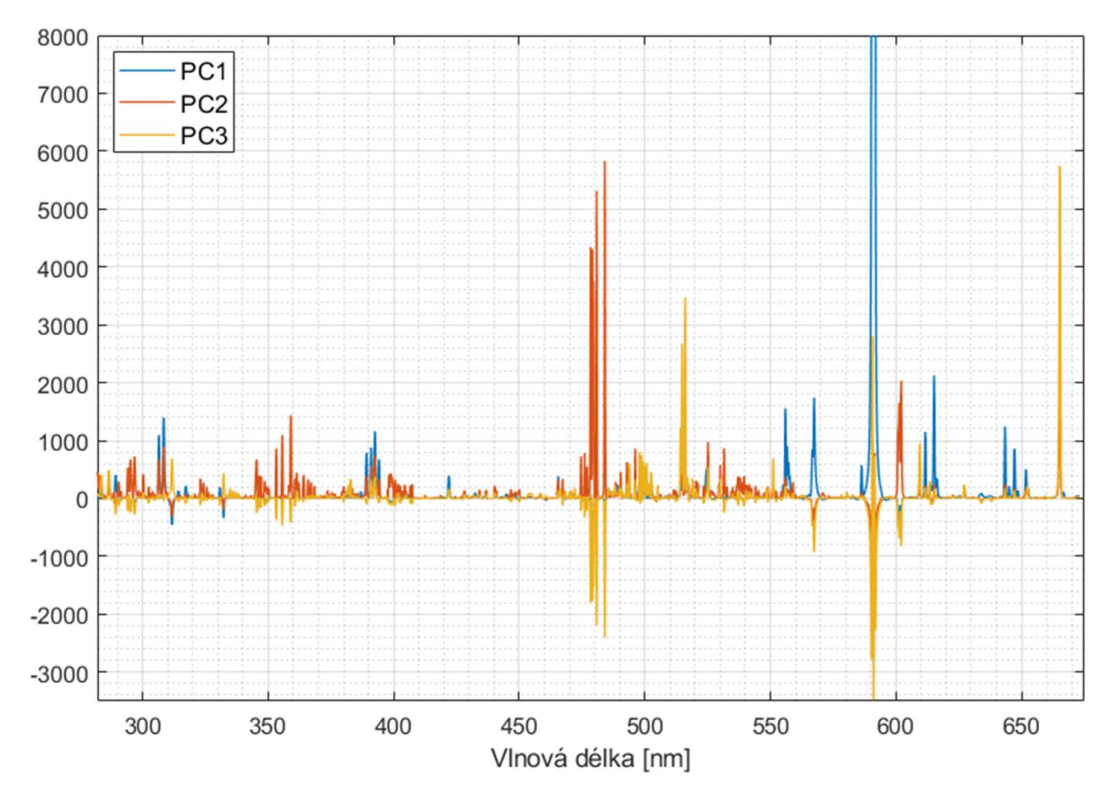

**Obrázek 28** Závislost hodnot komponentních vah na vlnové délce prvních 3 hlavních komponent. Graf byl vytvořen na základě PCA dat ze vzorku Mar1B.

# 3.3 Označení dat

### 3.3.1 Vzorek Mar1A

Nezbytným vstupem algoritmu tvorby klasifikačního modelu jsou označená data (viz kapitola 2.2). Bylo tedy zapotřebı́ vytvořit databázi označených spekter všech hlavních minerálů, které se ve vzorcích nacházejí. V první fázi byl za tímto ú čelem použit vzorek Mar1A, který má většı́ zrna a obsahuje méně minerálů . Zrna jsou navíc snadno rozlišitelná a klasifikovatelná pouhým okem, případně lupou či klasickým světelným mikroskopem. Na přı́stroji FireFly byly kromě LIBS měřenı́ pořízeny také fotografie s velmi vysokým rozlišením (viz obrázek 19). Tyto snímky byly použity pro ruční výběr oblastí, o kterých lze s jistotou říct, že spektra v nich naměřené odpovı́dajı́ danému minerá lu. To vedlo k vytvořenı́ masky, která mohla být dále použita pro výběr odpovı́dajı́cı́ch spekter. Maska (obrázek 29) byla vytvořena v grafickém editoru GIMP.

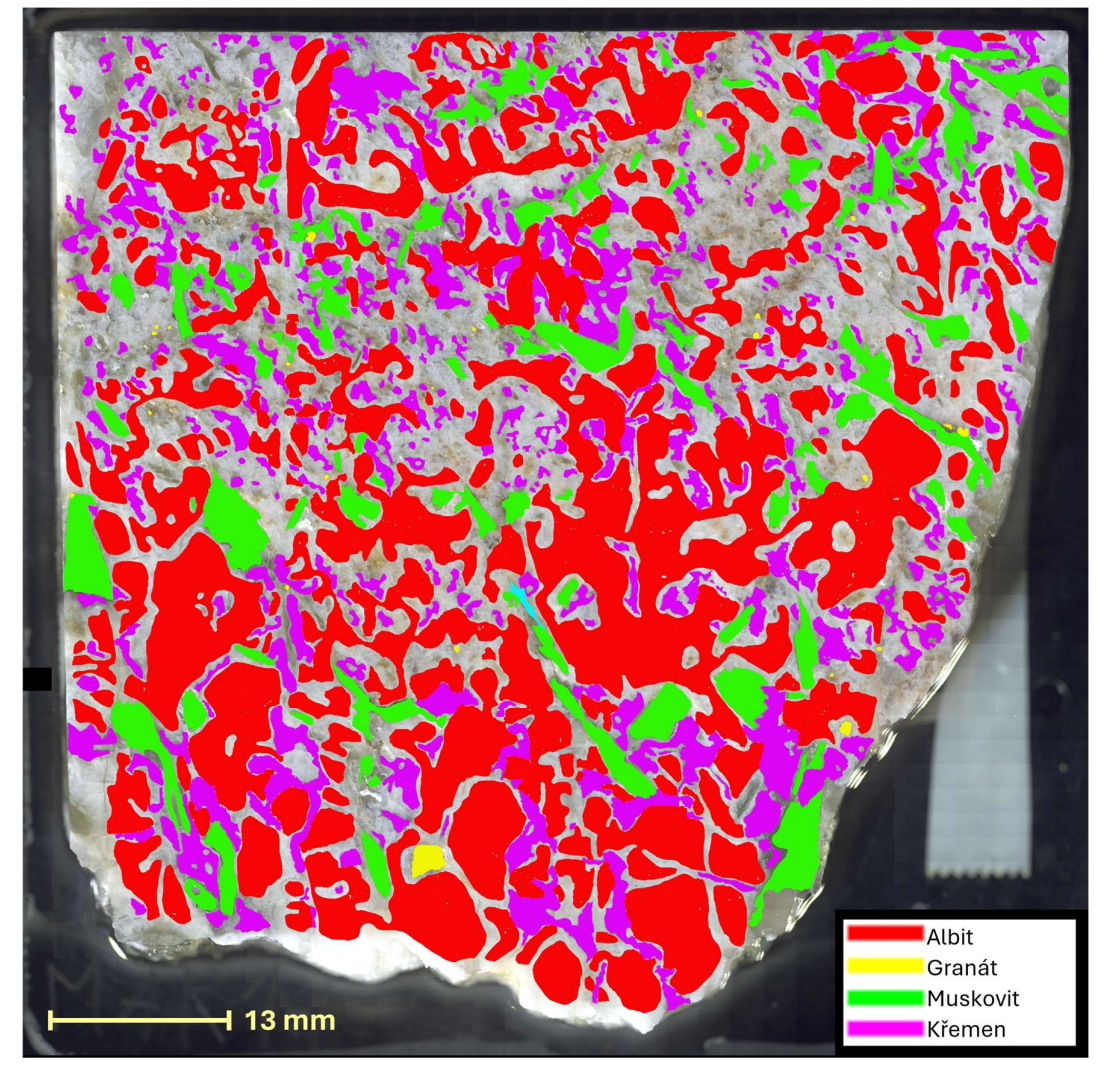

Obrázek 29 Maska pro výběr označených spekter ze vzorku Mar1A.

Vytvořená maska byla dále vložena do programu Image LabTM, který sloužı́ pro analýzu a zpracová nı́ prostorově rozlišených dat, mezi která patřı́ i spektra naměřená metodou LIBS. Program zobrazuje data podle jejich souřadnic v prostoru a umožň uje napřı́klad vytvá řenı́ výsledných intenzitnı́ch map jako na obrázcı́ch 20 a 21. Kromě toho program také umožň uje vkládánı́ obrá zků jako vrstev, které lze pře mapy překrýt. Této funkce bylo využito i v tomto případě, kdy byla přes mapu naměřených bodů překryta vytvořená maska. Tím byly definovány oblasti výskytu spekter, která reprezentují daný minerál. Na obrázku 30 je snímek obrazovky z prostředí programu Image Lab<sup>TM</sup>, kde je vykreslena chemická mapa vzorku Mar1A. Přes tuto mapu byla následně překryta vytvořená maska ve formátu png. Aby maska

přesně pasovala na vykreslenou mapu, bylo zapotřebı́ jı́ transformovat a přizpů sobit velikosti mapy. Proces je znázorněn na snı́mku obrazovky na obrázku 31. Proces spočívá v umístění 3 (nebo více) bodů na mapu a 3 korespondujících bodů na masku, díky čemuž se oba obrazy zarovnají. V tomto případě byly použity 4 body, které byly umı́stěny do rohů vzorku.

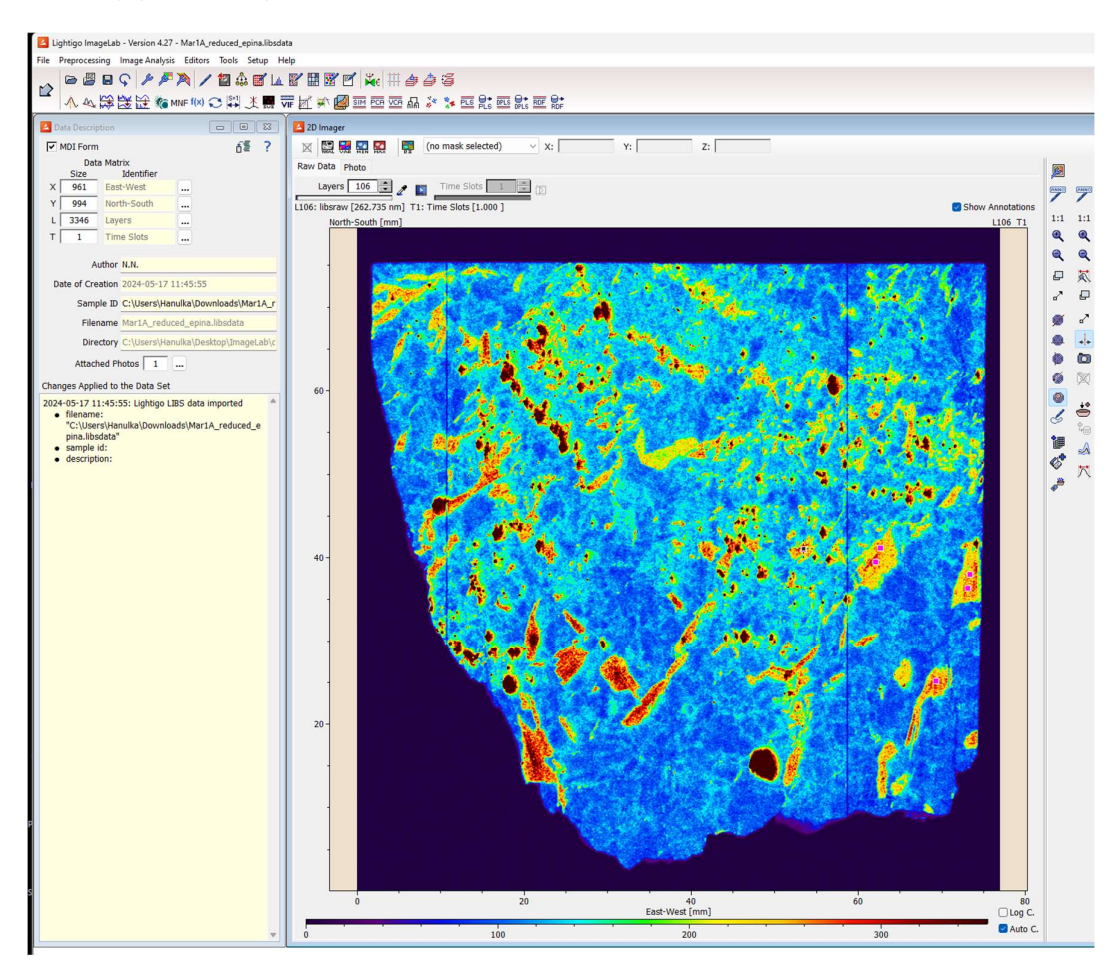

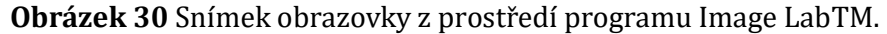

Po zarovnání masky a mapy bylo možné přímo z masky vybírat konkrétní spektra a ukládat je do kolekce. Díky zarovnání body masky totiž odpovídají bodům mapy a je možné je považovat za přı́slušné danému minerálu. Výběr spekter je znázorněn na snímku obrazovky na obrázku 32, kde jsou růžově vyznačeny vybrané body odpovídající spektrům. Ve druhém okně je pak seznam všech vybraných spekter a jejich souřadnic v prostoru. Pro každý minerál bylo ručně vybráno prů měrně 200 bodů se spektry. Z vytvořené kolekce je ná sledně možné vygenerovat textový soubor obsahující souřadnice x a y zvolených bodů a příslušné štítky, tedy názvy odpovídajících minerálů. Tyto soubory byly vygenerovány pro každý minerál a použity jako identifikátory pro extrakci konkrétních spekter z celkového souboru naměřených dat, přı́padně z jeho redukovaných verzı́.

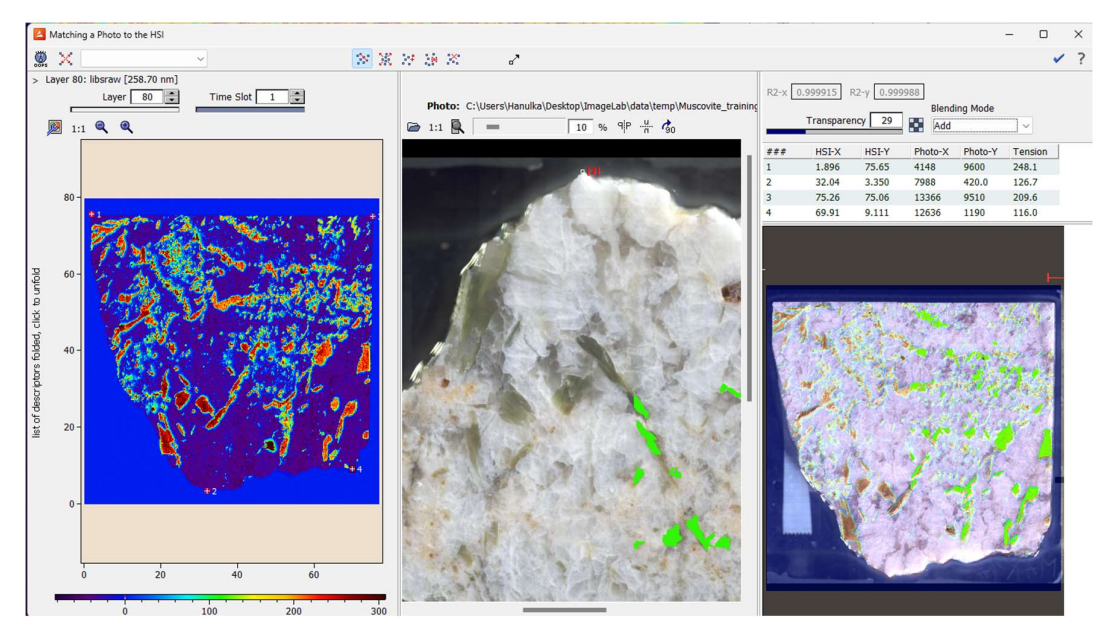

Obrázek 31 Snímek obrazovky z prostředí programu Image LabTM zachycující proces zarovnávání chemické mapy a masky oblastí odpovídající konkrétním minerálům.

Za účelem extrakce označených dat z celkového souboru byl napsán skript v programovacím jazyce Python, který je součástí přílohy 2. Skript iteruje přes všechna spektra a jejich přı́slušné souřadnice a hledá ty, které odpovı́dajı́ souřadnicím získaným z programu Image Lab<sup>TM</sup>. Takto vybraná spektra byla následně uložena do separátního textového souboru, který kromě spekter obsahuje i příslušné štítky. Tyto soubory byly uloženy ve formátu csv, který je snadno zobrazitelný a editovatelný v programu Microsoft Excel. První sloupec tvoří názvy minerálů a následující sloupce už samotná spektra, kdy každý sloupec odpovídá jedné proměnné (vlnové délce nebo hlavní komponentě v případě PCA). Formát csv byl vybrán díky snadné ruční manipulaci, nicméně vhodným formátem je i formát hdf5, který umožňuje vytvořit komplexnější strukturu uložených dat a tím oddělit samotná data od jejich štítků. Takto připravené soubory s označenými daty bylo

dále možné použít jako vstup do algoritmu pro trénování klasifikačního modelu, který je popsán v následujících kapitolách.

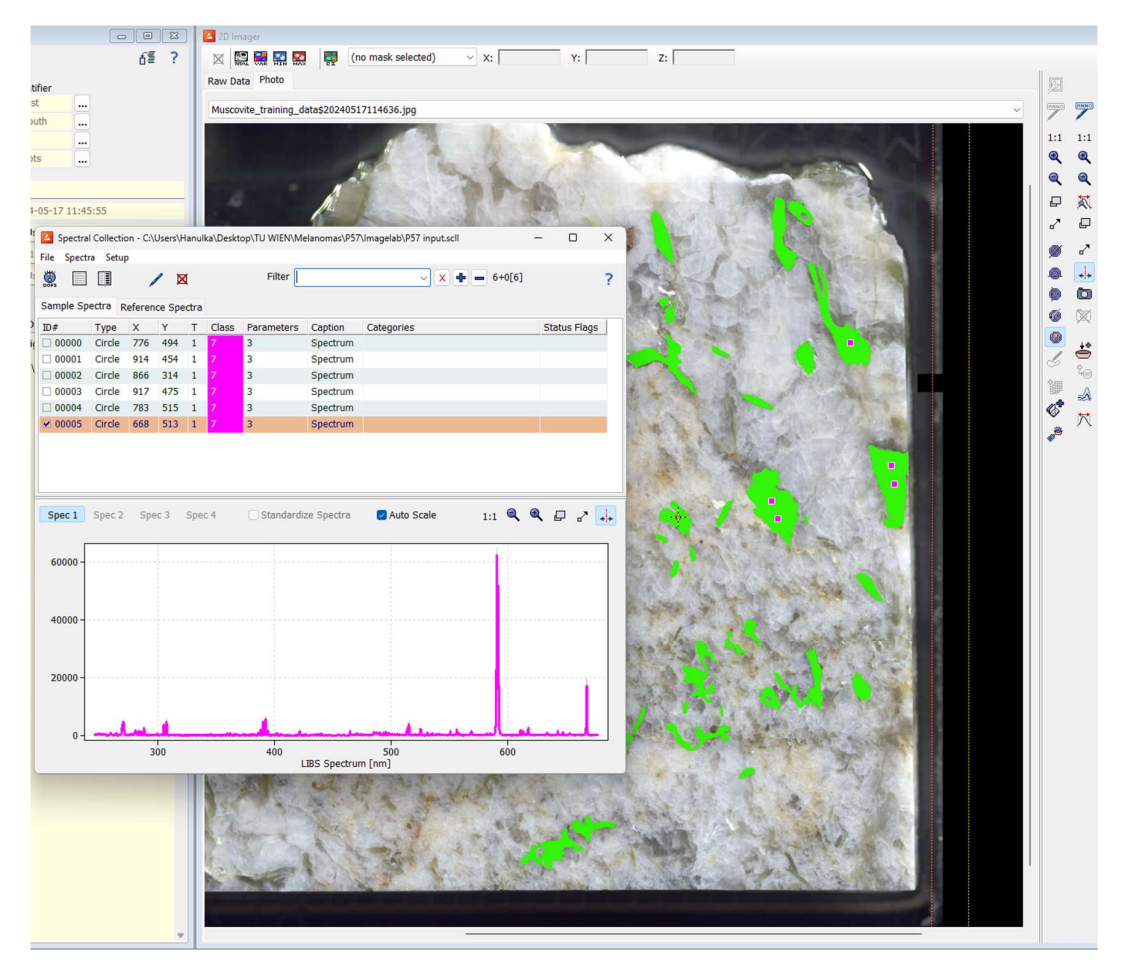

Obrázek 32 Snímek obrazovky z prostředí programu Image LabTM zachycující proces výběru spekter a jejich uklá dánı́ do kolekce. Body odpovı́dajı́cı́ vybraným spektrům jsou na obrázku označeny růžově.

# 3.3.2 Vzorek Mar1B

Na rozdíl od vzorku Mar1A má vzorek Mar1B daleko menší zrna, a to zejména u nových druhů minerálů. která se od sebe hůře odlišují pouhým okem, což komplikuje tvorbu masky. Zrna plagioklasu a biotitu, která se vyskytují na vnější straně vzorku, mají navíc podobnou barvu a jsou prakticky nerozlišitelná. Bylo tedy zapotřebí najít způsob, jakým data odlišit a označit, aby se dala použít pro trénování nového klasifikačního modelu.

Ústav geologických věd Masarykovy univerzity využívá pro analýzu geologických vzorků komerčnı́ systém TESCAN TIMA. Systém funguje na principu elektronové mikrosondy (viz kapitola 1.5.3) a pro detekci emitovaného rentgenového záření využívá 4 EDS detektory. [41] Systém dokáže vzorky mapovat s velmi vysokým rozlišením, které převyšuje možnosti LIBS systémů. Součástí systému je také rozsáhlá databáze minerálů, která umožňuje automatickou klasifikaci. Celý systém je však výrazně nákladnější, než kterýkoliv LIBS systém a není tedy vhodným řešením pro všechny laboratoře. Měření takto velkého vzorku je navı́c výrazně časově náročnějšı́ než měřenı́ metodou LIBS. Data z něj lze ale použít jako referenční data pro tvorbu databáze LIBS spekter, tedy pro získání označených spekter. Na obrázku 33 je mapa vzorku Mar1B vytvořená systémem TESCAN TIMA. Tato mapa byla použita jako maska pro získání označených dat stejným způsobem, jako u vzorku Mar1A. Soubor s označenými daty byl získán analogicky, jak je popsáno v kapitole 3.3.1.

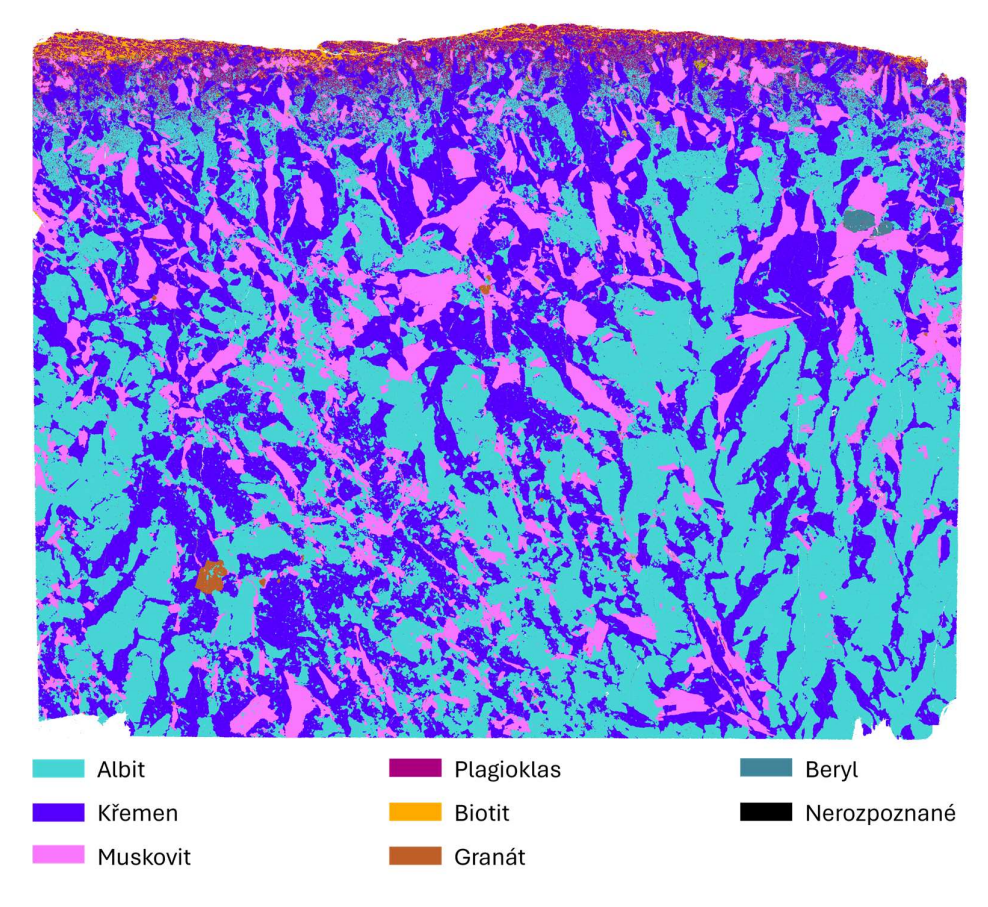

Obrázek 33 Mapa minerálů vzorku Mar1B vytvořená systémem TESCAN TIMA.

## 3.4 Algoritmus trénování klasifikačního modelu

Zvoleným klasifikačním modelem je již zmíněná konvoluční neuronová síť (CNN). Konkrétnı́ implementace byla vytvořena na zá kladě algoritmu D. Kordy et al. na univerzitě v Helsinkách [42]. Ten byl vytvořen za účelem vytvoření klasifikačního modelu pro klasifikování a predikci složení asteroidů na základě jejich reflektančních spekter. Algoritmus trénuje CNN pomocí iteračních algoritmů zpětné propagace a ú pravy gradientu. Blı́že jsou struktura a trénovánı́ CNN popsány v kapitole 2.2.2. Algoritmus byl naprogramován v jazyce Python a standardně využívá knihovnu Keras a optimalizační algoritmus Adam [43]. Algoritmus byl upraven pro potřeby LIBS spekter a byly změněny hyperparametry pro trénovánı́ nových modelů . Přı́slušné skripty jsou součástı́ přı́lohy 3.

Neuronová sı́ť použije na vstupu spektrum, které se následně šı́řı́ jednotlivými vrstvami, které ho nelineárně transformují. Každá vrstva se skládá z jednotlivých výpočetních jednotek (neuronů). Parametry transformací jsou postupně zlepšovány a tı́m dochá zı́ k učenı́. Označı́me-li si vstupy jako matici  $h$  a výstupy jako matici  $o$ , pak můžeme transformaci mezi nimi zapsat jako

$$
o = f(Wh + b), \tag{1}
$$

kde W jsou váhy, b je zkreslení a f je nelineární aktivační funkce. Parametry, které se trénují, jsou váhy a zkreslení všech vrstev. Volba aktivační funkce a struktura vrstev je naproti tomu považová na za parametr návrhu modelu. Výstupem poslednı́ vrstvy je vektor pravděpodobností příslušnosti do definovaných tříd.

## 3.4.1 Trénování klasifikačního modelu

Soubor s označenými daty byl rozdělen na trénovací, validační a testovací data. Struktura výsledného klasifikačního modelu a hyperparametry (viz kapitola 2.2) byly zvoleny na základě výsledků klasifikace validačních dat za použití náhodných kombinacı́ struktur a hodnot hyperparametrů z určitého intervalu. Tímto způsobem bylo natrénováno 50 modelů, z nichž ten, který měl nejmenší střední kvadratickou odchylku (RMSE) validace, byl zvolen jako finální. Parametry související s návrhem struktury modelu jsou uvedeny v tabulce 3. Aby bylo

zabráněno nadměrnému přizpůsobení ("overfitting") trénovacích dat při transformaci v jednotlivých vrstvách, byly použity dva způ soby regularizace. Pro váhy a zkreslení byla použita metoda L1 (absolutní hodnota) podporuje malé hodnoty vah. Dále byla použita takzvaná "dropout" regularizace, která v průběhu trénování náhodně nastaví některá propojení mezi neurony na nulu tím je zruší. Mimo to byla mezi vrstvami použita takzvaná "normalizace po dávce" (anglicky Batch Normalization), která zajišťuje většı́ stabilitu a robustnost modelu a zrychluje trénování. Významným hyperparametrem pro trénování klasifikačního modelu je také míra učení (angl. learning rate), která řídí, do jaké míry se mohou upravovat váhy s hledem na gradient funkce ztrát. V základu míra učení určuje velikost kroku změn při optimalizačním procesu. Je-li krok příliš velký, proces trénování se může stát nestabilním. Je-li zase příliš malý, trénování může trvat déle a může se zaseknou na některém z lokálnı́ch minim mı́sto globálnı́ho.

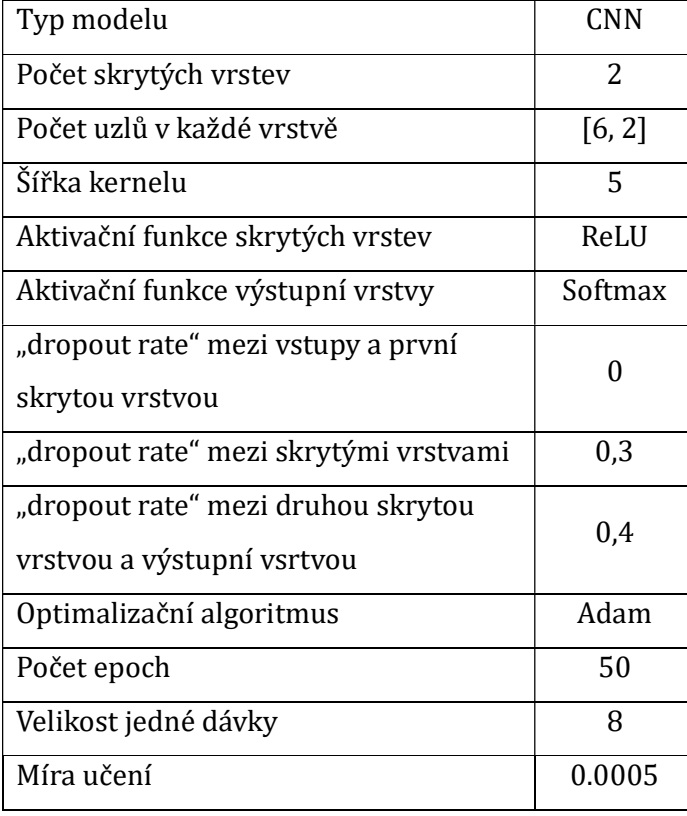

Tabulka 3 Zvolené hyperparametry pro trénování klasifikačního modelu.

Finální struktura modelu se skládá ze dvou skrytých konvolučních vrstev a jedné výstupní vrstvy. Obě konvoluční vrstvy využívají aktivační funkci ReLU. Výstupní vrstva jako aktivační funkci používá Softmax (2). První skrytá konvoluční vrstva má 6 kernelů a druhá 2. Výsledný natrénovaný model je následně možné použít pro automatickou klasifikaci neznámých (neoznačených) dat. Výstupem klasifikace je pak vektor pravděpodobností příslušnosti do všech definovaných tříd, tedy v tomto případě minerálů. Modelů se stejnou strukturou lze natrénovat mnoho a pouze měnit vstupnı́ označená data. Každý takovýto model pak bude mı́t jinou spolehlivost. V rámci této diplomové práce bylo natrénováno několik rů zných modelů na základě rů zných dat či jejich kombinacı́. Jednotlivé modely jsou srovnány v ná sledujı́cı́ch kapitolách. Výstupnı́ vektory pravděpodobnostı́ jsou ukládány do souboru hdf5 spolu s příslušnými prostorovými souřadnicemi pro snadnější následnou interpretaci výsledků .

$$
f(x)_i = \frac{e^{x_i}}{\sum_{j=1}^N e^{x_j}}
$$
 (2)

# 3.5 Trénování modelů a klasifikace dat

#### 3.5.1 Vzorek Mar1A

Pro natrénování prvního klasifikačního modelu byla použita data ze vzorku Mar1A, která byla pouze částečně zredukovaná procesem popsaným v kapitole 3.2. Proces označenı́ dat je podrobně popsán v kapitole 3.3.1. Aby bylo možné relevantně určit spolehlivost vytvořeného klasifikačního modelu, byla celá mapa rozdělena na dvě poloviny. Označená spektra byla pak vybrána pouze z levé poloviny, zatı́mco všechna data z pravé poloviny byla použita jako neznámá data, která pak hotový klasifikační model vyhodnocoval. Pokud by byla data použitá pro trénování klasifikačního modelu obsažená i v souboru s neznámými daty, klasifikační model by je pak vyhodnotil se spolehlivostí 100 %, což by ovlivnilo celkové skóre.

Natrénovaný model byl použit pro klasifikaci neoznačených dat, tedy dat z pravé poloviny vzorku Mar1A. Výsledná klasifikovaná mapa je na obrázku 34. Mapa byla vytvořena na základě výsledných vektorů pravděpodobnostı́. Každému bodu

přı́slušı́ jeden vektor pravděpodobnostı́ přı́slušnosti do všech třı́d minerálů . Každý bod mapy byl vybarven podle toho, do které třídy byl klasifikován s příslušností více než 70 %. Skript pro tvorbu klasifikovaných map byl napsán v prostředí MATLAB a je součástı́ přı́lohy 4. V legendě oproti obrázku s maskou (Obrázek 29) přibyla položka "nerozpoznané" označená černou barvou. Tyto černé body představujı́ spektra, která model nedokázal klasifikovat se spolehlivostí větší, než 70 %. Tyto body tvoří méně než 1 % celkového počtu bodů. Dále je možné si všimnout, že pozadí vzorku model vyhodnotil chybně jako křemen. Žádný model nedokáže klasifikovat třı́du, kterou nezná a jejı́ž označená data nebyla použita pro trénovánı́. V přı́padě vzorku Mar1A nebyla součá stı́ označených dat žádná data z pozadı́, nicméně bylo předpokládáno, že model vyhodnotı́ body pozadı́ jako nerozpoznané. Ten však vyhodnotil spektra pozadí jako křemen se spolehlivostí větší, než 97 %. Pravděpodobná přı́čina toho je, že vzorky jsou připevněné na skleněných destičká ch a spektra skla mohou mít některé podobné rysy, jako spektra křemene.

Kromě mapy minerálů bylo zjišťováno, jak se pravděpodobnost přı́slušnosti do třı́d jednotlivých minerálů lišila v rámci zrn, tedy jestli byly nějaké rozdı́ly mezi centrálními oblastmi zrny a jejich hranicemi. Za tímto účelem byly pro každý minerál vykresleny mapy spolehlivostí, se kterou je model klasifikoval (Obrázek 35). Tyto mapy však neukázaly žádné souvislosti se spolehlivostí klasifikace a polohou bodu v rámci zrna. Skript pro tvorbu map spolehlivostı́ byl napsán v prostředı́ MATLAB a je součástí přílohy 5.

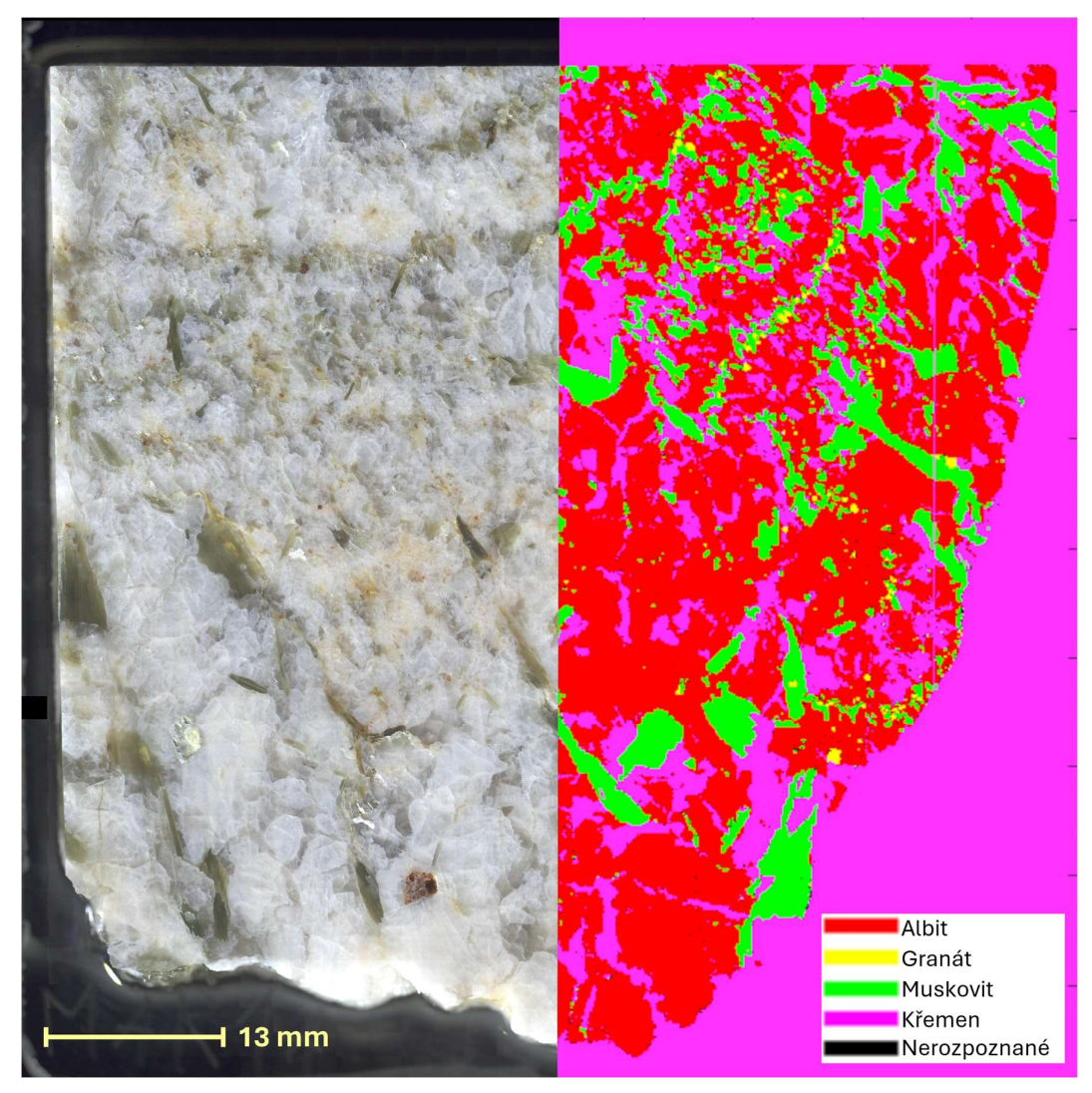

Obrázek 34 Mapa automaticky klasifikovaných minerálů vzorku Mar1A.

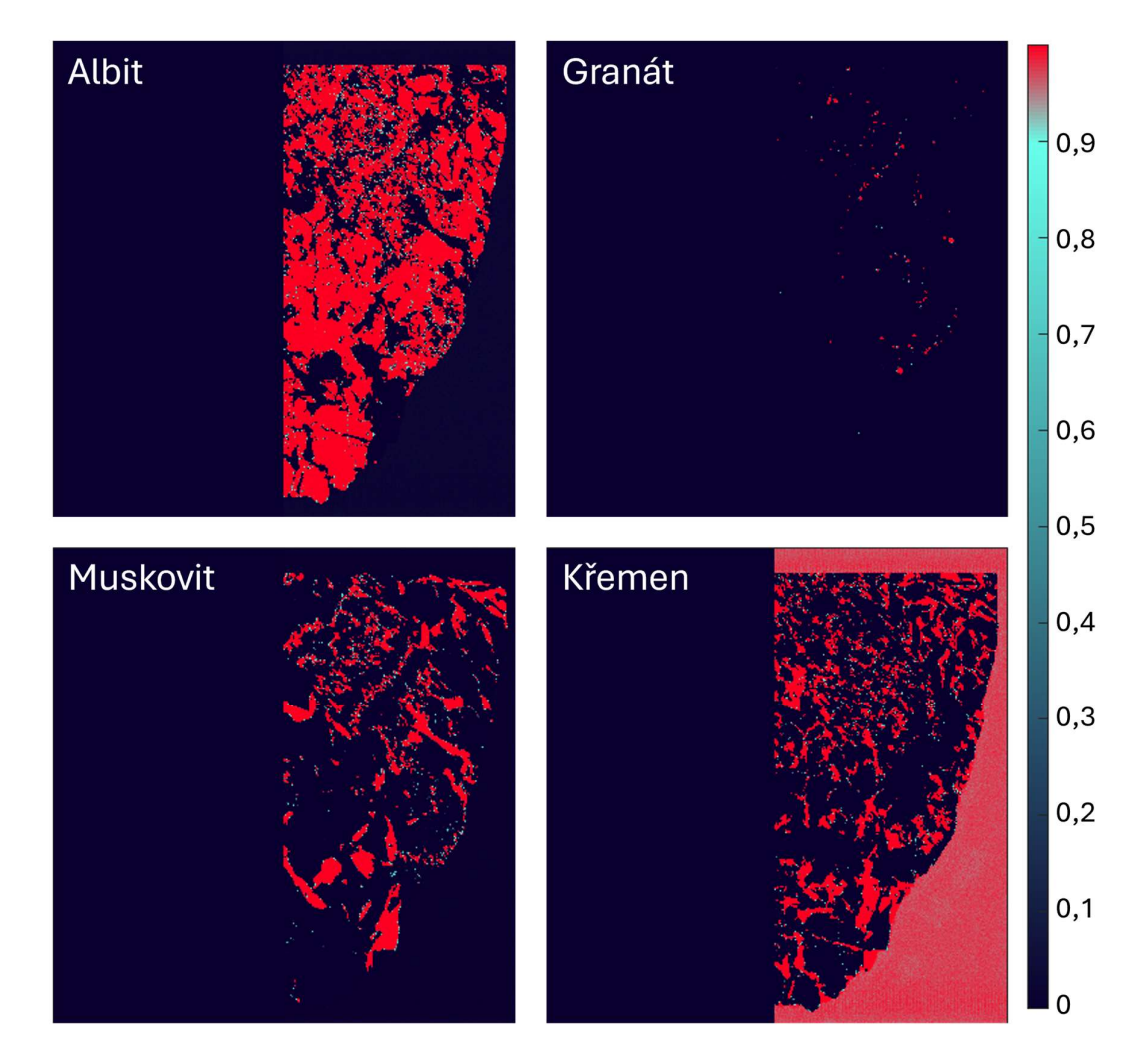

Obrázek 35 Mapy spolehlivostí klasifikace jednotlivých minerálů.

## 3.5.2 Vzorek Mar1B

Vzorek Mar1B obsahuje více druhů minerálů než vzorek Mar1A. Nebylo tedy možné pro klasifikaci použít dříve natrénovaný model a bylo zapotřebí vytvořit nový, který bude zahrnovat všechny přı́tomné minerá ly. U vzorku Mar1B byl postup klasifikace ve většině bodů stejný, jako u Mar1A, nicméně v některých bodel se lišil. V tomto případě byly jednak zohledněny zkušenosti z předchozího klasifikačního procesu, ale i využity externı́ zdroje informacı́, které vedly k přesnějšı́mu výsledku. Pro trénování byla, stejně jako v předchozím případě, použita pouze částečně redukovaná data. Proces výběru označených dat je popsán v kapitole 3.5.2.

Pro trénování nového modelu již nebyla provedena optimalizace struktury CNN a hyperparametrů . Byly použity stejné hodnoty a stejná struktura jako v předchozı́m přı́padě, jelikož se tato kombinace prokázala jako spolehlivá . Nový model byl však natrénován na nových datech s přidáním označených dat tří nových druhů minerálů a také s označenými daty pozadı́.

Na rozdíl od předchozího modelu byl nový model použit pro klasifikaci všech označených i neoznačených dat, aby vznikla celistvá mapa vzorku. Skóre modelu může být tímto méně relevantní, nicméně v případě map je spíše než čísla důležitá samotná grafická interpretace výsledků. Výsledná mapa je na obrázku 36.

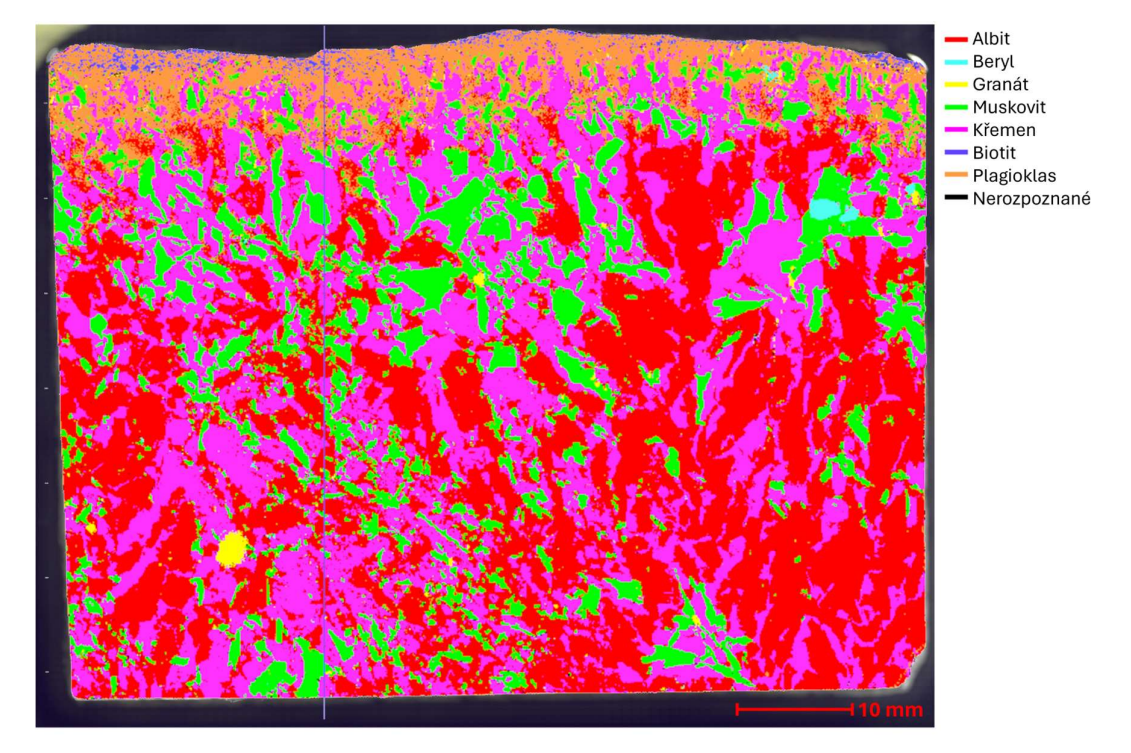

Obrázek 36 Mapa automaticky klasifikovaných minerálů vzorku Mar1B.

## 3.5.3 Kombinace dat z obou vzorků

Aby byl natrénovaný klasifikační model univerzálnější, je vhodné pro trénovánı́ použı́t data z obou vzorků . Označená data obou vzorků použitá pro natrénování předchozích dvou modelů byla v tomto případě spojena a použita pro natrénování nového modelu. Výsledné klasifikované mapy obou vzorků jsou na obrázku 37.

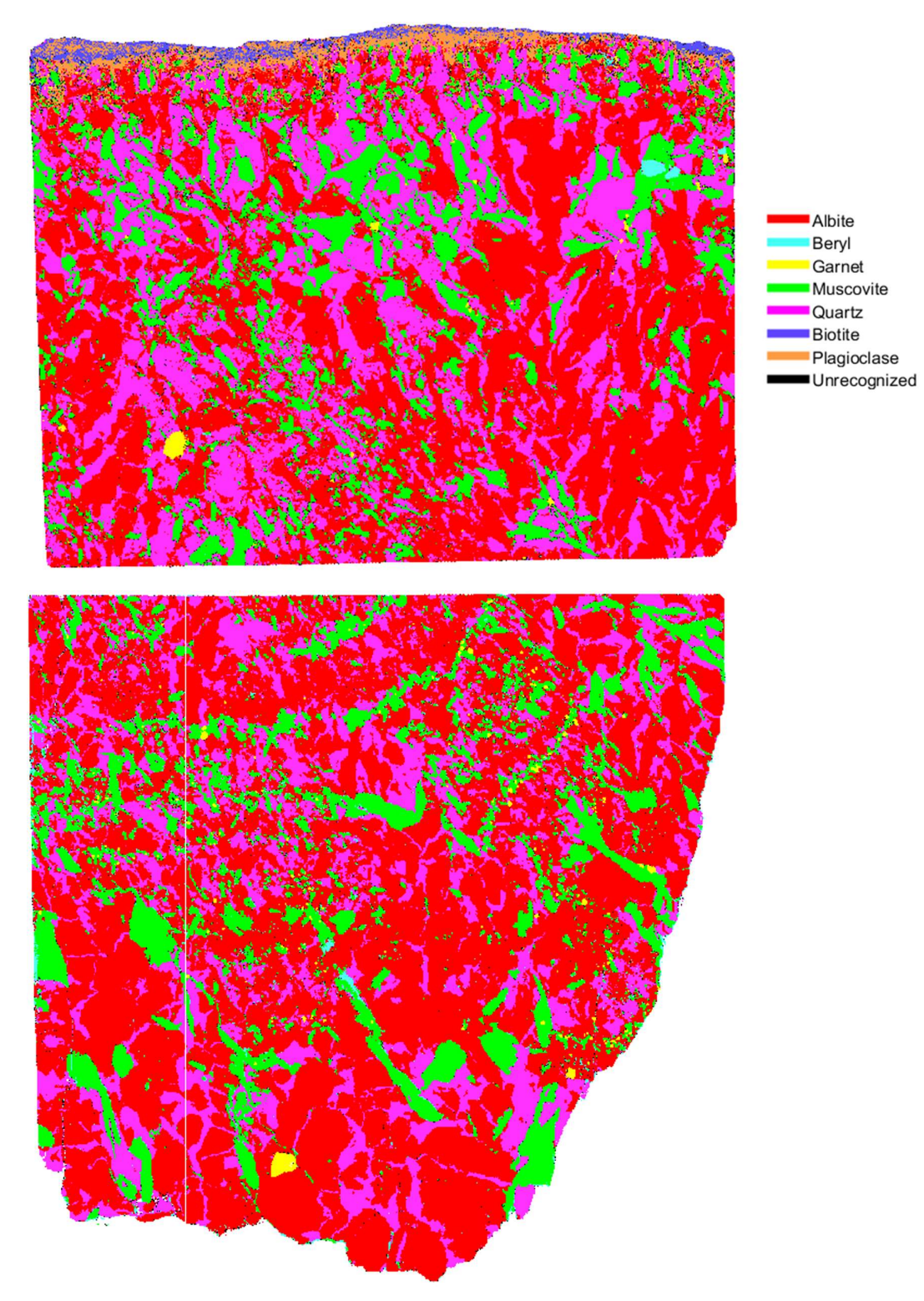

Obrázek 37 Automaticky klasifikované mapy minerálů vzorků Mar1A a Mar1B. Použitý klasifikační model byl natrénován na datech z obou vzorků.

### 3.5.4 Redukovaná data pomocí PCA

Poslední modely byly natrénovány pomocí označených dat zredukovaných pomocí metody PCA. Nejprve byly natrénovány modely pro každý vzorek zvlášť. Poté byl ještě natrénován poslední model pomocí dat z obou vzorků dohromady. Výhodou provedenı́ redukce dimenzinality pomocı́ metody PCA je, že majı́ všechna data stejný počet proměnných. Soubory obsahující takováto data mají zároveň oproti nezredukovaným datům malý objem a trénování i následná klasifikace jsou výrazně rychlejší a výpočetně méně náročné. Výsledné klasifikované mapy jsou na obrázcích nı́že. Na obrázku 38 je možné si všimnout černého pozadı́. U vzorku Mar1A totiž, stejně jako v kapitole 3.5.1, nebyla pro trénování použita označená data pozadí a model je tedy nezná . V tomto přı́padě, na rozdı́l od obrázku 34, je pozadı́ z velké čá sti vyhodnoceno jako nerozpoznané, což je validnějšı́ výsledek. Vypovı́dá to o tom, že PCA dokáže v některých případech odstranit nerelevantní informace a zpřesnit tak natrénovaný model.

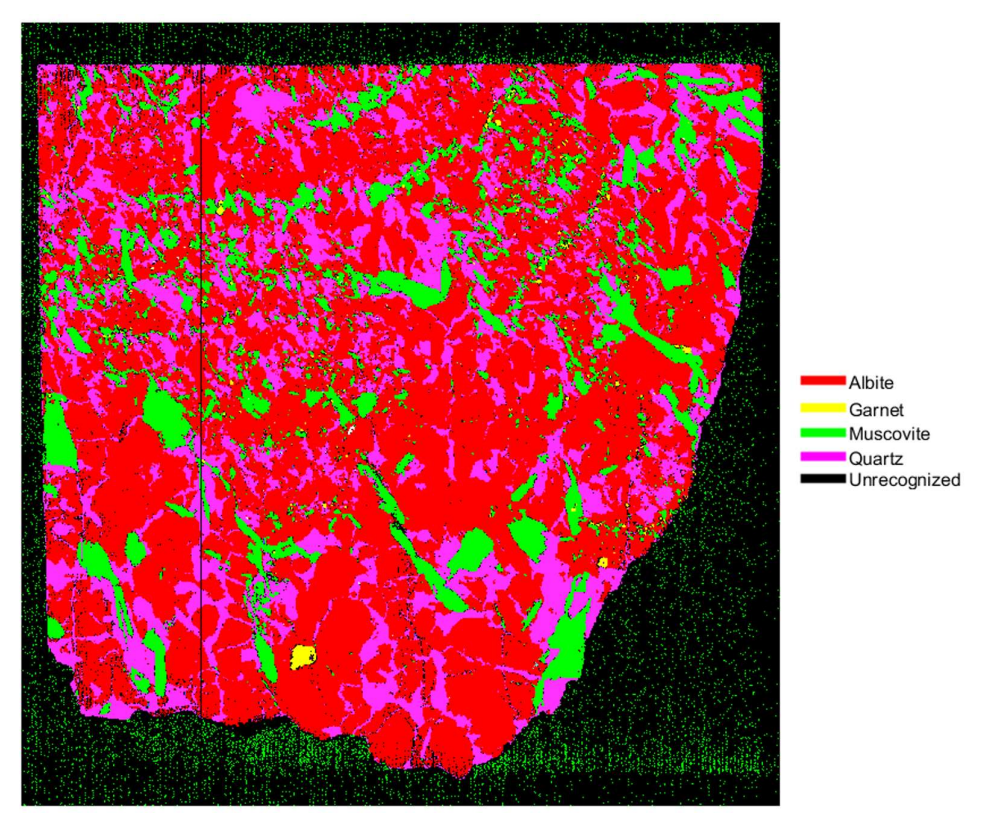

Obrázek 38 Mapa automaticky klasifikovaných minerálů vzorku Mar1A. Klasifikační model byl natrénován na datech ze vzorku Mar1A redukovaných metodou PCA

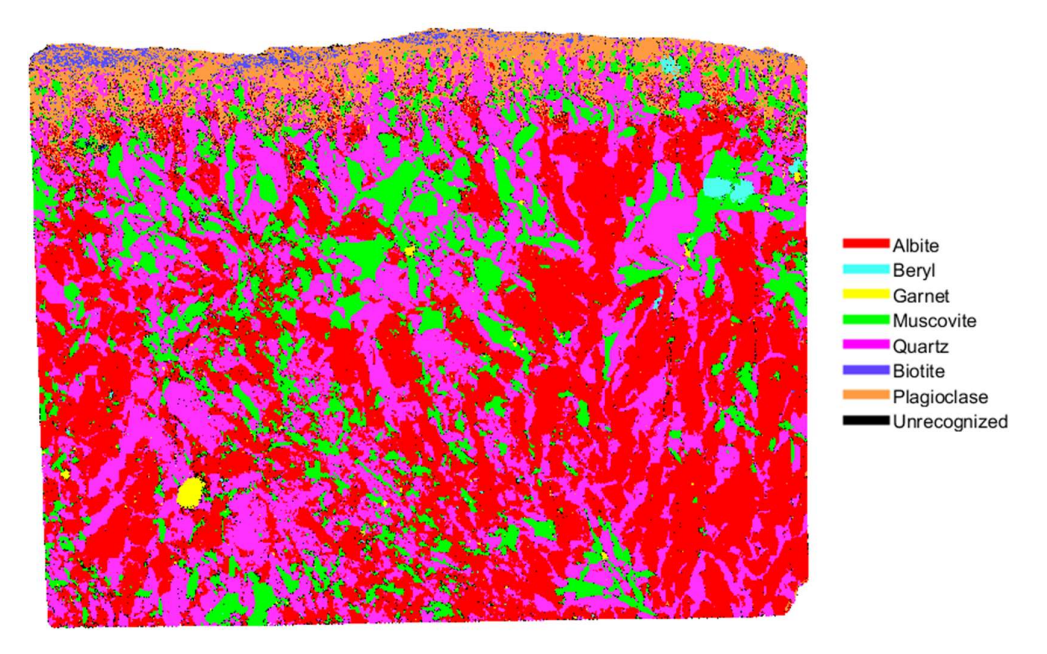

Obrázek 39 Mapa automaticky klasifikovaných minerálů vzorku Mar1B. Klasifikační model byl natrénován na datech ze vzorku Mar1B redukovaných metodou PCA

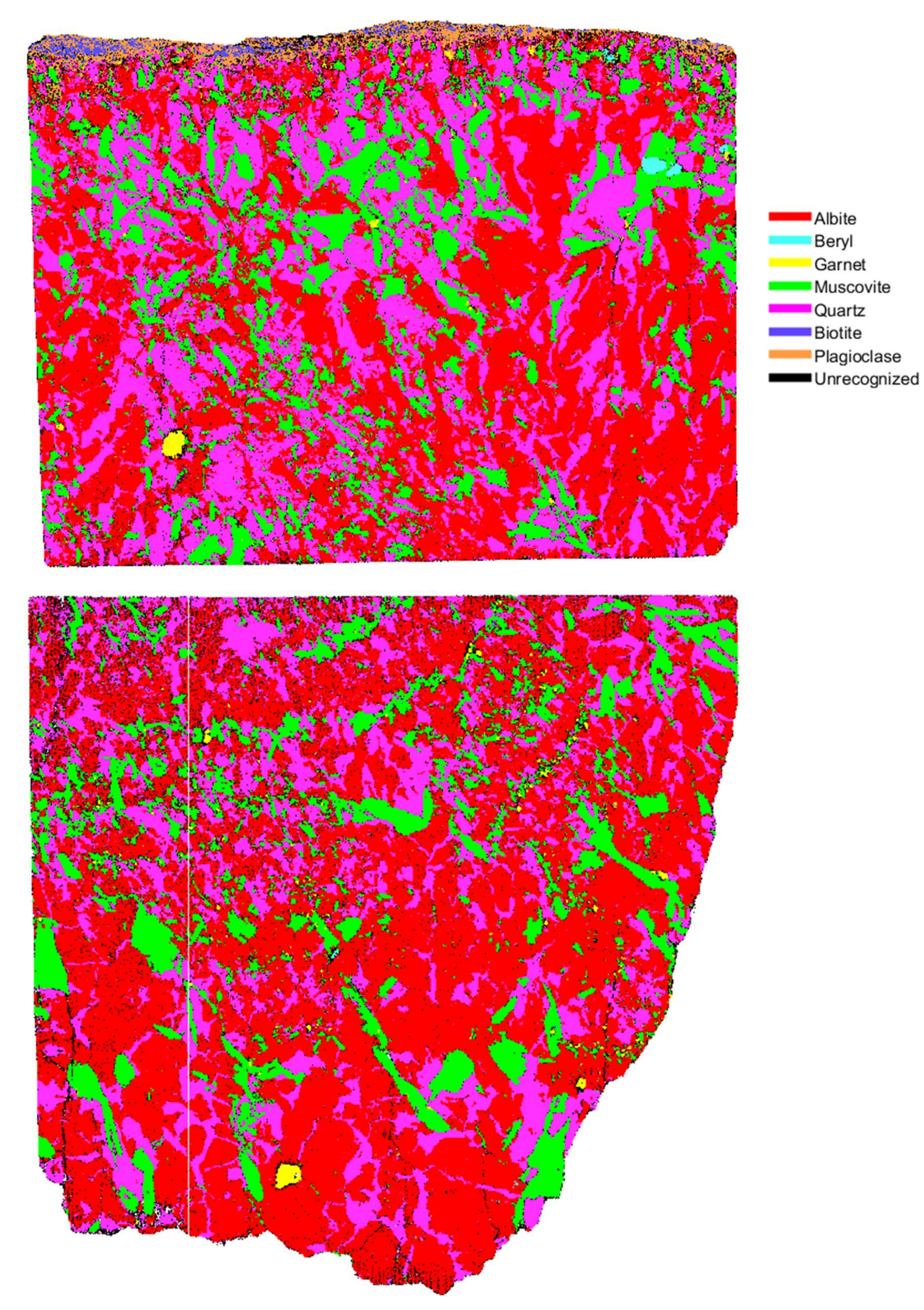

Obrázek 40 Automaticky klasifikované mapy minerálů vzorků Mar1A a Mar1B. Použitý klasifikační model byl natrénován na datech z obou vzorků. Data byla redukována metodou PCA.

# 3.5.5 Porovnání modelů

V předcházejících podkapitolách byly stručně popsány jednotlivé natrénované modely a výsledné mapy automaticky klasifikovaných minerálů. Jednotlivé mapy se mohou zdát na první pohled velice podobné. Je tedy vhodné porovnat jednotlivé modely kvalitativně na základě jejich spolehlivostı́, času trénování nebo podílu nerozpoznaných bodů. Dobrým ukazatelem kvality modelu jsou také matice záměn, které ukazují, ve kterých případech model chybně klasifikoval minerál a se kterým minerálem ho zaměnil. Matice záměn jsou založené na označených testovacích, validačních nebo trénovacích datech. Nejvíce vypovídající hodnotu mají matice vytvořené z testovacích dat, protože testovací data se vyhodnocují až na samotném závěru trénovacího procesu a natrénovaný model je ještě nezná. Cílem je, aby bylo co nejvíce minerálů přítomných na diagonále matice. V tabulce 4 je číselné srovnání všech výše zmíněných natrénovaných modelů a jejich příslušné matice záměn.

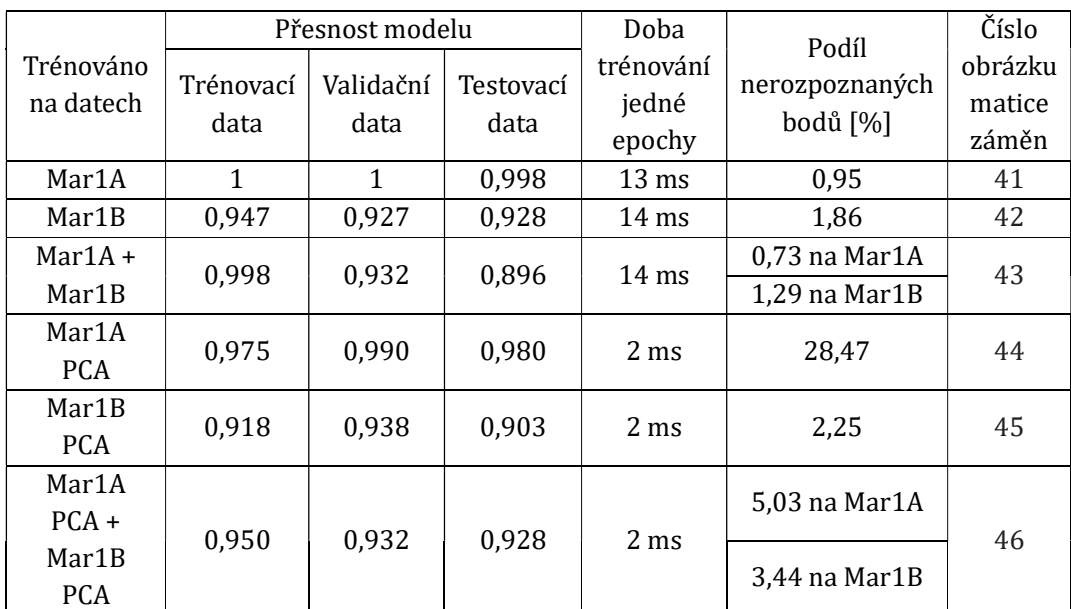

Tabulka 4 Srovnání natrénovaných modelů.

Z tabulky vyplývá, že všechny natrénované klasifikační modely jsou poměrně hodně přesné. Nejpřesnějšı́ jsou modely trénované pouze na datech ze vzorku Mar1A, protože v něm byly identifikovány pouze 4 třídy minérů a označená data byla navíc vybírána z oblastí velkých zrn, což zvýšilo pravděpodobnost, že budou vybraná data označena správně. Na rozdı́l od toho má vzorek Mar1B daleko menšı́ zrna a zejména u minerálů nacházejících se blízko povrchu (plagioklas a biotit) a bylo daleko obtížnější data správně označit. To potvrzují i matice záměny na obrázcích 42, 43, 45 a 46, které odpovídají modelům trénovaným na datech obsahujících označená data ze vzorku Mar1B. Zde je možné si všimnout, že plagioklas a biotit jsou mezi sebou často zaměň ovány. To je v tomto přı́padě způ sobeno spı́še chybným výběrem označených dat než tı́m, že by od sebe oba minerály byly špatně rozlišitelné. Navíc může dojít při měření k ablaci na rozhraní dvou zrn. Spektra z těchto bodů jsou pak nesměrodatná a nenı́ vhodně je použı́t jako označená data pro trénovanı.́ V tomto přı́padě by bylo vhodné naměřit relevantnı́ označená data buď na surových minerálech, nebo na vzorcích s většími zrny daných minerálů, a ty pak přidat do databáze spekter a použít je pro trénování. Z tabulky dále vyplývá, že u modelů trénovaných na datech redukovaných metodou PCA dochází k významné úspoře času trénovánı́. V tabulce je také možné si všimnout vysokého podı́lu nerozpoznaných bodů u modelu trénovaného na datech ze vzorku Mar1A redukovaných metodou PCA. Výsledná mapa klasifikovaná tímto modelem je na obrá zku 38. Zde je možné si všimnout, že většina nerozpoznaných bodů tvořı́ pozadı́ vzorku. Dů vod nerozpoznánı́ bodů pozadı́ je vysvětlen v přı́slušné kapitole 3.5.4.
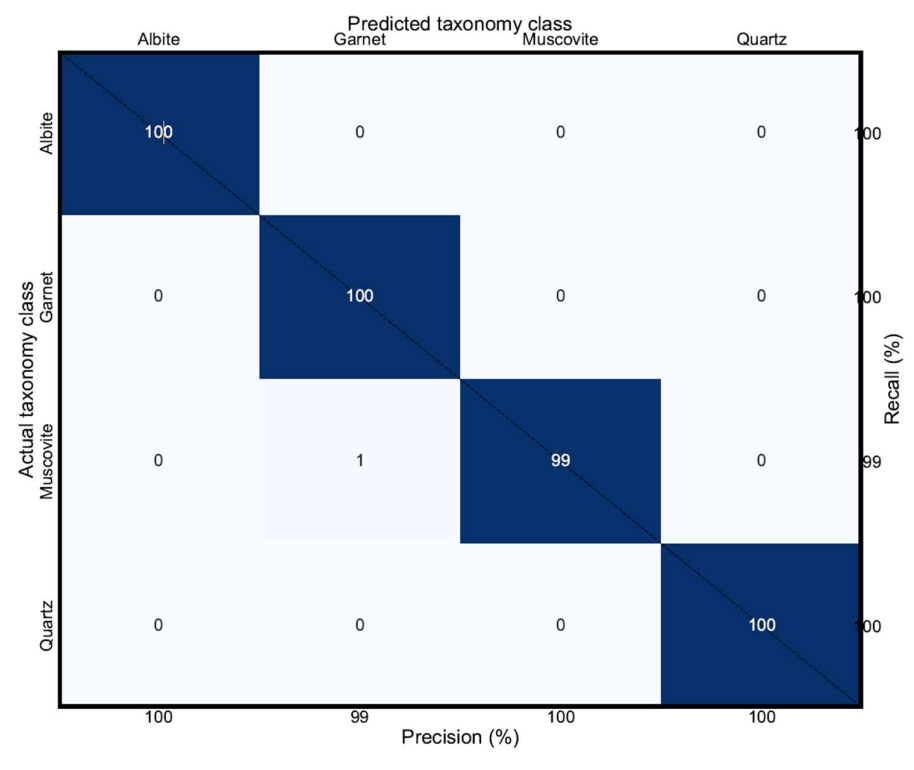

Obrázek 41 Matice záměn modelu trénovaného na částečně redukovaných datech ze vzorku Mar1A.

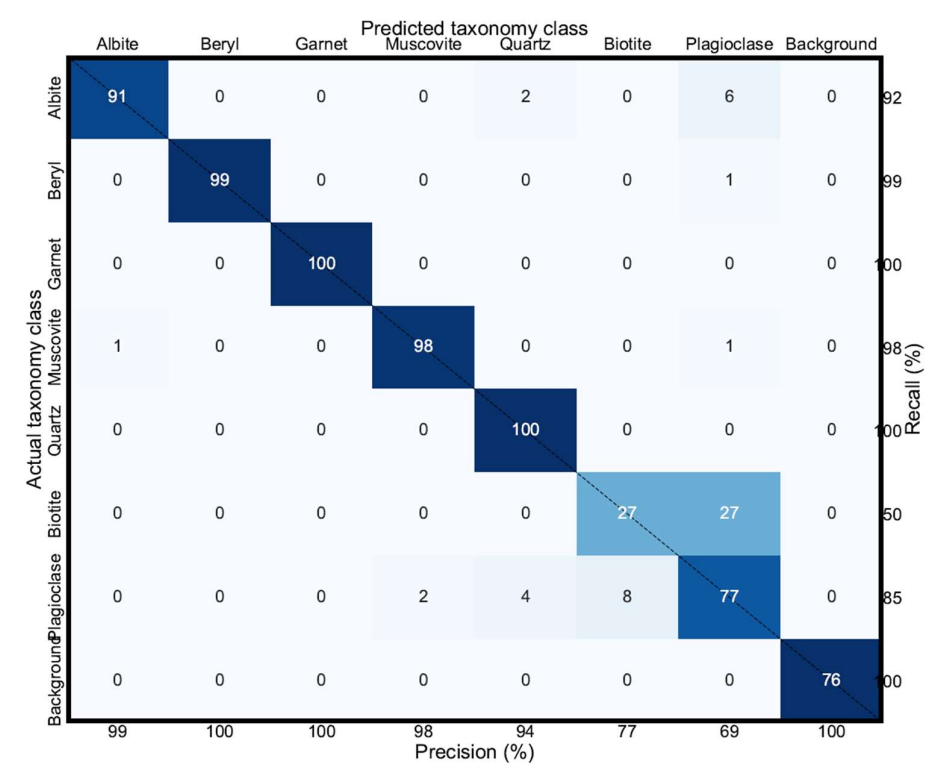

Obrázek 42 Matice záměn modelu trénovaného na částečně redukovaných datech ze vzorku Mar1B.

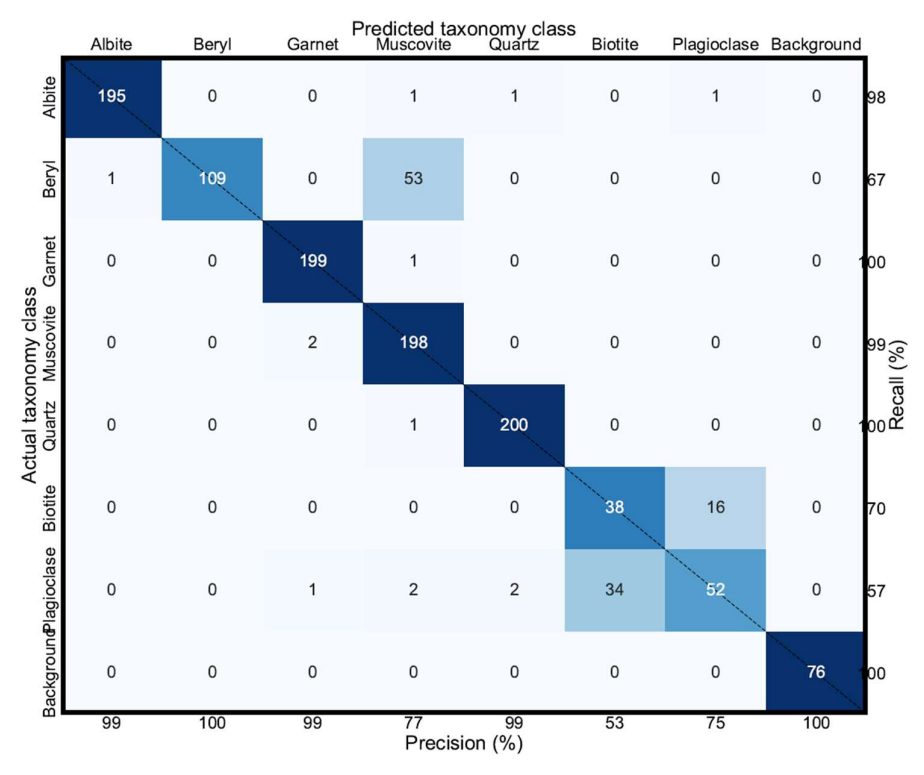

Obrázek 43 Matice záměn modelu trénovaného na částečně redukovaných datech ze vzorku Mar1A a Mar1B.

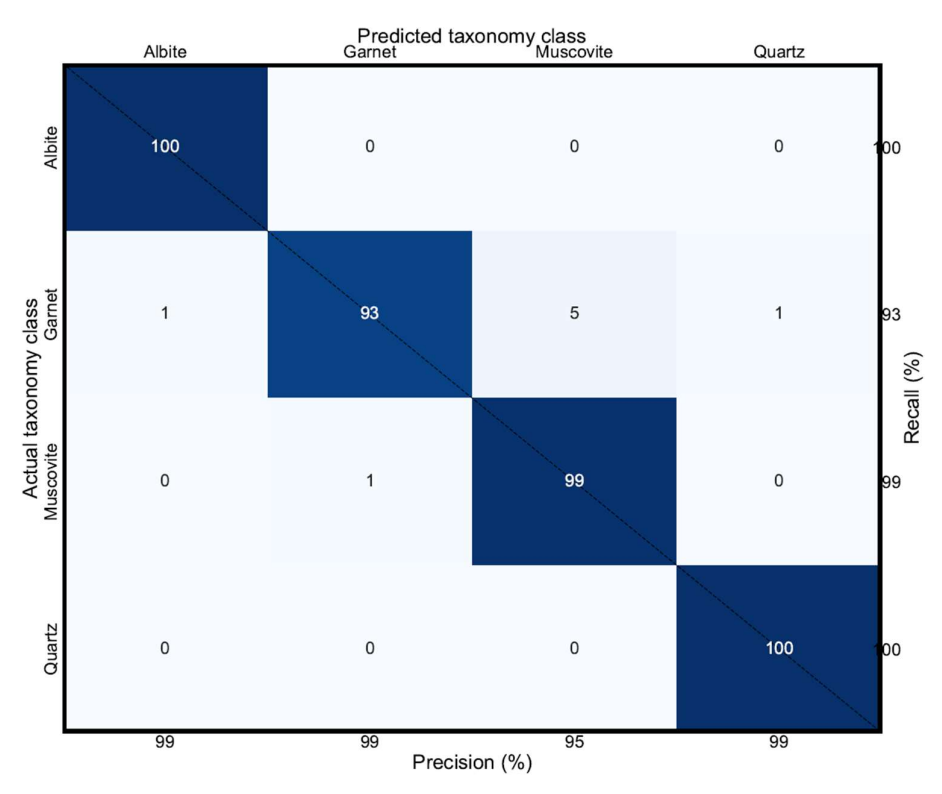

Obrázek 44 Matice záměn modelu trénovaného na datech redukovaných metodou PCA ze vzorku Mar1A.

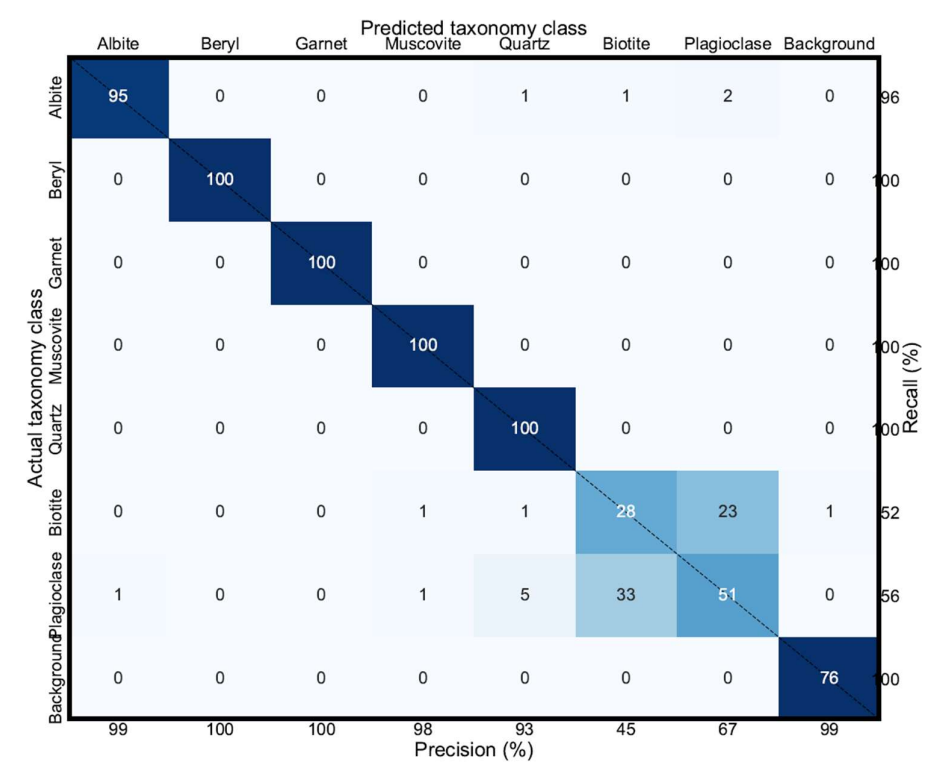

Obrázek 45 Matice záměn modelu trénovaného na datech redukovaných metodou PCA ze vzorku Mar1B.

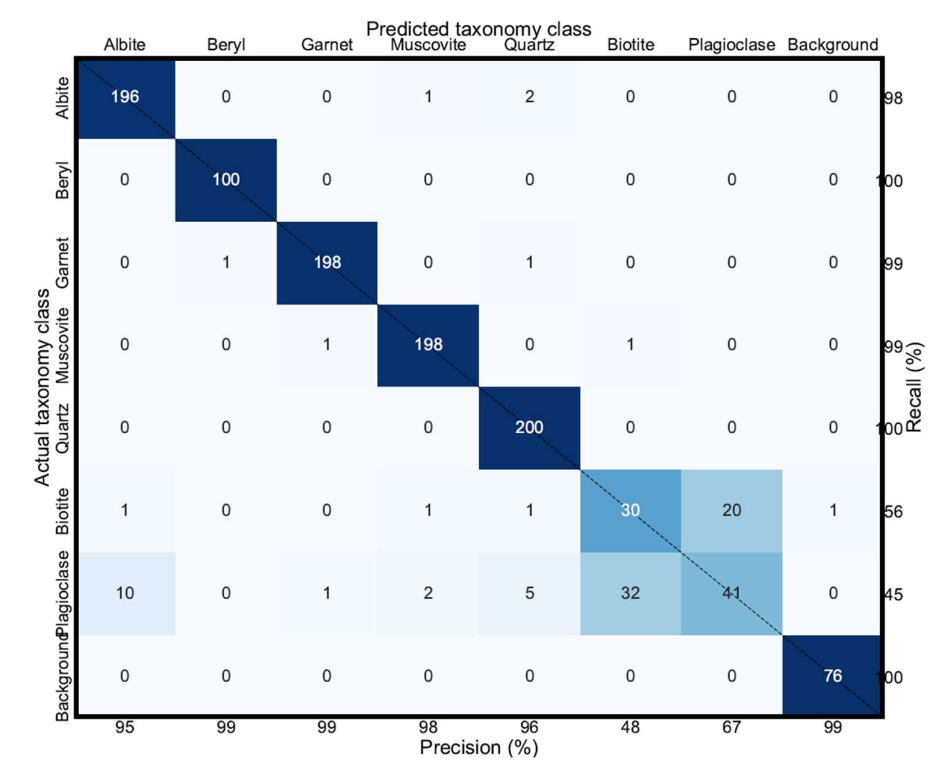

Obrázek 46 Matice záměn modelu trénovaného na datech redukovaných metodou PCA ze vzorku Mar1A a Mar1B

## Závěr

Předmětem této diplomové práce bylo nalézt způsob, jak automaticky klasifikovat minerály v geologických vzorcích. Za tímto účelem byly ústavem geologických věd Masarykovy univerzity zapůjčeny vzorky hornin. Jedná se granitické pegmatity z lokality Maršı́kov. Pegmatity jsou charakteristické vysokou mı́rou chemické a texturnı́ rozmanitosti a obsahujı́ mnoho chemických prvků , které jsou jinak v kontinentální zemské kůře vzácné. Takovýmito prvky jsou například Li nebo Be. Konkrétní zapůjčené vzorky jsou navíc specifické i svojí velikostí, díky čemuž mohou být některé metody chemické analýzy, které se v geologii tradičně používají, nevhodnou volbou.

Metoda LIBS se v geologii těšı́ stále většı́mu zájmu, a to zejména pro jejı́ jednoduchost, univerzálnost použití a rychlost měření. Standardně používané metody chemické analýzy mohou v některých aspektech metodu LIBS předčít, ale je to právě ten kompromis, který metoda LIBS nabízí, který může být v mnoha aplikacích postrádaný. Metoda LA ICP-MS zajisté dosahuje větší míry citlivosti než LIBS, a elektronová mikrosonda zase umožňuje dosažení nepřekonatelného rozlišenı́. Oba tyto systémy jsou však výrazně složitějšı́ a nákladnějšı́ jak na výrobu, tak na provoz. U Ramanovy spektroskopie může být limitujíc příliš slabý signál, jehož zesílení může vést až ke spálení vzorku. Metoda μXRF zase, stejně jako ostatní zmíněné metody, není schopná detekovat některé lehké prvky, kterými jsou například již dříve zmíněné Li nebo Be. Metoda LIBS je schopná detekovat všechny chemické prvky a poskytuje navíc rychlé mapování s dostatečným rozlišením. Díky tomu se jeví jako ideální metoda analýzu geologických vzorků.

Výsledkem metody LIBS je charakteristické spektrum, které je specifické pro každý materiál a mů žeme jej chá pat jako jakýsi otisk prstu dané látky. Každý prvek emituje světlo o jiné vlnové délce. Detekcí intenzity spektrálních čar odpovídajících vlnovým délká m, na kterých vyzařujı́ dané prvky, mů žeme určit přı́tomnost prvku v látce. Ač se může zdát, že na základě znalosti chemického složení je jednoduché rozlišit jednotlivé minerály ve vzorku, nenı́ tomu vždy tak. Metoda LIBS sice dokáže spolehlivě detekovat přítomnost prvků, nicméně určení jejich koncentrací je o poznánı́ složitějšı́. To způ sobuje mimo jiné i vliv matrice, dı́ky kterému jsou

výsledky měřenı́ s rů znými podmı́nkami mezi sebou jen velmi obtı́žně porovnatelná z hlediska koncentrací. Některé minerály mohou mít velice podobné chemické složení lišící se od sebe právě jen v koncentracích jednotlivých prvků. Mimo to je také potřeba brát v úvahu fakt, že pokud je mapován velký vzorek s vysokým rozlišením, bude obsahovat velké množství bodů, a tedy i velké množství spekter. Ruční klasifikace by v takovém případě byla velice neefektivní. Díky tomu vznikl požadavek na automatizaci celého klasifikačního procesu, a to právě některou z metod strojového učení.

Vybranou metodou strojového učení byla v tomto případě konvoluční neuronová síť (CNN). Algoritmus pro natrénování klasifikačního modelu vychází z práce D. Kordy et al. [42], který vtvořil algoritmus pro trénování CNN pro klasifikaci asteroidů na základě jejich reflektančních spekter. Algoritmus byl upraven pro potřeby trénování klasifikačního modelu na základě LIBS spekter. Spektra použitá pro trénovánı́ byla naměřena na již zmı́něných vzorcı́ch pegmatitů . U naměřených spekter byl nejprve ořı́znut rozsah vlnových délek a následně snı́ženo jejich rozlišenı́. Dı́ky tomu bylo jednoduše dosaženo významné redukce velikosti vstupních dat pro trénování klasifikačního modelu, a tím snížena výpočetní náročnost a doba trvání celého procesu. Pro ještě větší redukci objemu dat byla navíc provedena PCA pro 15 hlavnı́ch komponent. Ná sledně byla z oběma způ soby redukovaných souborů dat vybrána označená data, na nichž byly výsledné klasifikační modely natrénovány. Jednotlivé klasifikační modely byly poté použity pro vytvoření map automaticky klasifikovaných vzorků a porovnány mezi sebou.

Výsledky automatické klasifikace pomocí CNN se v rámci použitých vzorků jeví jako velmi slibné. Některé klasifikační modely jsou schopné klasifikovat minerály se spolehlivostí přes 99 %. Standardně se přesnost modelů pohybuje nad 90 %. Žádná metoda strojového učení bohužel nedokáže klasifikovat něco, co nezná. Vytvořený klasifikační model tedy nikdy nebude schopný určit nic víc, než 7 přítomných minerálů. Aby bylo možné navrženou metodu použít do budoucna univerzálně, je zapotřebı́ vytvořit daleko většı́ databázi označených spekter všech minerálů a tu použít pro trénování klasifikačního modelu. Tato práce nicméně poskytuje návod, jak postupovat, aby takováto databáze mohla vzniknout.

## Bibliografie

- [1] HARMON, R. S.; LAWLEY, C. J. M.; WATTS, J.; HARRADEN, C.; SOMERS, A. M. et al. Laser-induced breakdown spectroscopy-An emerging analytical tool for mineral exploration. online. Minerals (Basel). 2019, roč. 9, č. 12, s. 718. ISSN 2075-163X. Dostupné z: https://doi.org/10.3390/min9120718. [cit. 2024-02-20].
- [2] HARMON, R. S.; REMUS, J.; MCMILLAN, N. J.; MCMANUS, C.; COLLINS, L. et al. LIBS analysis of geomaterials: Geochemical fingerprinting for the rapid analysis and discrimination of minerals. online. Applied geochemistry. 2009, roč. 24, č. 6, s. 1125-1141. ISSN 0883-2927. Dostupné z: https://doi.org/10.1016/j.apgeochem.2009.02.009. [cit. 2024-02-20].
- [3] FABRE, C. Advances in Laser-Induced Breakdown Spectroscopy analysis for geology: A critical review. online. Spectrochimica acta. Part B: Atomic spectroscopy. 2020, roč. 166, s. 105799. ISSN 0584-8547. Dostupné z: https://doi.org/10.1016/j.sab.2020.105799. [cit. 2024- 03-01].
- [4] CREMERS, D. a RADZIEMSKI, L. Handbook of laser-induced breakdown spectroscopy. Chichester: John Wiley & Sons, 2006. ISBN 0-470-09299- 8.
- [5] CONNORS, B.; SOMERS, A. a DAY, D. Application of Handheld Laser-Induced Breakdown Spectroscopy (LIBS) to Geochemical Analysis. online. Applied spectroscopy. 2016, roč. 70, č. 5, s. 810-815. ISSN 0003- 7028. Dostupné z: https://doi.org/10.1177/0003702816638247. [cit. 2024-03-05].
- [6] HITZ, C. B.; EWING, J. J. (James J.) a HECHT, J. Introduction to laser technology. 4th ed. John Wiley & Sons: IEEE Press, 2012. ISBN 978-0- 470-91620-9.
- [7] MIZIOLEK, A. W.; PALLESCHI, V. a SCHECHTER, I. Laser-induced breakdown spectroscopy (LIBS): fundamentals and applications. 1st ed. Cambridge: Cambridge University Press, 2006. ISBN 0-521-85274-9.
- [8] NOVOTNÝ, J. Dálkově řízená laserová spektroskopie (LIBS). Vysoké učení technické v Brně. Fakulta strojnı́ho inženýrstvı́, 2012.
- [9] GIBBON, P. Introduction to Plasma Physics. online. 2020. Dostupné z: https://arxiv.org/abs/2007.04783.
- [10] GOLDSTON, R. J a RUTHERFORD, P. H. Introduction to plasma physics. Bristol: Institute of Physics Publishing, 1997. ISBN 0-7503-0183-X.
- [11] VÍTKOVÁ, G. *Spektrometrie laserem buzeného plazmatu (LIBS)* vzdálených objektů. Disertační práce, vedoucí Karel NOVOTNÝ. Brno: Masarykova univerzita, Přı́rodovědecká fakulta, 2015. Dostupné také z: https://is.muni.cz/th/b10me/. Obr. 3.
- [12] ŠRENK, D. Vizualizace spektroskopických dat pomocí metody analýzy hlavních komponent. Vysoké učení technické v Brně. Fakulta strojního inženýrstvı́, 2019.
- [13] NIST. online. In: NIST Atomic Spectra Database. 2015. Dostupné z: https://physics.nist.gov/PhysRefData/ASD/lines\_form.html.
- [14] SINGH, J. P a THAKUR, S. N. Laser-induced breakdown spectroscopy. 1st ed. Amsterdam ; Boston: Elsevier, 2007. ISBN 978-0-444-51734-0.
- [15] BRUNNBAUER, L.; GAJARSKA, Z.; LOHNINGER, H. a LIMBECK, A. A critical review of recent trends in sample classification using Laser-Induced Breakdown Spectroscopy (LIBS). online. TrAC, Trends in analytical chemistry (Regular ed.). 2023, roč. 159, s. 116859. ISSN 0165- 9936. Dostupné z: https://doi.org/10.1016/j.trac.2022.116859.
- [16] KÉPEŠ, E.; POŘÍZKA, P.; KLUS, J.; MODLITBOVÁ, P. a KAISER, J. Influence of baseline subtraction on laser-induced breakdown spectroscopic data. online. Journal of analytical atomic spectrometry. 2018, roč. 33, č. 12, s. 217-2115. ISSN 0267-9477. Dostupné z: https://doi.org/10.1039/c8ja00209f.
- [17] POŘÍZKA, P; KLUS, J; HRDLIČKA, A; VRÁBEL, J; ŠKARKOVÁ, P et al. Impact of Laser-Induced Breakdown Spectroscopy data normalization on multivariate classification accuracy. online. Journal of analytical atomic spectrometry. 2017, roč. 32, č. 2, s. 277-288. ISSN 0267-9477. Dostupné z: https://doi.org/10.1039/c6ja00322b.
- [18] OFNER, J. a LOHNINGER, H. Multisensor hyperspectral imaging as a versatile tool for image-based chemical structure determination. Spectroscopy Europe. 2014, roč. 26, č. 5, s. 1-5.
- [19] PIñON, V; MATEO, M. P a NICOLAS, G. Laser-Induced Breakdown Spectroscopy for Chemical Mapping of Materials. online. Applied spectroscopy reviews. 2013, roč. 48, č. 5, s. 357-383. ISSN 0570-4928. Dostupné z: https://doi.org/10.1080/05704928.2012.717569.
- [20] BALARAM, V. Advances in Analytical Techniques and Applications in Exploration, Mining, Extraction, and Metallurgical Studies of Rare Earth Elements. online. Minerals (Basel). 2023, roč. 13, č. 8, s. 1031. ISSN 2075-163X. Dostupné z: https://doi.org/10.3390/min13081031.
- [21] BECKHOFF, B. (Burkhard). Handbook of practical X-ray fluorescence analysis. Berlin ; New York: Springer, 2006. ISBN 978-3-540-28603-5.
- [22] XRF Key Components. online. In: HORIBA Scientific. Dostupné z: https://www.horiba.com/cze/scientific/technologies/energydispersive-x-ray-fluorescence-ed-xrf/xrf-key-components/.
- [23] BUAMONO, Hannah A. Applications of Micro-X-Ray Fluorescence (μXRF) Techniques to Ore Formation Questions in Economic Geology. 2022. ISBN 9798368457512.
- [24] CHEW, D.; DROST, K.; MARSH, J. H. a PETRUS, J. A. LA-ICP-MS imaging in the geosciences and its applications to geochronology. online. Chemical geology. 2021, roč. 559, s. 119917. ISSN 0009-2541. Dostupné z: https://doi.org/10.1016/j.chemgeo.2020.119917.
- [25] KOCH, J. a GÜNTHER, D. Laser Ablation Inductively Coupled Plasma Mass Spectrometry. In: Encyclopedia of Spectroscopy and Spectrometry. Third Edition. Elsevier Ltd, 2017, s. 526-532. ISBN 0128032251. Dostupné z: https://doi.org/10.1016/B978-0-12-803224-4.00024-8.
- [26] ORELLANA, F. A.; GÁLVEZ, C. G.; ROLDÁN, M. T. a GARCÍA-RUIZ, C. Applications of laser-ablation-inductively-coupled plasma-mass spectrometry in chemical analysis of forensic evidence. online. TrAC, Trends in analytical chemistry (Regular ed.). 2013, roč. 42, s. 1-34. ISSN 0165-9936. Dostupné z: https://doi.org/10.1016/j.trac.2012.09.015.
- [27] PETRUS, J.A.; CHEW, D.M.; LEYBOURNE, M.I. a KAMBER, B.S. A new approach to laser-ablation inductively-coupled-plasma massspectrometry (LA-ICP-MS) using the flexible map interrogation tool 'Monocle'. online. Chemical geology. 2017, roč. 463, s. 76-93. ISSN 0009- 2541. Dostupné z: https://doi.org/10.1016/j.chemgeo.2017.04.027.
- [28] LLOVET XIMENES, X. Electron probe microanalysis: principles and applications. In: SEOANE, José Ramón a LLOVET XIMENES, Xavier. Handbook of instrumental techniques for materials, chemical and biosciences research. 2012. Centres Científics i Tecnològics. Universitat de Barcelona, 2012. ISBN 9788461553730.
- [29] CAMECA. Introduction to EPMA. online. In: CAMECA. 2017. Dostupné z: https://www.cameca.com/products/epma/epma-introduce. [cit. 2024-03-26].
- [30] SMITH, E. a DENT, G. Modern Raman spectroscopy: a practical approach. Second edition. Hoboken ; Chichester: Wiley, 2019. ISBN 978-1-119- 44055-0.
- [31] How Does a Raman Spectrometer Work?. online. In: Wasatch Photonics. 2024. Dostupné z: https://wasatchphotonics.com/technologies/howraman-spectrometer-works/. [cit. 2024-03-26].
- [32] LEWIS, I. R a EDWARDS, H. G. M. Handbook of Raman spectroscopy: from the research laboratory to the process line. New York: Marcel Dekker, 2001. ISBN 0-8247-0557-2.
- [33] LI, X. a LI, Q. Major advances in microbeam analytical techniques and their applications in Earth Science. online. Science bulletin (Beijing). 2016, roč. 61, č. 23, s. 1785-1787. ISSN 2095-9273. Dostupné z: https://doi.org/10.1007/s11434-016-1197-5.
- [34] CHEN, T.; ZHANG, T. a LI, H. Applications of laser-induced breakdown spectroscopy (LIBS) combined with machine learning in geochemical and environmental resources exploration. online. TrAC, Trends in analytical chemistry (Regular ed.). 2020, roč. 133, s. 116113. ISSN 0165- 9936. Dostupné z: https://doi.org/10.1016/j.trac.2020.116113.
- [35] JOSHI, A. V. Machine learning and artificial intelligence. Second edition. Switzerland: Springer, 2023. ISBN 978-3-031-12281-1.
- [36] BELEITES, C. a SALZER, R. Assessing and improving the stability of chemometric models in small sample size situations. online. Analytical and bioanalytical chemistry. 2008, roč. 390, č. 5, s. 1261-1271. ISSN 1618-2642. Dostupné z: https://doi.org/10.1007/s00216-007-1818- 6.
- [37] POŘÍZKA, P.; KLUS, J.; KÉPEŠ, E.; PROCHAZKA, D.; HAHN, D. W. et al. On the utilization of principal component analysis in laser-induced breakdown spectroscopy data analysis, a review. online. Spectrochimica acta. Part B: Atomic spectroscopy. 2018, roč. 148, s. 65-82. ISSN 0584- 8547. Dostupné z: https://doi.org/10.1016/j.sab.2018.05.030.
- [38] KIRANYAZ, S.; AVCI, O.; ABDELJABER, O.; INCE, T.; GABBOUJ, M. et al. 1D convolutional neural networks and applications: A survey. online. Mechanical systems and signal processing. 2021, roč. 151, s. 107398. ISSN 0888-3270. Dostupné z: https://doi.org/10.1016/j.ymssp.2020.107398.
- [39] KROHLING, R. A. 1D Convolutional neural networks and machine learning algorithms for spectral data classification with a case study for Covid-19. online. ArXiv.org. 2023. Dostupné z: https://doi.org/10.48550/arxiv.2301.10746.
- [40] KADLEC, F. Neuronová síť pro přenos stylu. Vysoké učení technické v Brně. Fakulta strojnı́ho inženýrstvı́, 2019.
- [41] TESCAN GROUP, A.S. TESCAN TIMA for Mineral Processing. online. 2020. Dostupné z: https://www.tescan.com/product/tescan-sem-solutionstescan-tima-for-mineral-processing/. [cit. 2024-05-07].
- [42] KORDA, D.; PENTTILA, A.; KLAMI, A. a KOHOUT, T. Neural network for determining an asteroid mineral composition from reflectance spectra. online. ArXiv.org. 2023. Dostupné z: https://doi.org/10.1051/0004- 6361/202243886.

[43] KINGMA, D. P a BA, J. Adam: A Method for Stochastic Optimization. online. ArXiv.org. 2017. Dostupné z: https://doi.org/10.48550/arxiv.1412.6980.

## Seznam Příloh

- Příloha 1 Skript pro analýzu a redukci objemu dat pomocí PCA.
- Příloha 2 Skript pro extrakci označených dat z původního souboru dat na základě souřadnic.
- Příloha 3 Soubor skriptů pro trénování klasifikačního modelu pomocí CNN.
- Příloha 4 Skript pro vygenerování automaticky klasifikovaných map vzorků.
- Příloha 5 Skript pro vygenerování map spolehlivostí vzorků.